$\int$  raws Approval  $Rev. 2 Date 8/2S/88$ 

WRITER'S GUIDE FOR EMFRGENCY AND ABNORMAL PROCEDURES

McGUIRE NUCLEAR STATION

8809080160 880603 DR ADOCK OUNDRU

> Response to Suppleneat 1 to NUREG-0737,Rev. 4

# TABLE OF CONTENTS

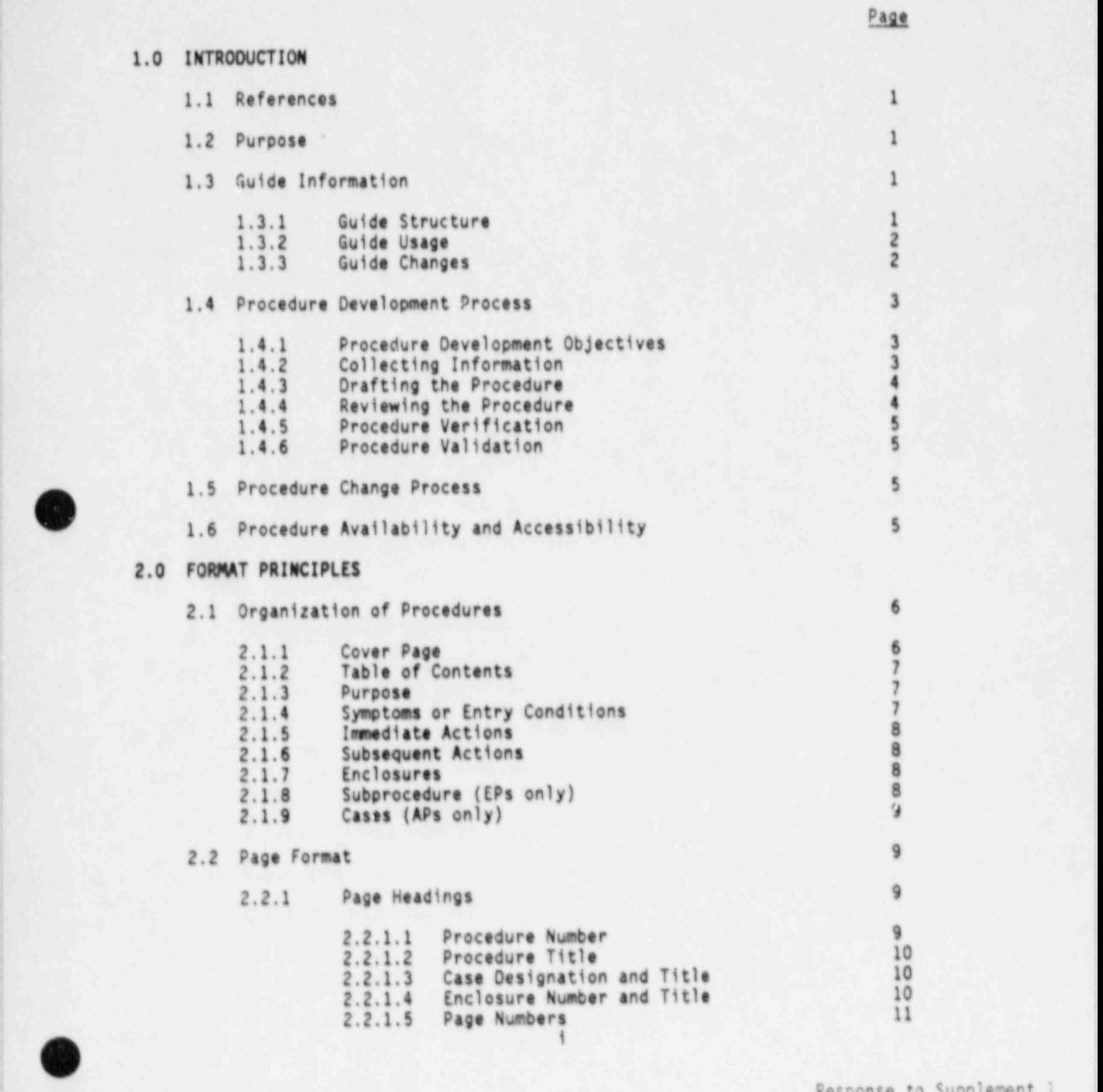

Response to Supplement 1 to NUREG-0737,Rev. 4

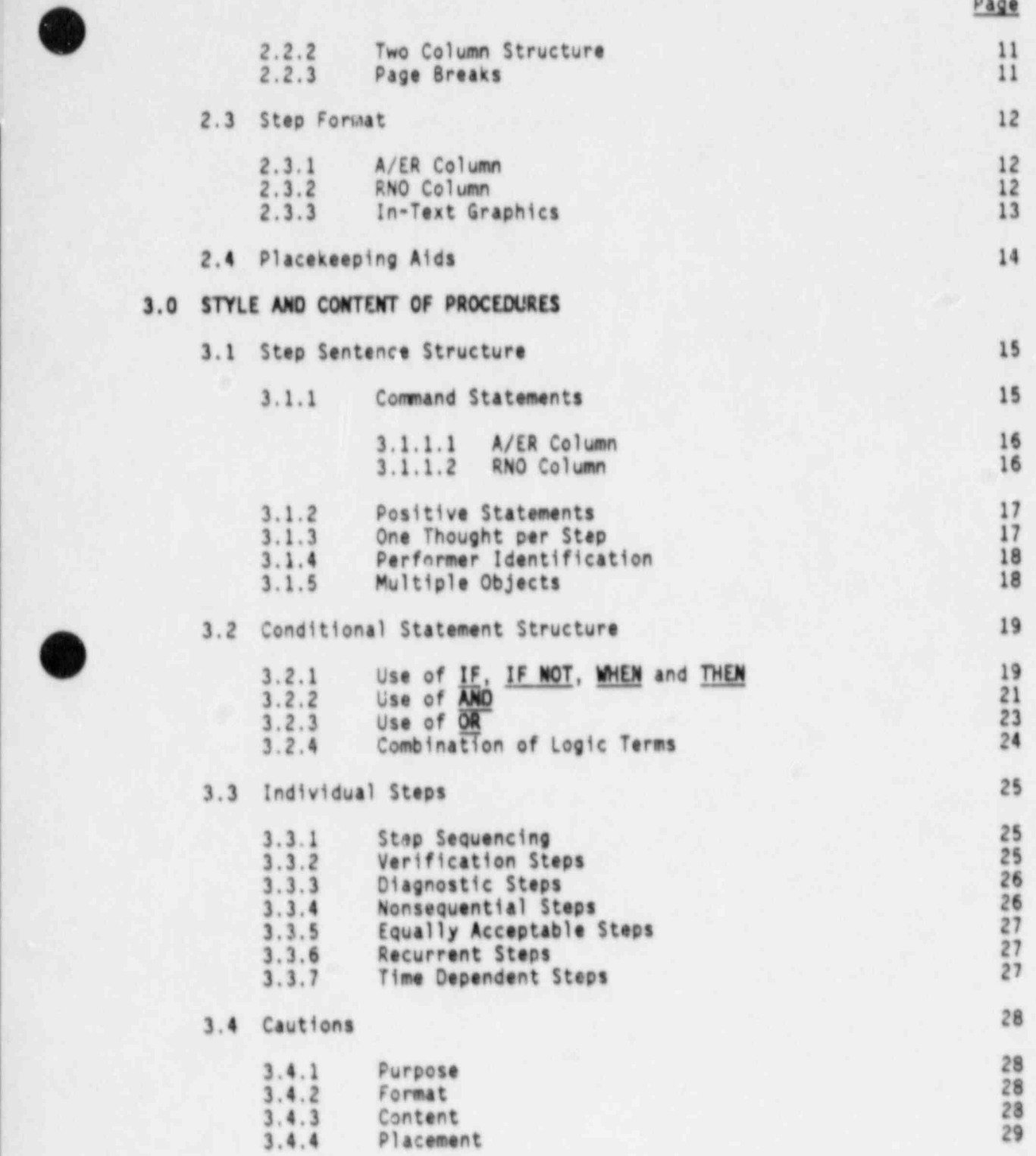

Response to Supplement I to NUREG 0737,Rev. 4

11

O

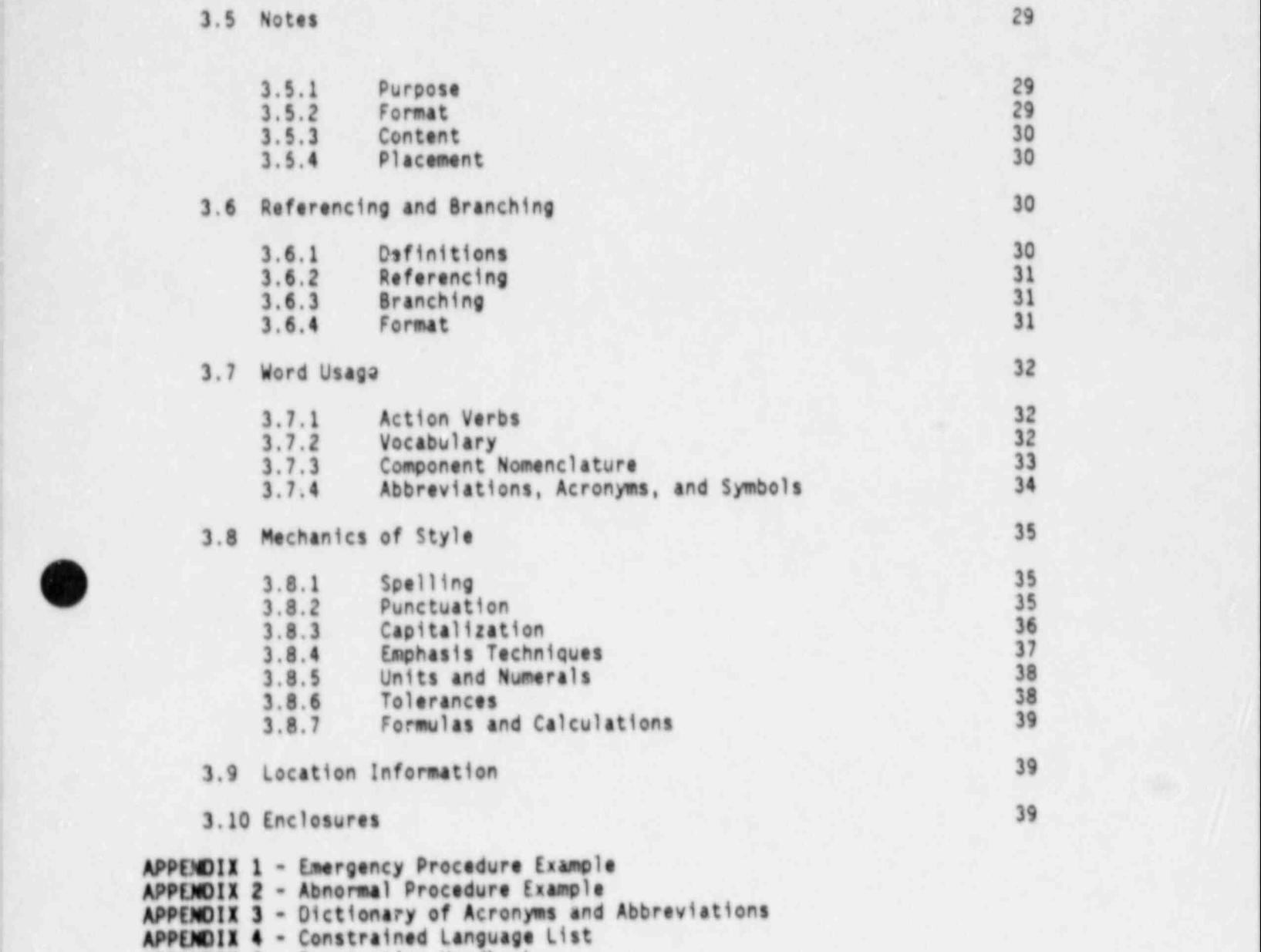

APPENDIX 5 - Punctuation Handbook APPENDIX 6 - Guidelines For Word Processing

O

Page

; til 1990 i 1990 i 1990 i 1990 i 1990 i 1990 i 1990 i 1990 i 1990 i 1990 i 1990 i 1990 i 1990 i 1990 i 1990 i

## 1.0 INTRODUCTION

use at McGuire Auto for Stationery and Abnormal Descendings was openand This Writer's Guide for Emergency and Abnormal Procedures was prepare use at McGuire Nuclear Station, Duke Power Company. Much of the information in the guide is applicable to procedures in general. However, the guide is intended specifically for use in preparing emergency procedures (EPs) and abnormal procedures (APs). Whenever the word "procedure" is used alone, it should be assumed to refer to both EPs and APs.

# 1.1 References

- Current Duke Power Company APM 4.2, Administrative Instructions for Permanent Station Procedures
- Duke Power Company review input
- Duke Power Company "Nuclear Production Department Procedure Development Guide," April 1, 1986
- NUREG-0899, Guidelines for the Preparation of EOPs
- Institute of Nuclear Power Operations, "Emergency Operating Procedures Writing Guidelines," INPO 82-017, July 1982

#### 1.2 Purpose

O

÷ò.

œ

This writer's guide provides specific guidance in the preparation of emergency and abnormal procedures. Readability and accessibility of information are of major concern. The purpose of the guide is to ensure<br>that writers produce procedures that are readable, complete, convenient, accurate, consistent, and acceptable to control room personnel.

#### 1.3 Guide Information

become thorough the thorough the EP/AP section of OMP 1-2, USE 1-2, USE 1-2, USE 1-2, USE 1-2, USE 1-2, USE 0-2, USE 1-2, USE 1-2, USE 1-2, USE 1-2, USE 1-2, USE 1-2, USE 1-2, USE 1-2, USE 1-2, USE 1-2, USE 1-2, USE 1-2, U Before attempting to develop or review procedures, the writer become thoroughly familiar with the EP/AP section of OMP 1-2, Use of Procedures, as well as the information in this guide. This section<br>introduces some ideas for the use of the guide and its different sections.

# 1.3.1 Guide Structure

procedure style and content are in the main body of the General principles such as formatting and guidance on procedure style and content are in the main body of the document. Examples of procedures are located in appendices, as are several other aids, including:

- <sup>e</sup> Constrained Language List  $\bullet$  Dictionary of  $\theta$ 
	- Constrained Language List<br>Punctuation Handbook
	-
	- Guidelines for Word Processing.

#### 1.3.2 Guide Usage

The best way to use the guide is to start by becoming familiar with its structure. The Table of Contents is a detailed outline of how the guide is structured.

The writer's guide is intended as a reference for the writer when writing emergency or abnormal procedures. It has tabs to aid in quickly accessing required information. The Table of Contents may also aid in identifying the section containing <sup>|</sup> information being sought. '

The information in the guide is structured so that pertinent information needed to develop a procedure is covered first and that used to enhance the procedure is covered later in the guide.

While collecting information and organizing the procedure, the section on the procedure development process, Section 1.4, will be the most helpful. For procedure format information, the format principles section, Section 2.0, is the appropriate reference. For constructing sentences and developing notes and cautions, the style and and content section, Section 3.0, will provide the appropriate guidance.

For an example of both an EP and an AP, refer to Appendices 1 and 2. For acceptable abbreviations, refer to the Dictionary of Acronyms and Abbreviations in Appendix 3. Refer to the Constrained Language List in Appendix 4 when selecting appropriate terms. Appendix 5, Punctuation Handbook can be referenced for guidance on correct punctuation. Guidelines for Word Processing in Appendix 6 provides proper layout and spacing information for those typing and proofreading the procedures.

EPs will be verified and validated in accordance with the procedures contained in OMP 4-2, Verification Process For Emergency Procedures and OMP 4-3, Validation of Emergency Response Capability System. Verification is a two phase process in which both written correctness and technical accuracy are verified. Validation ensures the procedure, plant, operator and training work together to manage an 'emergency condition.

#### 1.3.3 Guide Changes

The writer's guide will be maintained by the Operations Document Development Section. Recommended changes should be addressed to ths Operating Engineer, Occument Development, Revisions to the writer's guide will be approved and issued in the same manner as Management Procedures as explained in Section 9.0 of OMP 1-1, Administration of Operations Management Procedures.

**O** Response to Supplement 1 to NUREG-0737,Rev. 4

# 1.4 Procedure 06velopment Process

This section is intended to help the writer prepare to write. It is important that the appropriate references and information, including the writer's guide, be readily available.

1.4.1 Procedure Development Objectives

There are certain requirements of procedures to be used by control room operators during emergency and abnormal operating conditions. Operators must first of all trust that the information within their procedures is technically accurate and complete. Operators must also f d that the information presented is easily accessed, read, and understood. The procedure writer must be familiar with the rules of usage for EPs/APs as outlined in OMP 1-2, Use of Procedures,

- Technical Accuracy: Procedures must be technically complete and accurate. Energency procedure content is to be based on plant-specific Emergency Procedure Guidelines (EPGs).
- <sup>6</sup> Information Presentation: The writer's guide provides information for translating the technical information into procedures. The procedure writer must present technically accurate information so that the user can understand it. In addition, the guide ensures that procedures will be consistent in organization, format, style, and nontechnical content.

1.4.2 Collecting Information

<sup>i</sup> O

The procedure writer must collect information in two categories: technical information and user information. Both are equally important since a technically accurate procedure may not be user friendly if the user was not considered during the development process. '

1.4.2.1 Technical Information

To ensure technical accuracy, the most up-to-date technical inforration should be collected. Sources of this information should include engineering drawings, system descriptions, vendor manuals, Technical Specifications and plant-specific Emergency . Procedure Guidelines,

> Response to Supplement 1 ' to NUREG-0737,Rev. 4

# 1.4.2.2 User Information

The amount of user information collected will have an affect on a procedure's level of detail. Enough detail should be included such that the least experienced, qualified user can use the procedure.

1.4.3 Drafting The Procedure

The drafting stage will be a major factor affecting whether a procedure becomes a geod usable document. The writing style should place minimal demands on the user and should match the user's language ability. In drafting, the writer should strive to:

- Use the appropriate and correct format and writing style according to the requirements of Sections 2.0 and 3.0 of this guide.
- Make the procedure readable.
- Make the procedure easy to use and understand,
- Express idhas clearly and concisely.
- Use consistent format, stylo, and technical content.

A copy of this guide should be available for referencing whenever writing or revising procedures.

When the procedure is complete, it should be reviewed to ensure accuracy, adequacy and usability. Following the review, revisions may be required. Any revision should adhere to the same requirements as the original draft.

1.4.4 Reviewing the Procedure

The procedure writer should perform a self-review of the procedure prior to the formal review process. The Verification Checklists from OMP 4-2, Verification Process for Emergency Procedures, can be used to analyze the specific technical content, human factors, and communication features of the procedure. A technique called structured reading can also be used to objectively analyze and review a procedure. Section 4.2 of the NPD Procedure Development Guide describes this technique,

Refer to APM 4.2, Administrative Instructions for Permanent Station Procedures, for administrative requirements. By following APM 4.2, it is ensured that the appropriate persornel formally review and approve the procedure throughout the development process.

> Response to Supplement 1 to NUREG-0737,Rev. 4

# 1.4.5 Procedure Verification 3 and 3 and 3 and 3 and 3 and 3 and 3 and 3 and 3 and 3 and 3 and 3 and 3 and 3 and 3 and 3 and 3 and 3 and 3 and 3 and 3 and 3 and 3 and 3 and 3 and 3 and 3 and 3 and 3 and 3 and 3 and 3 and 3

The EP verification process has two objectives:

- Written Correctness To ensure that procedures conform to the format and other principles specified in this writer's guide,
- <sup>e</sup> Technical Accuracy To ensure that the procedures are technically accurate, consistent with plant-specific EPGs, and include all appropriate . licensing commitments.

Procedure verification shall be performed in accordance with OMP 4-2, Verification Process for Emergency Procedures.

1.4.6 Procedure Validation

The EP validation process will be used to ensure that procedures are:

- Structured logically to provide sufficient information for qualified operators to perform their duties in an emergency,
- Compatible with plant responsos, plant hardware, training, and available staffing.

The validation process will be performed in accordance with OMP 4-3, Validation of Emergency Response Capability System. |

#### 1.5 Procedure Change Process

When changes occur in the plant design. Technical Specifications, writer's guide, plant specific EPGs, or other plant procedures that affect the EPs or APs, the procedures shall be revised promptly to reflect these changes. The Operations Document Development section will handle EP/AP changes and is responsible for reviewing the changes to ensure that the appropriate consistency is maintained with the plant-specific EPGs, and with the writer's guide.

Procedure changes shall be made in accordance with OMP 1-2, use of Procedures. The contract of the contract of the contract of the contract of the contract of the contract of the contract of the contract of the contract of the contract of the contract of the contract of the contract of th

1.6 Procedure Availability And Accessibility

The EPs and APs will be located in the Control Room and in the Technical Support Center (TSC). They will be separately bound ard <sup>t</sup> uniquely identified by procedure number and title.

 $\bullet$  : the contract of the contract of the contract of the contract of the contract of the contract of the contract of the contract of the contract of the contract of the contract of the contract of the contract of the co Response to Supplement 1 ! to NUREG-0737, Rev. 4

# 2.0 FORMAT PRINCIPLES

In this section, procedure format refers to the procedure's physical layout on the page, and to certain format elements common to all procedures.

2.1 Organization Of Procedures

All EPs and Aps are to have a comon structure consisting of the elements shown below. The format shall be procedure text divided into sections, followed by enclosures. Subprocedures having separite text and enclosures are used to describe additional, subsequent ac'.ions necessary to regain normal plant conditions or to accomplish inutdown. The AP format shall be the same as that of the EP, except tha: AP subprocedures are designated as "cases" and include symptoms ind immediate action sections as well as subsequent action sections.

# $\frac{N+3}{N+2}$

Cover Page Cover Page Cover Page<br>A. Purpose Table of Co B. Symptoms or Entry Conditions C. Inunediate Actions ; 0. Subsequent Actions Cases Cases Cases l Enclosures B. Symptoms

<sup>i</sup> Purpose Enclosures Entry Conditions Subsequent Actions **Enclosures** 

Table of Contents<br>A. Purpose

Subprocedures (C. Immediate Actions<br>
D. Subsequent Actions A Subsequent Actions<br>  $Purpose$ <br>  $Enclosures$ 

# 2.1.1 Cover Page  $\overline{a}$

Use the Procedure Process Record (Form 34731) as a cover page and include the following information (see Appendix 1 for an example of a cover page):

- ! ,. Procedur( number (ID No.)
	- Changes incorporated into present revision<br>Station name
- 1 e Station name i de Station name i de la secola de la constantidad de la constantidad de la constantidad de la constantidad de la constantidad de la constantidad de la constantidad de la constantidad de la constantidad d
	- e Procedure title<br>• Procedure prepa
	- Procedure preparer and the date of preparation<br>• Signature and date of a qualified reviewer
	- Signature and date of a qualified reviewer
	- Appropriate approval signatures and approval dates
	- Other review/approval signatures and dates as necessary.

Response to Supplement 1 to NUREG-0737, Rev. 4

2.1.2 Table of Contents

Prepare a Table of Contents only for APs that have more than one case. Identify the title and page number for each case within the procedure. EPt, do not utilize a table of contents due to the controlled nature of EP transitions and the referencing of specific step numbers in the transition statements.

2.1.3 Purpose

The purpose statement should briefly state the objective(s) to be achieved through use of the procedure. Because the purpose statement is a training aid, and not expected to be read during performance of the procedure, there are no stringent format requirements (see Appendices 1 and 2).

2.1.4 Symptoms or Entry Conditions

This section is a summary of those conditions which require entry into the procedure.

For all APs and for EPs that are entry procedures into the E? set (EP/01, EP/09) a summary of the symptons (plant conditions, alarms, etc.) should be provided. Symptoms should be listed in order of importance, with the most important one mentior id first. The importance of a symptom is especially The state of the ability to identify a particular condition.<br>Symptoms found in several abnormal conditions should be listed related to its ability to identify a particular condition. last. Use bullets  $(*)$  to list the symptoms (see Appendix 2, cave 2). page 2).  $\blacksquare$ 

> For EPs which can only be entered by transition from previous procedures, a summary of the entry conditions, including procedure number and step number, should be provided. These entry conditions will be listed using bullets.

Example:

5. Entry Conditions

This procedure is entered from:

e EP/2/A/5000/01, SAFETY INJECTION, step 13, when a Pzr PORV is stuck open and its isolation valve can not be closed.

> Response to Supplement 1 to NUREG-0737, Rey, 4

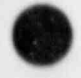

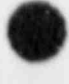

~

2.1.5 Immediate Actions

Specify the imediate operator actions to be taken for the procedure in the two-column format described in Section 2.3. Limit immediate actions to those positive steps that must be performed before there is an opportunity to refer to the appropriate procedure. If there are no immediate actions, write "None" below the section heading.

# 2.1.6 Subsequent Actions

Specify the operator actions necessary to return the plant to a normal, stable, or safe, steady-state condition. Use the two column format described in Section 2.3. After the last step in the Subsequent Actions section, write the word "END"<br>centered on the page in capital letters and underlined.

#### 2.1.7 Enclosures

Append any materials (e.g., graphics, parts of referenced JPs, or operator aids) that are neither included in the body of the procedure nor immediately available in the control room, but which are essential to carrying out the procedure. Appended materials are to be called "anclosures" and are to be located at the end of the procedure. Foldwit pages should be used for enclosures when the operator is required to refer to an enclosure frequently. Text in enclosures may use the two column format or the single column, full page width format.<br>Arrange enclosures in numericril order.<br>2.1.8 Subprocedures (EPs only)

#### Subprocedures (EPs only)

Subprocedures are additional actions which would be included under "D. Subsequent Actions", but lend themselves to beine separately bound for Control Room use. Subprocedures contair procedure text and enclosures necessary to regain normal plant conditions or to accomplish shutdown. EP subproc:dures are identified by an additional number designator in the procedure number:

Examples:

O

EP/1/A/5000/01 "Main"<br>EP/1/A/5000/03 Procedures  $E$ P/1/A/5000/03

EP/1/A/5000/1.1 Subprocedures EP/1/A/5000/3.1

Response to Supplerent 1 to NUREG-0737.Rev. 4

#### 2.1.9 Cases (APs Only)

Abnormal procedures may be divided into cases to address related transients or conditions. The following formatting requirements apply to APs containing cases (seo example in Appendix 2):

- <sup>+</sup> Cases shall be designated with Roman numerals (e.g., Caso I, Case II, etc.).
- \* The AP purpose shall appear on page one of the pr. jure.
- \* Each case shall contain a Simptoms, Immediate Actions and a Subsequent Actions section.

#### 2.2 Page Format

O

All pages of the EPs and APs, with the exception of the cover page, shall use the same page structure This page structure uses a pre-printed border with page heading boxes. The pages containing operator action steps shall be writtan in a two-column format within the printed border.

# 2.2.1 Page Headings

The page heading consists of three blocks of information that 13ay include:

- Procedure/subprocedure number
- Procedurs title
- Case designation and title (APs only)
- Enclosure number and title
- Page number.
- 2.2.1.1 Procedure Number

In the left block of the page heading include the procedure number.

Example:

## EP/1/A/5000/01

The procedure number is a unique identification number developed in accordance with Section 4.2 of the AFM.

f

# $2.2.1.2$  Procedure Title

Provide a short but descriptive title to allow the operator to easily identify the procedure and the conditions under which the procedure should be used. Locate the title on each page, except for the cover page, in the upper center as shown in the example in Appendix 1. On the cover page, locate the title in the space provided.

2.2.1.3 Case Designation A4;d Title (APs Only)

If there are cases within an AP, provide the case designation and title directly below the procedure title. Initially capitalize the major words in the case title and designation.

Examples:

- A. LOSS OF ELECTRICAL POWER Case ! Loss of ETA or ETB
- B. LOSS OF ELECTRICAL POWER Case II Unit Blackout
- 2.2.1.4 Enclosure Number and Title

Procedure, subprocedure, and case enclosures shall have the enclosure number and title provided directly below the document title. Initially capitalize all major words in the enclosure title.

Examples:

A. LOSS OF ELECTRICAL POWER Enclosure 1 B/0 Loads Sequenced Onto Diesel Generators

> B. POST-L0CA C00LDOWN AND DEPRESSURIZATION Enclosure 3 Placing NO Systems in RHR Mode

> > Response to Supplement I to NUREG-0737, Rev. 4

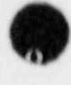

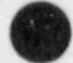

# 2.2.1.5 Page Numbers

The cover page of all procedures is not numbered.

For procedures with a Table of Contents, identify the page with an "i" in the upper right heading block. If necessary, use "ti", etc., to identify any succeeding pages of the Table of Contents.

The remaining pages of the procedure are numbered in consecutive order in the "Page \_\_\_ of \_\_ " format. The first number is the sequential page and the second number is the total pages. Do not include enclosures in the total page count.

Example:

PAGE NO. 2 Of 6

Each enclosure is numbered separately using the same format. Place the page number in the upper right heading block.

# 2.2.2 Two-Column Structure

The pages for presentation of operator action steps shall use a two-column format within the printed border. The left column is designated for expected operator action and response, and the right column is designated for contingency actions when the expected response in the left column is not obtained. These columns shall be titled "ACTION / EXPECTED RESPONSE" and "RESPONSE NOT OBTAINED".

2.2.3 Page Breaks

Start separate pages for the following:

- Cover page
- <sup>e</sup> Table of Contents
- Each EP subprocedure
- **6** Each case (APs only)<br>**6** A. Purposs
- A. Purposa
- C. Immediate Actions (EPs only)
- Each enclosure

When possible, avoid splitting steps or substeps between pages. The contract of the contract of the contract of the contract of the contract of the contract of the contract of the contract of the contract of the contract of the contract of the contract of the contract of the con

Cautions and Notes should not be carried from one page to another. Additionally, the caution or note statement should appear on the same page as the step/substep to which it applies.

O Response to Supplerrent 1 to NUREG-0737, Rev. 4

I

# 2.3 Step Format

Step numbering and indentation contribute to a procedure's readability. Numbered steps help users keep their place in a sequence of tasks. Indentation creates "white space" on the page, which is a "space clue" to users as to what level they are working on (step, substep, etc.) Whenever possible, do not split steps and related substeps between pages.

2.3.1 A/ER Column

For the "Action/Expected Response" column, use high-level action steps with lower level substeps. Substeps are lettered/numbered sequentially according to expected order of performance.

Example:

1. High-level step a. Substep 1) Substep a) Substep.

If the substep order is not important, or they comprise a list, the substeps are designated by bullets  $(4)$ .

Example:

Verify VI valves to Containment - OPEN:

- + 2VI-1298 (A Ess Header Cont Isol Otsd)
- + 2VI-1608 (8 Ess Header Cont Isol Otsd)
- + 2VI-1508 (Lwr Cont Non Ess Hdr C/I Otsd).
- 2.3.2 RNO Column

Do not number high level RNO steps. They will appear directly across from their high level step in the A/ER column. Designate RNO substeps as follows:

If the A/ER substep has a specific RNO substep, then place the RNO substep directly across the page from the A/ER substep and number/letter it the same as the A/ER substep.

Example:

A/ER RNO

a. Any NC Pump - a. Verify natural circulation.

> Response to Supplement I to NUREG-0737,Rev. 4

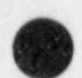

O

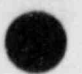

- + If the A/ER substep is designated oy a<br>letter or number and no RNO exists for the substep, then<br>the corresponding space in the RNO column will be blank.
- If a RNO applies to the high level step, then the RNO substeps are numbered based on sequential performance (number/letter) or nonsequential/list (bullets). In these cases the substeps in the RNO column will not match the substeps in the A/ER column.

#### Examples:

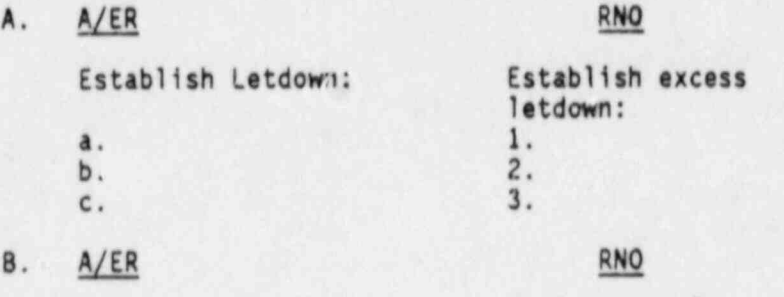

Maintain NC System<br>subcooling - GREATER subcooling: subcooling - GREATER<br>THAN 50°F.

a. Limit NC System cooldown rate to<br>less than 1000F/ lesg than 100 F/HR<br>(50 F/Hr if no NC<br>Pumps running). Pumps running). b. Dump steam to condenser

OR

Dump steam with SM PORVs.

#### 2.3.3 In-Text Graphics

Procedure graphics are nontext materials that support a procedure, such as graphs and tables. Usually graphics are included in a procedure as enclosures. Small tables (less than a full page) may be integrated into the body of a procedure for the convenience of the user.

When a table is integrated into the body of a procedure it should be placed immediately following the step where it is first mentioned.

Tables may extend across the width of the page and are not limited by the two-column (A/ER, RNO) format.

> Response to Supplement 1 to NUREG-0737,Rev. 4

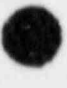

Refer to the table in a procedure step with instructions on its use or an explanation of its purpose. Do not place the table in the procedure without an explanation.

Give each column in the table a heading. Include the units for the data in parenthesis in the heading; do not repeat the units in the column.

Use the same type style and size as the procedure text.

Alway aplace horizontal lines above and below the column headings and at the bottom of the table. Place horizontal lines between each entry when needed for clarity.

Place vertical lines between columns unless there is sufficient white space for clarity.

Example:

A/ER RNO Initiate NC System cooldown:

a. Check lowest ruptured S/G a. 60 TO EP/2/A/5000/5.1, SGTR<br>pressure - GREATER THAN 585 WITH CONTINUOUS NC SYSTEM pressure - GREATER THAN 585<br>PSIG

LEAKAGE - SUBCOOLED RECOVERY, step 1.

b. Determine core exit temperature at which cooldown should be stopped.

Lowest Ruptured S/G Core Exit T/C Temperature<br>Pressure (PSIG) (20<sup>0</sup>F Subcooled) (F)

 $(20^{\circ}$ F Subcooled) ( $^{\circ}$ F)

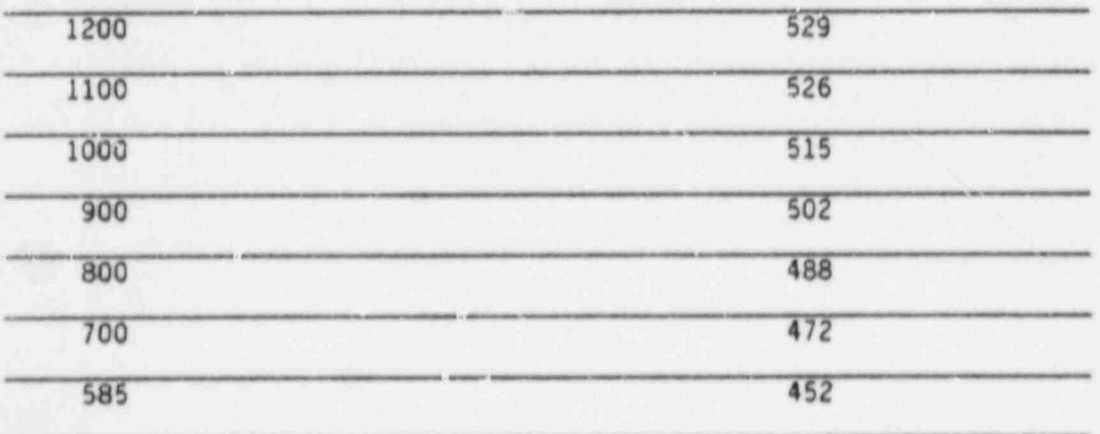

2.4 Placekeeping Aids

Sign-off blanks are used by the user to monitor procedure progress. Provide a single line to the left and adjacent to the step number for all high-level steps in the "Action/Expected Response" (A/ER) column.

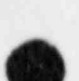

[

# 3.0 STYLE AND CONTENT OF PROCEDURES

The following approach to style and content emphasizes the use of concise performance steps. Information should be presented in a simple, familiar, and unambiguous manner. Consistency in style and sentence structure improve the readability and understandability of the procedure. Applying the following guidelines will ensure that style and content remain consistent from procedure to procedure.

3.1 Step Sentence Structure

The structure of a step affects the rate at which it is read and understood. The following guidelines will aid in developing steps that are read quickly and are easily understood. The guidelines apply to both the "Action/Expected Response" (AER) and "Response Not Obtained" (RNO) columns unless otherwise specified.

3.1.1 Comand Statements

Write action steps as simple conmand statements. Begin the sentence with an action verb (e.g. open, close, verify, etc.) followed by the object of the action (usually the equipment name).

Examples:

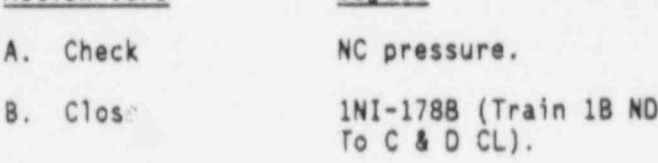

Action verb Object

Add other gramatical elements such as adverbs (action verb modifiers) or object modifiers as necessary to convey the appropriate instructions.

Examples:

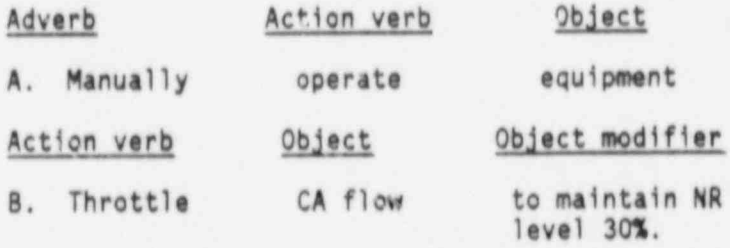

Use short sentences and conditional statement clauses (conditional statements are di cussed in Section 3.2).

Minimize the use of a ticles (ze, a, an) unless they are needed for clarity.

> Response to Supplement I to NUREG-0737,Rev. 4

Use the same sentence/clause style for main steps as well as substeps.

3.1.1.1 A/ER Column Steps

in the A/ER column show expected responses or indications to operator actions following a comand statement in all capital letters. Separate the expected response from the action step with a hyphen. If a high-level task requires multip actions, then specify subtasks. Following each subtask, show the expected response. Do not show expected responses for simple control manipulations or actions.

Examples:

- A. Check S/G NR levels GREATER THAN 5%.
- B. Check Containment conditions:
	- + Containment pressure NORMAL
	- + Containment Sump level NORMAL.

3.1.1.2 RNO Column

Unlike the AER column, action steps in the RNO<br>column are written in sentence format. Do not show the expected responses in the manner discussed in Section 3.1.1.1.

When contingencies exist for an RNO step, use statements separated by a space for each alternative action.

Example:

#### A/ER RNO

Check Pzr PORVs - CLOSED IF "Pzr Press' less than 2215 PSIG, THEN ranually close PORVs.

> IF any valve can not be closed, THEN maaually close its Isol valve.

If the RNO contains multiple contingency actions for a single high-level action in the AER column, the phrase "Perform the following:" should be used in the introductory high-level statement.

> Response to Supplement I to NUREG-0737, Rev. 4

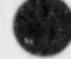

Œ

O

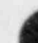

PAGE 17 OF 40

Example:

A/ER RNO

Check Containment pressure - HAS Perform the<br>REMAINED LESS THAN 3 PSIG. 6011owing: REMAINED LESS THAN 3 PSIG.

a. Verify Sp components on. b. Verify NS Pump flow. c. Stop all NC Pumps.

d. Stop all RV Pumps. e. Ensurs VE Fans

running.

As a general rule, all contingent transitions to other procedures should take place out of the RNO column. Deliberate transitions may be made from the AER column.

3.1.2 Positive Statements

Avoid using negative words in the A/ER column when possible.<br>
Write instructional or procedural steps as positive<br>
statements. Generally, positively stated sentences/clauses are more readily comprehended.

Examples:

- A. THIS -- Maintain cooldown rate less than 100°F/hr.
- B. NOT THIS -- Do not cool down greater than  $100^{\circ}$ F/hr.
- 3.1.3 One Thought Per Step

Use only one main action per procedure step. Do not combine unrelated actions into a compound .entence or clause. A compound sentence or clause that combines related actions is acceptable, however, the inclusion of more than one action in a procedure step should be avoided. Ses Section 3.2.2 for guidance on-the use of. "and".

Examples:

l

- A. THIS -- Verify ECCS operation and flow.
- B. THIS -- IF NC pressure less than 1520 PSIG, THEN ensure correct valve alignment and NI pump operation.

Response to Supplement 1 to NUREG-0737,Rev. 4

### 3.1.4 Performer Identification

For instructional or procedural steps, use the understood "you" as the subject of each sentence. When a step is written, such as "Check S/G 1evels," the understood subject is the Control Room Operator.

Where actions stated in the procedure are to be performed by someone other than the Control Room Operator, identify the performer of the action.

Example:

THIS -- Notify chemistry to tample NC System boron concentration every eight heurs.

The word "locally" should not be used as a "performer identification" word. Although to "locally" open an MOV implies that an operator must be dispatched, this is not the intended function of the word. "Locally" only specifies that an action to be performed outside of the Control Room is to be done at the specified component or device when other alternatives exist (e.g., local control panel, ASP, etc.). When "locally" is used in an action step, "dispatch operator" should also be used.

Example:

THIS -- Dispatch operator to locally stop NF Pumps.

"Locally" does not have to be used if the location of the component or device is included as a substep.

Exampie:

- THIS -- Dispatch operator to open Sequencer DC control power breaker:
	- + A Train, 2EVDA Bkr 6 (Vital Battery Area 733')
	- 6 8 Train, 2EVD0 Bkr 8 (Vital Battery Area 733')

3.1.5 Multiple Objects

O

When a sentence has two objects write then joined with a conjunction or listed separately.

When the sentence has three or more objects, list them vertically.

Response to Supplement 1 to NUREG-0737,Rev. 4

Examples:

- A. Verify VI valves to containment OPEN:
	- \* 2VI-1.298 (A Ess Header Cont Isol Otsd)
	- + 2VI-160B (B Ess Header Cont Is1 Otsd)
	- + 2VI-1508 (Lwr Cont Non Ess Hdr C/I Otsd).
- B. Establish RN flow to NC Pumps by opening:
	- \* 2RN-276A and 2RN-277B (RB Non Ess Ret inside/Outside Isol)
	- + 2RN-2528 and 2RN-253A (RB Non Ess Sup Outside/Inside Isol)
	- + 2RN-40A (Train 2A To Non-Ess Hdr Isol).
- 3.2 Conditional Statement Structure

The logic terms **AND**, OR, IF, IF NOT, THEN, and WHEN are used in procedures to describe a set of conditions, to sequence action steps contingent upon conditions, or to express complex combinations of conditions and actions. Each of these logic terms has a specific function and should be used consistently throughout the procedures and in accordance with an accepted convention. When used in combination, care must be taken to avoid vague and difficult to understand instructions.

3.2.1 Use Of IF, IF NOT, WHEN, and THEM

When action steps are dependent upon certain conditions or combinations of conditions, begin the step with the words IF<br>or WHEN followed by a description of the condition or conditions, and the word THEN, followed by the action to be taken. Use IF for an unexpected but possible condition. Use WHEN for an expected condition. Generally, the operator should proceed with the next steps in the procedure and complete the action for the WHEN statement upon meeting the stated conditions. If the operator must remain in the step containing the WEN statement until it can be completed, clearly indicate this requirement in the step. Conditional statements should not be started in the middle of a line but at the beginning of the column on the next line down.

Examples:

- A. IF, THEN and WHEN used correctly.
- IF Condenser not available, THEN use S/G PORVs to<br>dump steam. dump steam.<br><u>junior steam</u>.
	- <sup>+</sup> WEN at least one S/G NR level increasing, THEN throttle CA to maintain NR level at 303.
	- + WHEN NC System subcooling greater than 75°F AND PZR<br>level greater than 5% (32%), THEN GO TO step 22.

Response to Supplement I to NUREG-0737,Rev. 4

- B. IF used incorrectly.
	- Check IF NC pumps can be started.

This statement should be written:

Check if NC pumps can be started.

The two-column format equates to the following logic: "!F NOT" the expected response in the left-hand column, THEN perform the contingency action in the right-hand column. These implied logic terms should not be repeated in the right-hand column contingency. However, logic terms may be used to ensure there is no confusion as to what condition(s) the RNO step actually applies, and to introduce a secondary contingency in the right-hand column.

Examples:

A. <u>A/ER RNO</u>

Check Pzr PORVs - CLOSED IF Pzr pressure

Tess than 2215 PSIG, THEN manually close PORVs.

8. A/ER<br>Any NV Pump running and IF NV Pum Any NV Pump running and IF NV Pumps aligned for SI flow,<br>aligned for normal THEN perform the fullowing: aligned for normal THEN perform the following:<br>
charging.<br>
1) Ensure RN aligned to AB

- non-essential header.
- 2) Start #1 PD Pump.
- 3) Close 1NV-238 (Charging Line Flow Control).

The word THEX should not be used at the end of an action to provide instructions for additional action within the same step, because it runs actions together.

Example:

O

A. THEN used incorrectly.

Notify Chemistry to obtain NC boron sample, THEN adjust VCT Makeup Control System for shutdown boron ' concentration PER OP/2/A/6150/09, BORON CONCENTRATION CONTROL.

IF NOT logic statements can be confusing, so do not use the logic term IF NOT. Where different actions are required for two possible conditions, state each condition with its required actions.

> Response to Supplement 1 to NUREG-0737,Rev. 4

Examples:

- A. THIS-- Check NC pressure:
	- 1) IF greater than 195 PSIG, THEN  $60$  TO step 8.
	- 2) IF less than 195 PSIG, THEN ensure correct valve alignment and ND pump operation.
- B. NOT THIS-- Check NC pressure:
	- \* IF greater than 195 PSIG, THEN GO TO step 8,

IF NOT, THEN ensure correct valve alignment and N0 pump operation.

### 3.2.2 Use Of M

O

Action steps will normally be performed in sequence so that a conjunction such as "and" is not required between steps. However, in the case of combinations of conditions, the word ANO should be placed between the descriptions of conditions, but only when used as a logic term to indicate a decision point.<br>Examples:

A. AND used correctly as a logic term.

THIS -- WHEN subcooling greater than  $15^{\circ}$ F AND Pzr Level greater than 5% (32%), THEN RETURN TO step 21.

B. AND used incorrectly as a logic term.

NOT THIS -- IF S/G B OR C faulted, THEN locally unlock AND close SM to TD CA Pump Manual Isol valve:

- 6 S/G B, 2SA-2
- \* S/G C, 2SA-1.
- NOT THIS -- Start desired ND pump AND ensure its miniflow valve opens.

Response to Supplement I to NUREG-0737, Rev. 4

# 3.2.2.1 LONG SEQUENCES

To simplify a long sequence of conditions, do , not use the word AND to join more than two conditions. When joining more than two conditions, use a list with "bullets".

Example:

E all of the following:

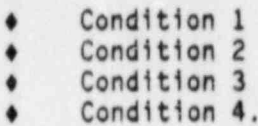

THEN  $\ldots$ 

3.2.2.2 CONJUNCTION

When used as a simple or compound conjunction, combining related actions, do not emphasize the word "and" in the same manner as when it is used as a logic term.

Examples:

- A. TNIS-- Roset Phase A Cont Isol and verify Reset lights - LIT.
- B. THIS-- <u>IF</u> S/G B OR C faulted, THEM dispatch operator to locally unlock and close SM To TD CA Pump Manual Isol valva:
	- + S/G B, 2SA-2 ,
	- + S/G C, 25A-1. ,

Use the main step/substep structure to list multiple actions necessary to achieve the main step's objective.

Example:

Align charging flowpath:

- + Open 2NV-244A and 2NV-2458 (Charging Line Cont Isol Otsd)
- + Open 2NV-241 (Scal Inj Flow Control)
- + Open 2NV-238 (Charging Line Flow Control).

Response to Supplement 1 to NUREG-073/, Rev. 4

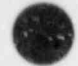

. O

# 3.2.3 Use Of OR

The word "or" will be used in the following four ways:

Use the word OR in logic statements to call attention to alternative combinations of conditions. Use the logic word OR in the inclusive sense (any one or all conditions may be present).

Example:

- A. OR used correctly as a logic term (inclusive sense).
- THIS-- IF Reactor Vessel UR Level less than 97% OR Fzr level behavior indicates upper head void, THEN increase Pzr level to 50% (78%).
- When "OR" is used to call attention to alternative conditions that are not incorporated into a logic statement format, the "0R" should be capitalized and centered between the two conditions. "0R" used in this manner should not be underlined to ensure it is not mistaken for a logic term. When used to give<br>alternative conditions, "OR" should be used in<br>the inclusive sense (any one or all conditions ray be present).

Example: https://www.assett.com/default.com/default.com/default.com/default.com/

A. Secondary heat sirk:

Total feed flow available to intact S/G(s)-GREATER THAN 450 GPM

OR

NR Lvl in any intact S/G - GREATER THAN 5% (18%).

"OR" is also used to list alternative operator actions. The use of alternative actions should be minimized and priorities established where possible. If priorities cannot be established, and alternative actions are equally acceptable, then it is necessary to use "0R" in the "exclusive sense" (one and only one of the alternative actions is to be performed). When "0R" is used in the exclusive sense, the step should clearly indicate only one of the actions is to be performed.

> Response to Supplernent 1 to NUREG-0737.Rev. 4

Exampie:.

- A. Establish KC flow to NC Pumps:
	- a) Open 1KC-3388 (NC Pump Sup Hdr Outside Isol)  $\frac{1}{2}$   $\frac{1}{2}$   $\frac{1}{2}$
	- b) Open 1KC-424B and 1KC-425B (NC Pumps Ret Hdr Inside/Outside Isol)
- c) Open IKC-3A (Rx 81dg Non Ess Return Isol) and 1KC-230A (RB Non Ess Sup<br>Isol)  $\sim$  1 sol)

OR

Open 1KC-188 (Rx 81dg Non Ess Return Isol) and 1KC-228B (RB Non Ess Sup Isol). Isol). Isolomba a shekarar 1980 haqida tekshirilgan ma'lumot<br>NGC 1980 SIMBAD omborida qayta tekshirilgan ma'lumot

When "or" is used to list alternative components related to only one action, "or" should not be emphasized by capitalization.

Example:

A. Stop NV Pump 1A or 1B.

3.2.4 Combination Of Logic Terms

The use of AND and OR along with IF and THEN within the same step should be avoided. When AND and OK are used together, the logic statement is confusing and ambiguous:

Example:

A. Incorrect use of AND and OR.

NOT THIS-- IF condition A AND condition 8 OR condition C occurs, THEN 60 TO step 5.

This statement has two possible meanings that make it ambiguous:

If the use of AND and OR within the same step cannot be avoided, then use the more explicit form (as illustrated below) to eliminate confusion.

- \_ . \_ , \_ \_ . \_ \_ . \_ \_ \_ \_ \_ \_ \_ \_ \_ \_ \_ \_ \_ - \_ \_ \_ - \_

Response to Supplement 1 to NUREG-0737,Rev. 4 ;

Example:

A. AND and OR used correctly.

THIS-- IF both condition A AND condition B occur, THEN GO TO step 5.

OR **OR** 

IF both condition A AND condition C occur, THEN GO TO step 5.

Do not use "AND/OR" in logic sequances to avoid ambiguity.

3.3 Individual Steps

The procedure user is trained to perform every action step and to perform it in the sequence given unless the procedure specifically states otherwise or unless bullets indicate sequence is not important. Action steps and conditional statement structures are discussed in Sections 3.1 and 3.2. Use the following guidelines when developing procedure steps.

3.3.1 Step Sequencing

Technical necessity shall be the overriding consideration for sequencing tasks and action steps. However, control room 'instrument arrangements should also be considered. In general, use the following guidelines:

- Write action steps in the order in which they are to be performed or verified to have occurred,
- <sup>o</sup> Some series of steps must be performed in an exact sequence. Indicate these steps by using the previously designated alphanumeric system.
- $\bullet$ Indicate nonsequential substeps by placing a bullet (\*) prior to each substep.
- Consider control room layout when sequencing steps. If technical sequence is not important, order steps so that the operator moves left-to-right or right-to-left along the control board.

## 3.3.2 Verification Steps

O

Verification steps should be used to determine whether the objective of a task or a sequence of actions has been achieved.

> Pesponse to Supplement 1 to NUREG-0737, Rev. 4

Separate verification steps/substeps should be used following<br>a sequence of automatic or manual actions, or to ensure prerequisite conditions before initiating an action.

# 3.3.3 Diagnostic Steps

To aid operators in verifying that they are in the correct procedure or section, and to direct them to the correct procedure or section when necessary, diagnostic steps should be included in EPs. These steps should assist the operator in determining the cause of alarms or automatic protective systems actuation and direct him to the appropriate procedure or section.

For diagnostic steps, first instruct the operator to verify or check for a condition. Criteria that the operator will use to evaluate a condition, including expected values, should be shown as substeps or listed with bullets (\*) in the left column.

Conditional statements should be used in the right column to provide transitions to another step, section, or procedure.

Example:

# A/ER EMPLOYEER ENTERTAINMENT CONTRACTOR

- e Containment radiation INSIDE (<br>monitors IEMF-51A, 51B, step 1, monitors 1EMF-51A, 51B, 1 EMF-), 1 EMF-16 - NORMAL ,
- Check Containment conditions: GO TO EP/1/A/5000/02, HIGH ENERGY LINE EREAK
- **e** Containment Pres NORMAL
- Containment Sump Ly1 -NORMAL
- \* "Ice Cond Lower Inlet Doors Open" alarm (1AD9-A5) - DARK.

#### 3.3.4 Nonsequential Steps

Some operator actions may be required during performance of a task, but not at a specific point in the sequence of steps. For example, some steps may be performed when a certain parameter such as temperature or level is reached, but not<br>before. before. The contract of the contract of the contract of the contract of the contract of the contract of the contract of the contract of the contract of the contract of the contract of the contract of the contract of the co

Locate nonsequential steps at the first possible point at which they may be required.

Write nonsequential steps so that the operator clearly understands when the action is to be performed.

> Response to Supplement I to NUREG-0737, Rev. 4

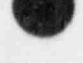

O

Example: later and the contract of the contract of the contract of the contract of the contract of the contract of the contract of the contract of the contract of the contract of the contract of the contract of the contrac

WHEN NC System subcooling reaches O<sup>O</sup>F, THEN decrease charging flow to 32 GPM while maintaining subcooling.

3.3.5 Equally Acceptable Actions

When any one of several alternatives is acceptable, describe the action to be taken and list all of the alternatives below. Use a bullet (e) to designate each alternative.

Example: Annual March 2014, and the contract of the contract of the contract of the contract of the contract of the contract of the contract of the contract of the contract of the contract of the contract of the contract o

Start one of the following NC pumps:

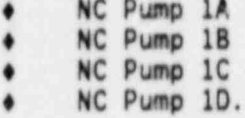

#### 3.3.6 Recurrent Steps

Recurrent steps are actions that may need to be repeated at various intervals. These steps will usually require the operator to monitor or control some plant parameter.

If the intervals are easily defined (for example, following specific plant responses), repeat the step at each point at which it is to be performed.

If the intervals are not specific, describe conditions that require repeating the steps, and those for which the step is no longer required.

Recurrent procedure steps do not require placekeeping aids.

Notes shculd be used to remind the operator of the repetitive monitoring or controlling actions required by recurrent steps.

Recurrent steps may also be incorporated into an enclosure and used as a fildout page to remind the operator to continuously monitor or 'rform specific tasks.

#### 3.3.7 Time Dependent Steps

Some operator actions are required at specified time intervals or some time after an action has taken place. In writing time-dependent steps, specify the time intervals as precisely as possible. Give the operator information about the time interval involved fo11cwed by the action to be taken.

Examples:

A. After 9 minutes, ensure VX operation,

f Response to Supplement 1 to NUREG-0737, Rev. 4

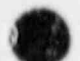

- B. After 5 minutes:
	- a. Open 1NV-13A (Letdn Orif 1A Otlt Cont Isol)
	- b. Close INV-10A (Letdn Orif 18 Otlt Cont Isol).

.. . . . . .

#### 3.4 Cautions

Cautions are informational statements used in the procedure along with the steps. Cautions never contain required action steps.

3.4.1 Purpose

Caution statements shall be used to attract the operator's attention to essential or critical information which must be observed to prevent actions which could result in damage to equipment, loss of plant stability, injury to plant personnel, or endanger public health and safety.

3.4.2 Format

Designate cautions as follows:

- + Capitalize, underline and use bold type for all letters in
- $\bullet$  Write cautions across the page from margin to margin using bold type. For exact margin settings, see Appendix 6.
- <sup>|</sup> 6 Multiple cautions under a single heading shall be separately identified by noting them with bullets (+).

# 3.4.3 Content ,

O

Make caution statements brief. Only include essential information. The following information, where applicable, should be contained in caution statements, ordinarily in the order indicated:

- \* Precautions necessary to avoid or minimize the hazard
- Specific nature of the hazard-
- + Location of the source of the hazard<br>+ Consequences of failing to heed the
- Consequences of failing to heed the caution
- Time consideration when critical.

Response to Supplement 1 to NUREG-0737,Rev. 4

#### Example:

CAUTION Do not exceed 5750KW load on a 4160V bus when it is being supplied by a 0/G. (precaution) Overloading the D/Gs will result in potential engine failure due to excessive crankshaft and piston stresses. (hazard)

> Caution statements shall not contain action steps. If an action is required, write a step, not a caution.

Passive action sentences (usually using "shall," "should," or "may") may be used to provide emphasis to caution statements. and to clearly separate them from steps. Do not use the methods described in Section 3.8.4 for emphasis within cautions as a general rule. For example, do not capitalize and underline logic words such as "if", "then" and "not". However, fully capitalize procedure titles and capitalize the first letter of each word in specific nomenclature and system names.

# 3.4.4 Placement

Place cautions imediately before the steps or substeps to which they apply. If a caution is general enough to apply to :n entire procedure, subprocedure, or section, place the caution before the first applicable action step.

Cautions shall precede notes when they occur togethar.

All the lines of text for caution statements shall appear on one page. Caution statements shall be placed on the same page as the action steps to which they apply.

## 3.5 Notes

Notes are informational statements used in the procedure along with the steps. Notes never contain required action steps.

3.5.1 Purpose

Note statements are included to provide advisory or administrative information to the operator concerning specific steps or specific sequences of steps. This information should enhance the understanding of the procedure and would otherwise be difficult to find and incorporate into the procedure. Notes generally should contain information that is of most use to the inexperienced operator to aid in interpreting steps. Notes must be brief and easily understood,

#### 3.5.2 Format

Designate notes as follows:

Capitalize underline and bold all letters in the word NOTE.

> Response to Supplement I to NUREG-0737,Rev. 4

- Write notes across the page from margin to margin. For exact margin settings, see Appendix 6.
- Multiple notes included under a single heading shall be separately identified by using bullets ( $\bullet$ ).

3.5.3 Content

Make notes as brief as possible, still including essential information.

Do not write action steps in notes. If an action is required, write a step, not a note.

Passive action sentences (usually using "shall", "should", or "may") may be used to provide emphasis to notes and to clearly separate them from steps.

Example:

#### NOTE Enclosure 1 of this procedure should be open.

Do not use the method described in Section 3.8.4 for emphasis within notes as a general rule. For example, do not capitalize and underline logic words such as "if", "then", "not". However, fully capitalize procedure titles and capitalize the first letter of each word in specific<br>nomenclature and system names.<br>3.5.3 Placement

#### 3.5.3 Placement

Place notes immediately before the steps or substeps to which they apply. If a note is genaral enough to apply to an entire procedure, subprocedure or section, place the note before the first action step.

#### 3.6 Referencing and Branching

Referencing within and between procedures should be kept to a minimum. It is better to reproduce small sections of a procedure than to reference the operator to another procedure or section.

#### 3.6.1 Definitions

 $\bullet$ 

l

The term "referencing" means routing the user to other steps or sections within the same procedure or to another procedure. After performing the referenced instructions, the user returns to the point from which he was referenced.

The term "branching" means routing the user to another procedure or series of steps in the same procedure. The user does not return to the initial procedure or step.

3.6.2 Referencing experiences and the set of the set of the set of the set of the set of the set of the set of the set of the set of the set of the set of the set of the set of the set of the set of the set of the set of t

Use "REFER TO" or "PER" when the procedure user is directed to another procedure, section, or enclosure, but will be returning to, or remaining within, the controlling procedure/section/enclosure.

Examples:

- A. !F CA flow greater than 450 GPM can not be established THEN REFER TO EP/2/A/5000/13.1, LOSS OF SECONDARY HEAT SINK, step 1.
- B. Vent Reactor Vessel PER EP/1/A/5000/16.3, RESPONSE TO VOIDS IN REACTOR VESSEL.
- 3.6.3 Branching
	- Use GO TO when the operator will discontinue use of the current procedure or section and stay in the branched procedure or section. GO TO is also used to send the operator to another series of steps in the same section when he does not return to the current step.

Example:

15 hours after event initiation, GO TO EP/1/A/5000/2.4, TRANSFER TO HOT LEG RECIRCULATION, step 1.

 $\bullet$  Use RETURN TO when the operator will discontinue use of the current procedure or step and return to a procedure he was in initially or to a step that was previously performed/read.

Examples:

A. WHEN subcooling greater than 25<sup>°</sup>F AND NC System inventory adequate, THEN RETURN TO step 23.

B. RETURN TO step 14.

3.6.4 Format

When the operator is directed to another procedure, list the new procedure number first, followed by its title. Incluos the section, enclosure, and step number as appropriate.

I

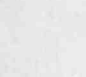

 $\bullet$  .

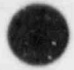

Examples:

- A. WHEN pressure control is restored, THEN GO TO EP/1/A/5000/04, STEAM GENERATOR TUBE RUPTURE, step 12.
- 8. IF no upper head void, THEN start at least one NC Pump PER OP/1/A/6150/02A, REACTOR COOLANT PUMP OPERATTON, Enclosure 4.1.
- \* When referencing AP cases, list the procedure number and title, followed by the case number and case title. Do not fully capitalize the AP case number or title.

Example:

PEFER TO AP/1/A/5500/06, LOSS OF S/G FEEDWATER, Case !!, Loss Of Normal CA Supply, step C.1.

When directing the operator to another step in the same section, use only that step number.

Example:

IF NC System depressurization must continue with void, THEN GO T0 step 16.

- 3.7 Word Usage
	- 3.7.1 Action Verbs

The verb is the most important word in a sentence. Therefore,<br>the choice of verb to describe the desired action deserves attention. Select a verb that precisely describes the action and uce it consistently in that context. Performance errors may result when verb meanings are not applied consistently. Use the list of recommended verbs and their definition in Appendix 4.

### 3.7.2 Vocabulary

The vocabulary used in procedures should be easily read and understood by Control Room Operators.

- Use specific control board nomenclature and terminology that operators and other plant personnel understand.
- Use short, commonly found words.
- Do not use contractions such as "don't" or "can't". Instead, use "do not" or "cannot".
- Avoid the use of synonyms. Always use the same word, term, or phrase for a given subject or action.
- Use specific words that precisely describe the task or action of the operator. Avoid vague instructions such as<br>"check frequently" or "throttle slowly". Where possible, use specific intervals or guidelines. Response to Supplement 1

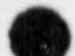

to NUREG-0737, Rev. 4
Ordinarily, avoid the following words and terms in procedure steps: experience of the procedure steps:

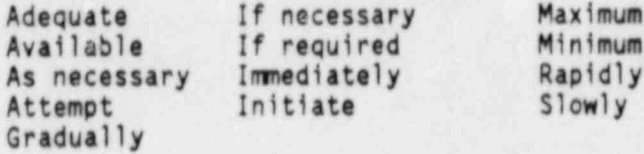

These words are acceptable however, when clarification is provided either in parenthesis or substeps, or if it is not possible to quantify the evolution.

### Example:

Verify proper CM System operation:

- a. Standby Hotwell and CM Booster Pmps RUNNING
- b. 2CM-420 (Load Rejection Bypass Valve) OPEN.

(In this example the potentially ambiguous word "proper" is defined by the cubsteps).

### 3.7.3 Component Nomenclature

+ Refer to valves by giving valve number, followed by exact control board nomenclature in parentheses. Capitalize the first letter in each word of the nomenciature.

Example:

Open 2NV-241 (Seal Inj Flow Control)

The following valves are exceptions and are referred to by their noun names only:

- \* Pzr PORVs <sup>i</sup>
- <sup>+</sup> MSIV and Bypasses ;
- SM PORVs
- Pzr Spray Control
- S/G Feed Reg and Bypasses.
- <sup>6</sup> Refer to equipment names by using exact control board nomenclature in initial caps.
- <sup>i</sup> <sup>6</sup> Refer to control board gauges, switches and switch positions by giving the exact nomenclature ir quotation marks. Capitalize the first letter in each word.

 $\bullet$  : and  $\bullet$  : and  $\bullet$  : and  $\bullet$  : and  $\bullet$  : and  $\bullet$  : and  $\bullet$  : and  $\bullet$  : and  $\bullet$  : and  $\bullet$  : and  $\bullet$  : Response to Supplement 1 to NUREG-0737,Rev. 4

Examples:

- A; Select "Press" on "Steam Dump Select".
- c. Check "Containment Press" NORtML.

A generic reference can be made to control room gauges without using exact nomenclature.

Example:

Check S/G 1evels - AT 38%.

To signify the exact wording of an alarm or annunciator, use quotation marks and capitalize the first letter in sach word.

Examples:

- A. "Safety Injection Actuated" status light LIT
- B. "Ice Cond Lower Inlet Doors Ocen" alarm DARK
- <sup>+</sup> When two or more devices have the same nomenclature except for the train/component designators (Train A and B; Phase X, Y, Z, etc.) the devices may be indicated by<br>listing the nomenclature once and placing the other train/component designations as follows:

Examples:

- A. "Swgr ETA UV On Phase X, (Y), (Z)" status lights LIT
- B. Close 1SM-77A, 76B, 75A, 74B (S/G Otit Hdr Bidwn  $C/Vs$ ).

3.7.4 Abbreviations, Acronyms and Symbols

Use only those abbreviations, acronyms, or symbols that are familiar and clearly understood by operators.

- Generally, avoid abbreviating words, phrases, or names unless the system or component is frequently and commonly referred to by an abbreviated form. Use only the accepted abbreviations or acronyms found in Appendix 3.
- If a single abbreviation can represent two different words, ensure the context of the sentence clearly denotes the intended use of the abbreviation. If it is possible an operator inay confuse the meaning of the abbreviation; spell the words.

Response to Supplement 1 to NUREG 0737,Rev. 4

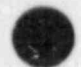

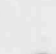

O

O

- To make an abbreviation or acrorym plural, add a lower case "s": e.g. CFPTs, not CFPT's. Reserve the apostrophe for indicating possessive cases.
- When referring to specific operating devices or equipment, use the precise label nomenclature, including abbreviations, acronyms, or symbols.
- \* The following symbols may be used:
	- \* % Percent = equal to 'F Degrees Fahrenheit o<sub>F/hr</sub> Degrees Fahrenheit <sup>o</sup>C Degrees Celsius + Plus **Minus** " inches '
	- Feet
	-
	- Number

Ordinarily, the above symbols should be used when the text includes numerals. When a number or parameter is written as a word, the word description of the symbol should be used. However, if necessary to enhance the readability of a sentence, a combination of symbols, numbers and words may be used.

Inequalities are to be expressed in words rather than<br>symbols: i.e., "greater than, less than". These words are always appropriate for comparing pressures, <sup>i</sup> temperatures, levels and flowrates. The words "above" ; and "below" should not be used in this context.

3.8 Mechanics Of Style

3.8.1 Spelling

Spelling should be based on a current American dictionary. When a dictionary offers a choice of spellings, use the first listed.

Be consistent in spelling throughout procedures. Several industry teams have varying spellings, such as "startup" . and "start-up". Use the spelling most commonly used at Duke Power, and use it consistently.

### 3.8.2 Punctuation

Generally, standard American English rules for grammar and punctuation should be used. Refer to Appendix 5 for guidelines on correct punctuation.

> Pesponse to Supplement 1 to hUREG-0737,Rev. 4

### 3.8.3 Capitalization

Use capitalization for emphasis or attention as described<br>below: below:

- Capitalize the first letter of the following:
	- $\forall$  a: i word in section headings (underlined)
	- Sas, word in case titles
	- :, st word in a sentence
	- <sup>+</sup> First word in a phrase used in a list
	- <sup>+</sup> Each word in alare nomenclature (with quotation marks)
	- Each word in exact control board gauge, switch and switch position nomenclature (with quotation marks)
	- Proper nouns, such as the station, or building name, or a person's title
	- Each word in valve or damper nomenclature (in parenthesis).

Examples:

- A. ICA-4 (CA Pmps Suct From UST)
- 8. 1AVS-0-5 (VE A Trn Rectre Damp)
- + Each word in major system names<br>-<br>- Examples:

- A. Nuclear Instrumentation System
- 8. Emergency Core Cooling System
- <sup>6</sup> Each word in system functions

Examples:

- A. Safety Injection<br>B. Feedwater Isolat
- **8.** Feedwater isolation<br>C. Reactor Trip
- Reactor Trip
- <sup>+</sup> Each word in specific plant equipment / structures and control board switch/indications that cannot be expressed exactly.

Examples:

- A. Rx Trip Breaker 1B
- Steam Dump Controller (only one controller) NV Pump 1A Containment Sump

-

<sup>+</sup> Each word in plant ccnditions

Response to Supplemert 1 to NUREG-0737, Rev. 4

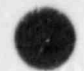

O

Examples:

- A. Hot Standby<br>B. Cold Leg Rec
- B. Cold Leg Recirculation<br>C. Natural Circulation
- Natural Circulation
- $\bullet$  Write the following items in all capital letters:
	- <sup>+</sup> Procedure numbers and titles
	- <sup>+</sup> Acronyms (CST, LOCA, VC\*i)'
	- <sup>+</sup> System designators (NO, NC, VI)
	- Expected responses (A/ER column) to operator actions

Examples:

- A. S/G W/R levels INCREASING
- B. Check any NC pump RUNNING

3.8.4 Emphasis Techniques '

 $Emphasize important aspects of the procedure in the$ following manner (see example in Appendix 1):

\* Capitalize, bold and underline, the following:

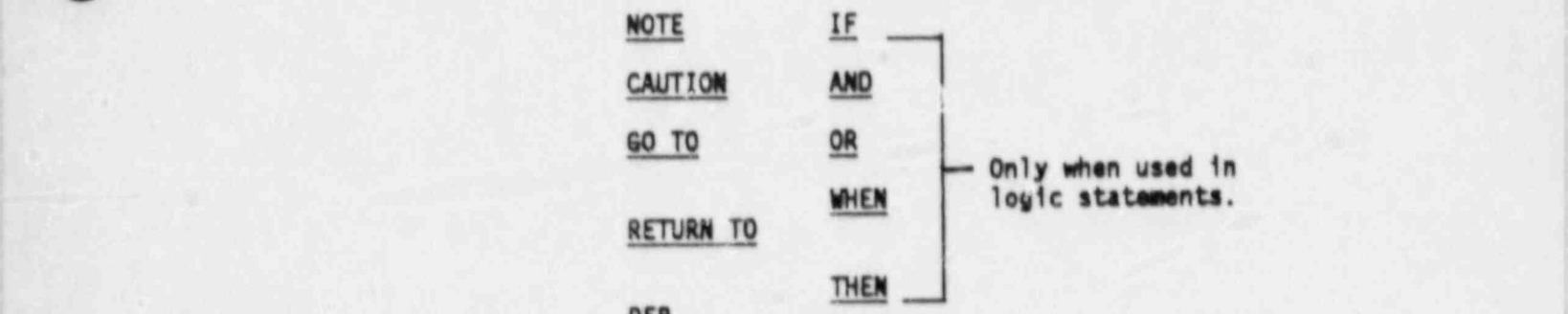

PER

### REFER TO

Use quotation marks to set off annunciator or alarm legends, switch positions and nomenclature, gauge nomenclature, or words/phrases to be spoken, such as an announcement.

 $\bullet$  . The contract of the contract of the contract of the contract of the contract of the contract of the contract of the contract of the contract of the contract of the contract of the contract of the contract of the co Response to Supplement I . to NUREG-0737, Rev. 4

Examples:

- A. "E/S Load Seg Actuated" status lights (151-14) - LIT
- 8. Depress "Man" pushbutton on "Steam Dump Ctrl" an? lower controller output to 0%.

3.8.5 Units and Numerals

- Use the units of measurement that actually appear on the instruments specified.
- Use units of measurement familiar to the operator.
- Use Arabic numerals unless specific equipment nomenclature contains Roman numerals.
- Use Arabic whole numbers whenever possible.
- <sup>+</sup> If whole numbers must be divided, use decimals.
- \* Limit the numbers used in the procedure for parameter indications to one-half of the smallest increment that can be read on the instrument (i.e., if an Instrument meter is divided into 50 pound increments, then the procedure should not specify actions based on readings of less than 25 pound<br>increments).

### 3.8.6 Tolerances

Provide tolerances where appropriate. Give nominal values and ranges in immediately understood terms, avoiding the need for interpretation. If there is no specific desired value, provide the tolerance as a range.

Example:

Take Turbine to manual control and decrease pressure to 400-410 pSIG by closing governor valves.

Use specific values without ranges when it is desirable to control a parameter as close to a specific value as practical. The operator is expected to use his best judgment based upon current plant conditions and the intent of the procedure step in determining how close to the exact value the parameter actually comes.

Examples:

- A. Throttle CA flow to maintain NR Lvl 38%.
- B. Manually dump steam to reduce "Stm Hdr<br>Pressure" to 1090 PSIG. to NUREG-0737, Rev. 4

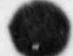

m

### 3.8.7 Formulas and Calculations

Avoid the use of formulas and calculations where possible. When calculations are required, they should be as simple as possible, and space should be provided for the calculations. <sup>|</sup>

3.9 Location Information

Assume that the action occurs in the Control Room for most steps in emergency procedures. For any actions performed outside the Control Room identify only that the actions are outside the Control Room, unless a very infrequently used component is involved.

Identify local, in-plant activities at a specific component as follows:

Example:

Dispatch operator to locally trip Control Rod Drive M/G Sets,

 $\bullet$  Identify the location of infreuently used components.

Example:

Dispatch operator to de-energize D/G Sequencer control power breakers:

- \* 1EVDA Bkr 6, D/G 1A (AB-733, BB-46)<br>\* 1EVDD Bkr 8, D/G 1B (AB-733, BB-46)
- <sup>e</sup> 1EV00 Bkr 8, D/G 18 (AB-733, 88-46). '

### , 3.10 ENCLOSURES

O

Supplemental information or detailed instructions which would unnecessarily complicate the flow of the procedure should be placed in an enclosure to that procedure. Ordinarily, tables, large lists, and graphs should be incorporated into the procedure as enclosures, horever, refer to Section 2.3.3 for use of graphics in the text. If necessary, assistance may be obtained from the Production Support or Corporate Graphics Arts Department to develop suitable graphs for use as enclosures.

When enclosures are used, instruct the user in tne text of the procedure as to the intended use of the enclosure and its location (i.e., enclosure number).

- Format enclosure pages as follows (see example in Appendix 1):
	- Enclosure page headings shall bu the same as other procedure pages with the exception that the enclosure number and enclosure title will be included directly below the procedure title.

Response to Supplement 1 to NUREG-0737.Rev. 4

- <sup>+</sup> Enclosures shall be numbered consecutively within a procedure.
- \* Enclosures may use either the two column format of the ! body or a single column, full page width format.
- <sup>+</sup> When using graphs, ensure:
	- \* Lines on the graph are clearly reproducible.
	- + Scales are consistent with the accuracy needed by the user. Extensive approximation or interpolation should be avoided.
	- \* Grid lines on the graph are lighter in weight than the axes and the data being presented.
- \* When using tables, ensure:
	- <sup>6</sup> Each column has a heading. Include the units for the ! data in parentheses in the heading. Do not repeat the ! units ell the way down the column.
	- <sup>+</sup> Use the same type style and size as the procedure text.
	- \* Always place horizontal lines above and below the column headings and at the bottom of the table. Place horizontal lines between each entry when needed for <sup>3</sup> clarify.
	- \* Place vertical lines between columns unless there is sufficient white space for clarity.

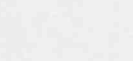

Response to Supplement 1 <sup>I</sup> to NUREG-0737, Rev. 4

### APPENDIX 1

### EMERGENCY PROCEDURE EXAMPLE

An attempt has been made to make the procedure which follows technically accurate. However, in some instances, the text has been modified to provide examples of points previously mentioned in the guide.

Response to Supplement 1<br>to NURFG-0737, Rev. 4

## Duke Power Company<br>PROCEDURE PROCESS RECORD

 $(1)$  ID No.  $EPI1/A/5000/01$ 

Change(s).

 $\circ$ Incorporated

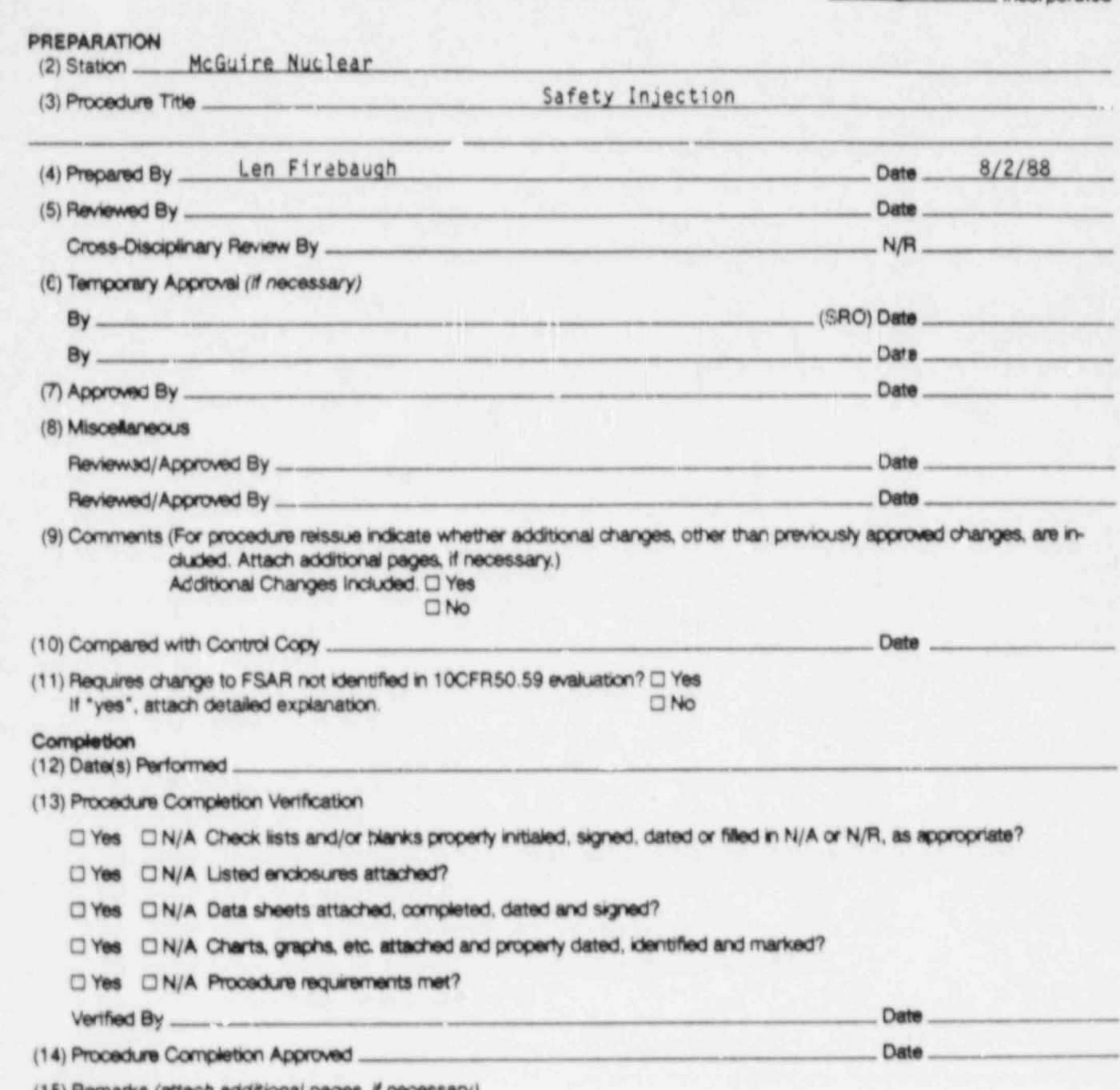

(15) Remarks (aftech additional pages, if necessary)

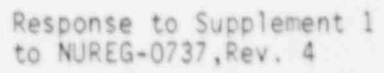

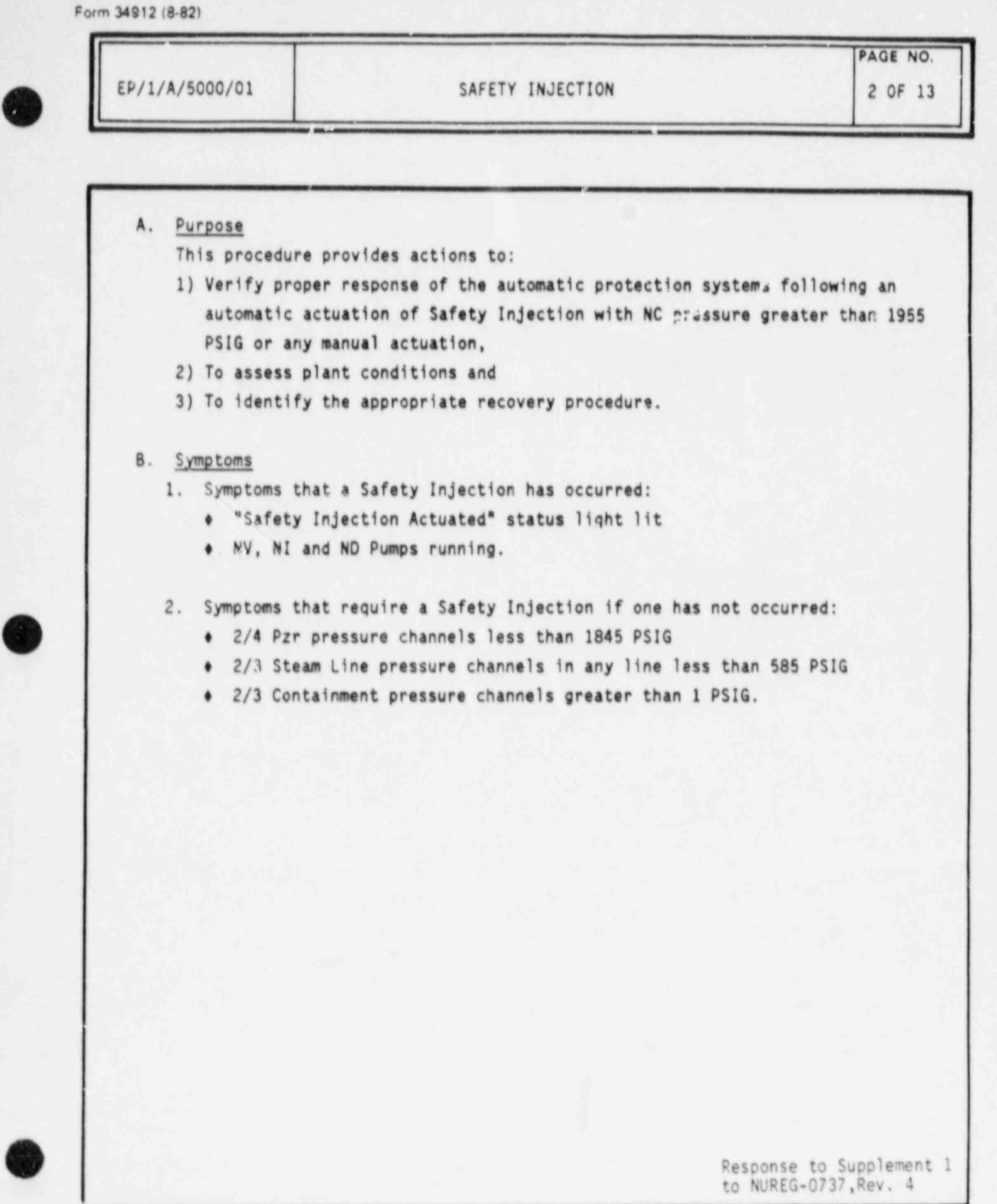

Response to Supplement 1<br>to NUREG-0737, Rev. 4

Form 34913 (&42)

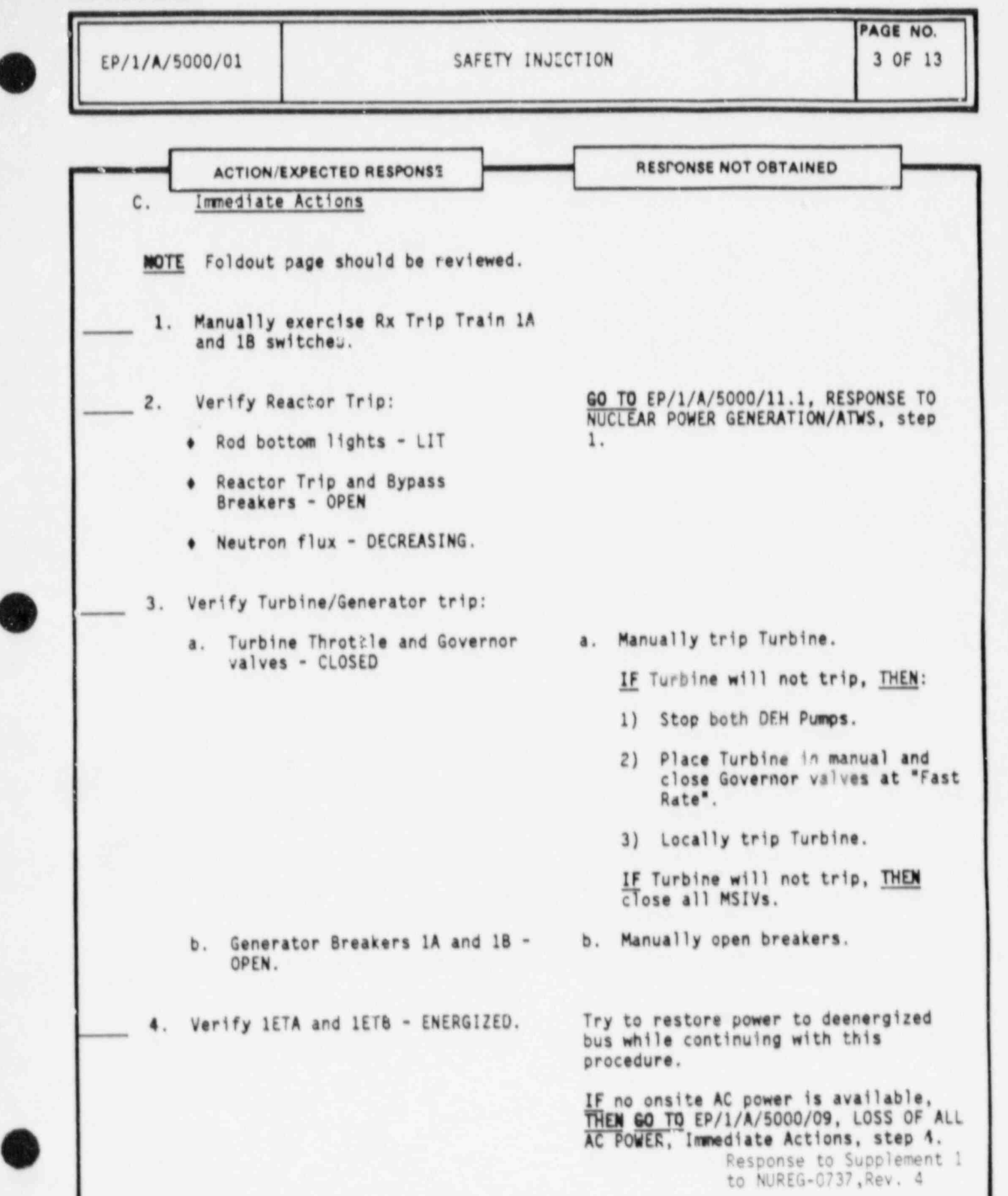

.- . . \_ \_ \_ \_ \_ \_ \_ . \_\_ \_ \_\_ \_ . . . - -

A - ANGENHALANG KATHA PANGERANGAN MANGHALANG MANGHALANG KATANGAN MANGHALANG MANGHALANG MANGHALANG MANGHALANG MA

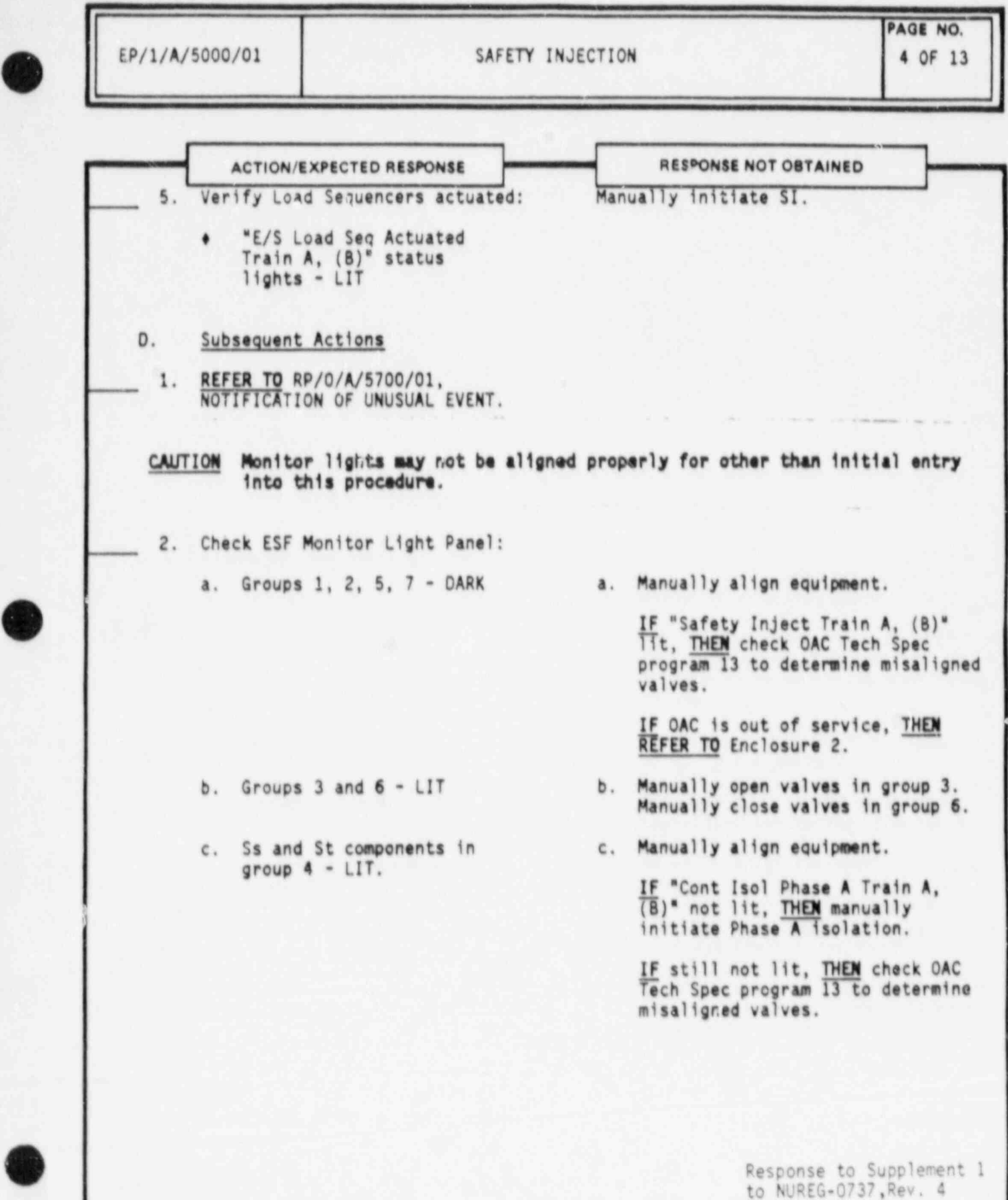

EP/1/A/5000/01

SAFETY INJECTION

PAGE NO. 5 OF 13

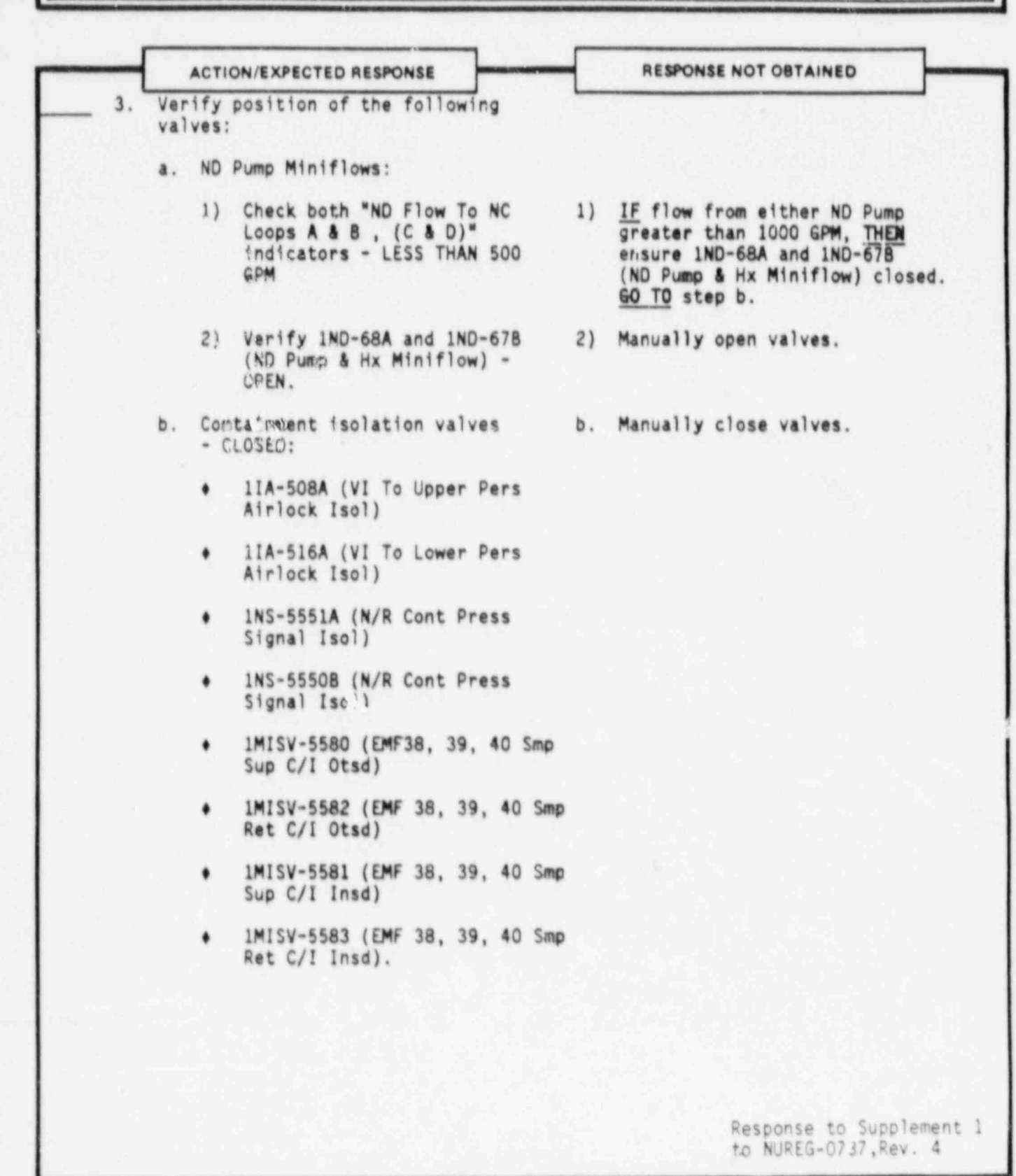

Form 34913 (&42)

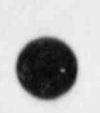

EP/1/A/5000/01 SAFETY INJECTION 6 OF 13

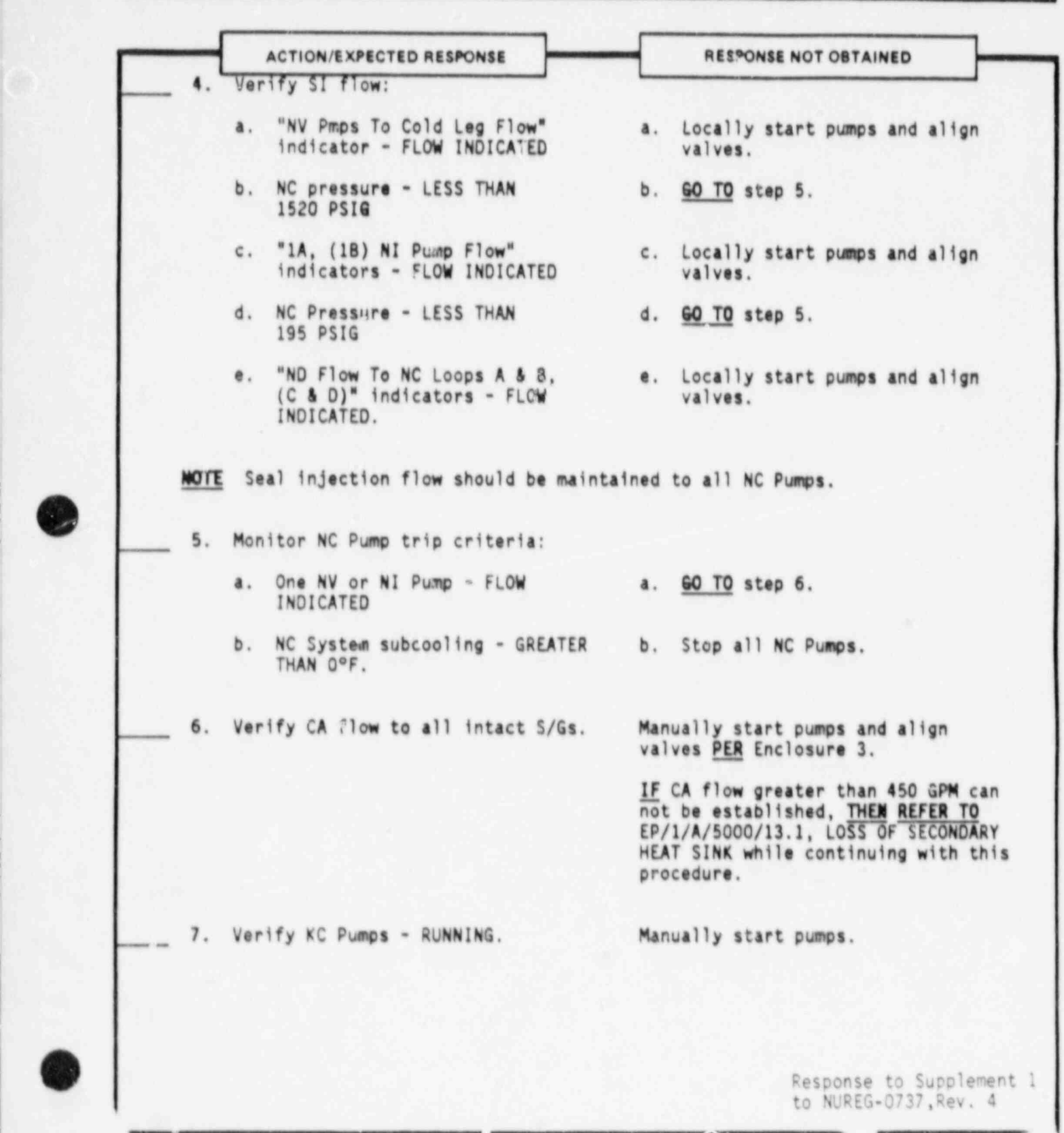

\_

\_,,-- ..o, \_ \_ \_ \_ \_ \_ - - - - - - - - -

EP/1/A/5000/01 SAFETY INJECTION 7 OF 13 ACTION/EXPECTED RESPONSE **RESPONSE RESPONSE NOT OBTAINED** 8. Verify RN System operation: a. RN Pumps - RUNNING a. Manually start pumps. b. Throttle Unit 2 RN flow to minimum for existing plant conditions, c. Check "RN To 1A, (1B) D/G Hx c. Throttle valves for required<br>Flow" - AT DATA BOOK TABLE flow:  $Flow" - AT DATA BOOK TABLE$ 8.10A VALUE. \* 1RN-73A (A 0/G Hx Outlet Isol) 6 1RN-1748 (B 0/G Hx Outlet Isol).

9. Verify VC System operation:

a. Control Rm AHUs - ON a. Manually start AHUs. b. CR Area AHU - ON b. Manually start AHU.<br>c. Cont Rm Outside Air Press Fan c. Place "Cont Rm Outside Air Press<br>- CN

Fan" switch to "On",

d. CR Area Chiller - ON. d. Manually start chiller.

- 
- 

a. Any S/G pressure - LESS THAN a. GO TO step 11. 585 PSIG b. Verify the following - CLOSED: b. Manually close valves,  $\bullet$  All MSIV and MSIV Bypasses

10. Check if main steamlines should be

isolated:

6 All SM PORVs.

Response to Supplement 1 to NUREG-0737,Rev, t

### PAGE NO.

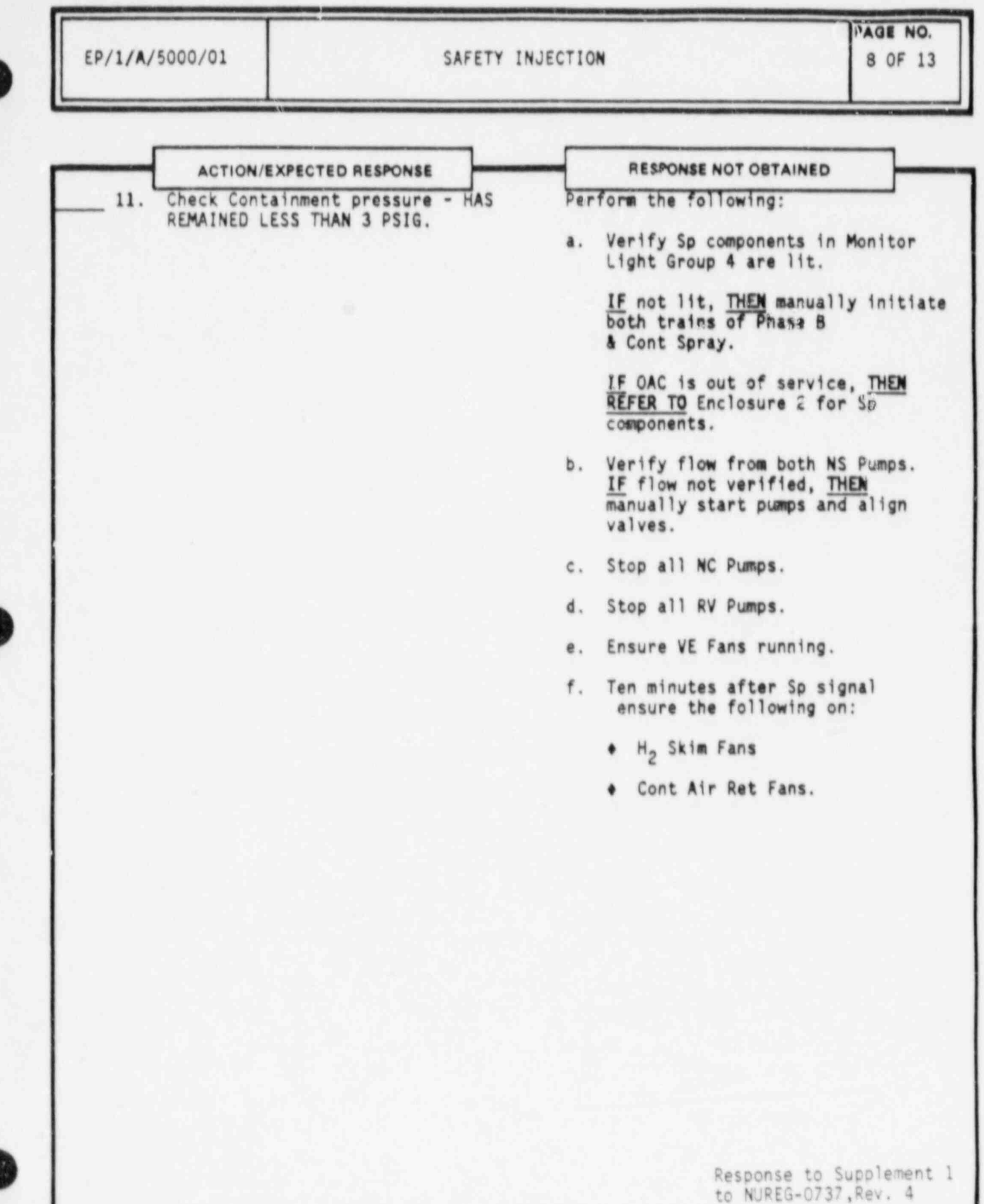

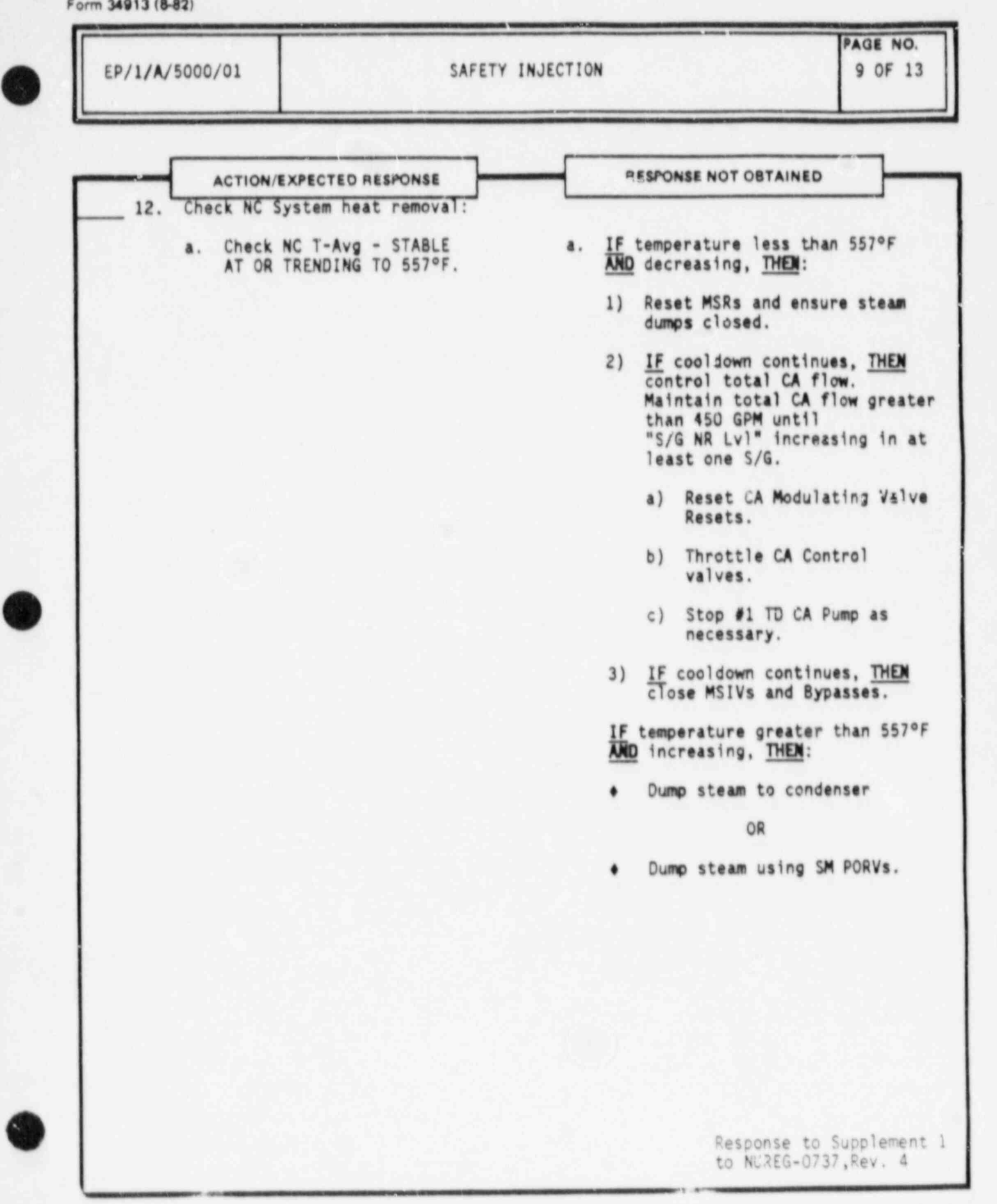

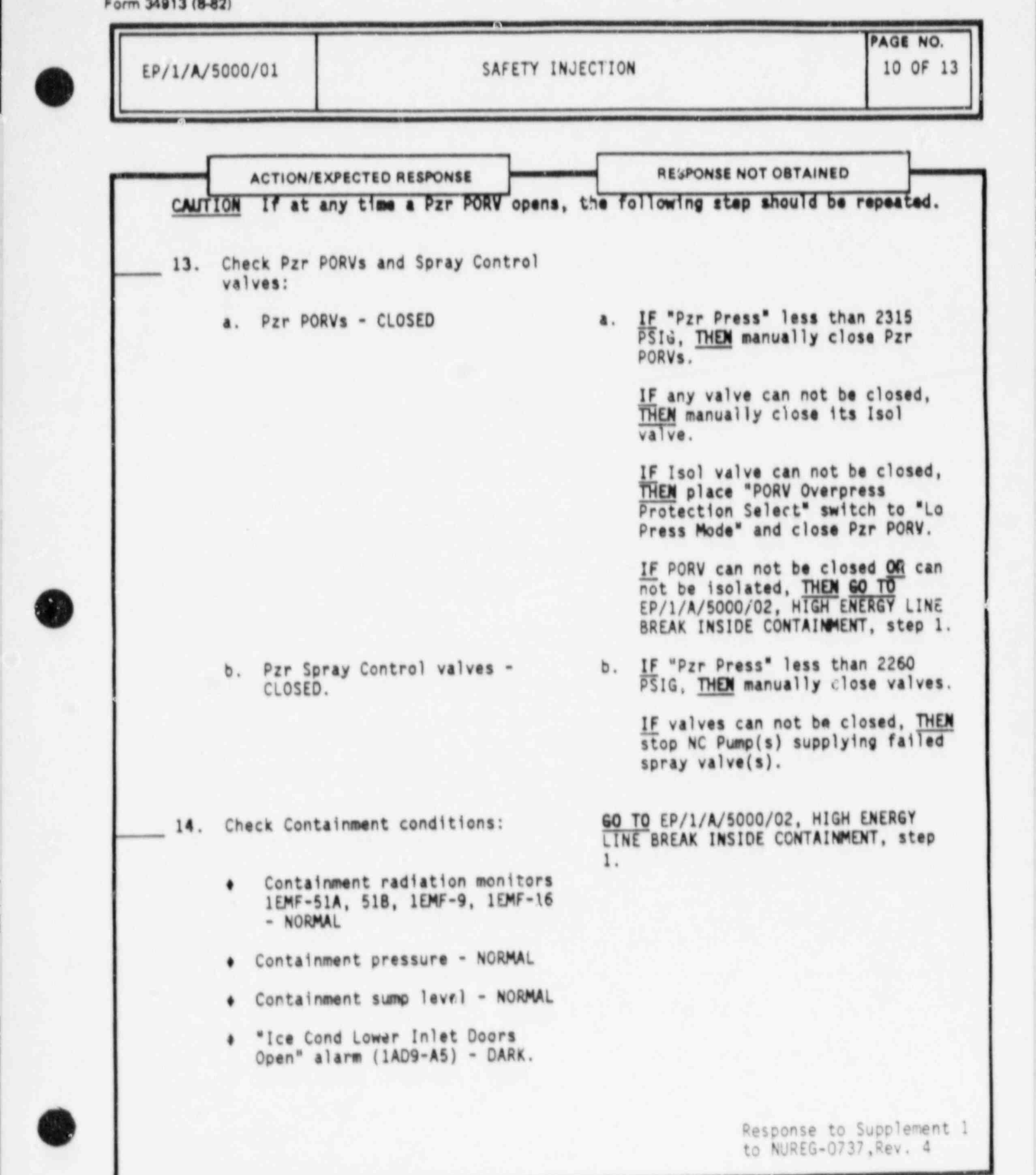

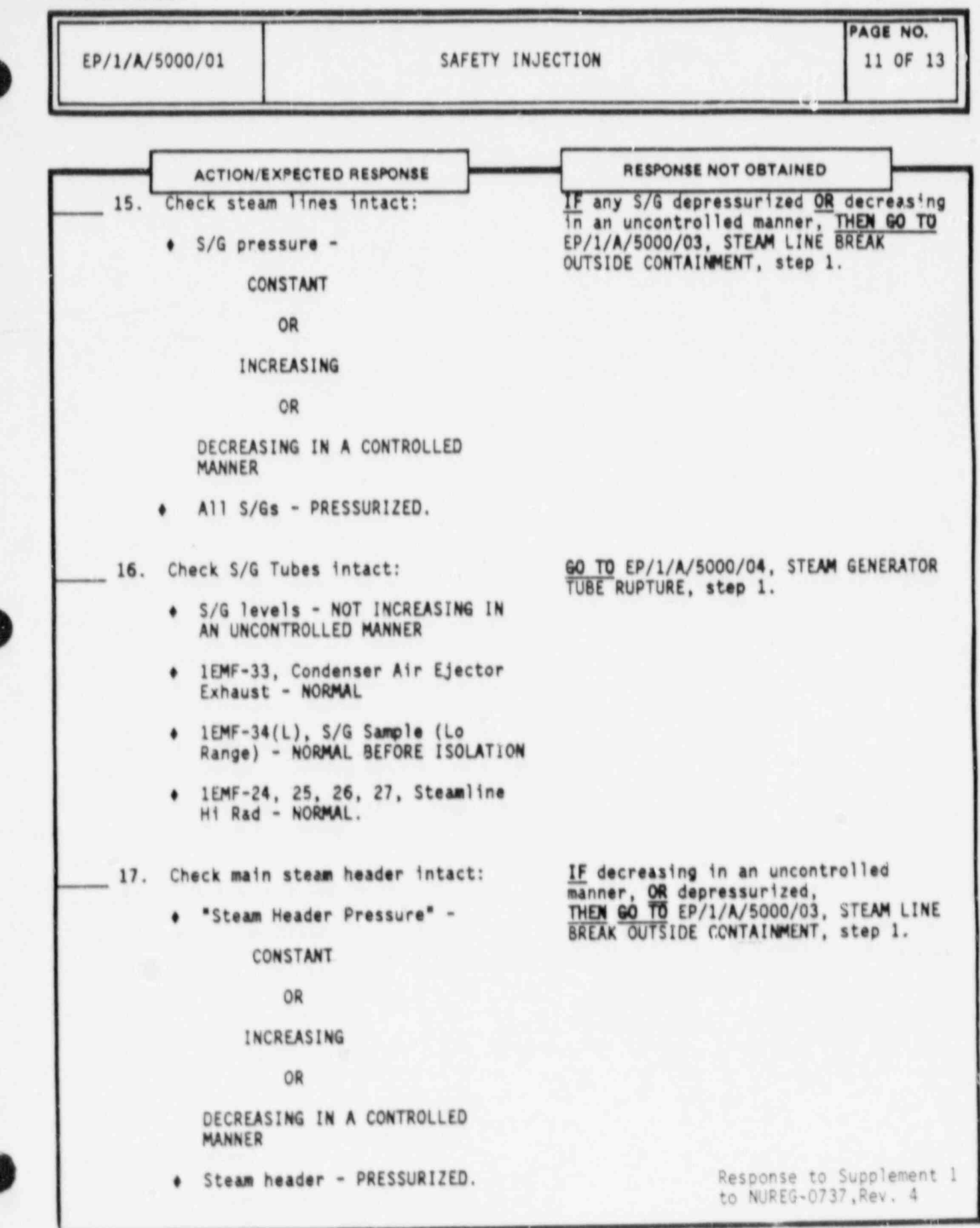

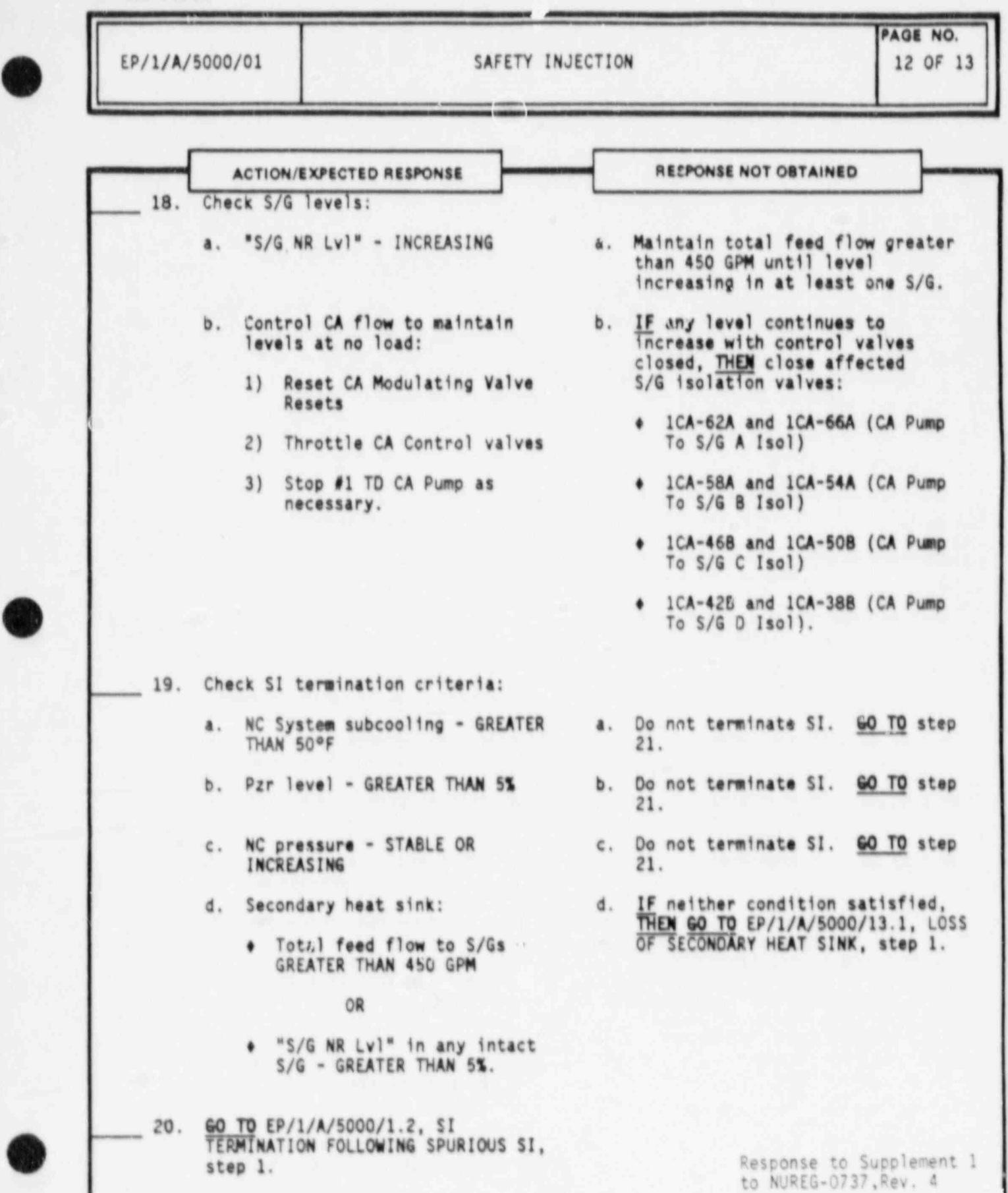

1

Form 34913 (642)

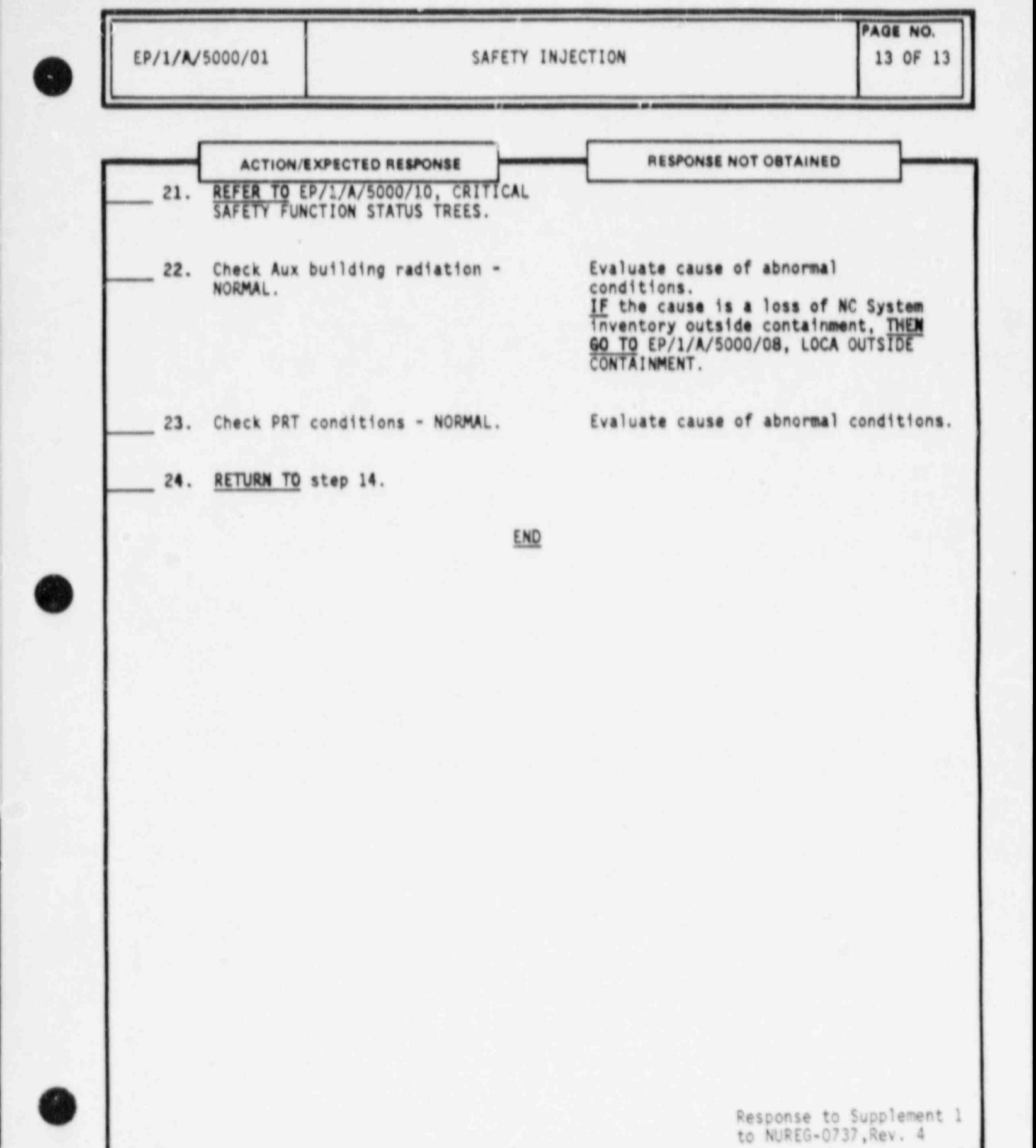

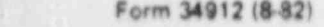

-

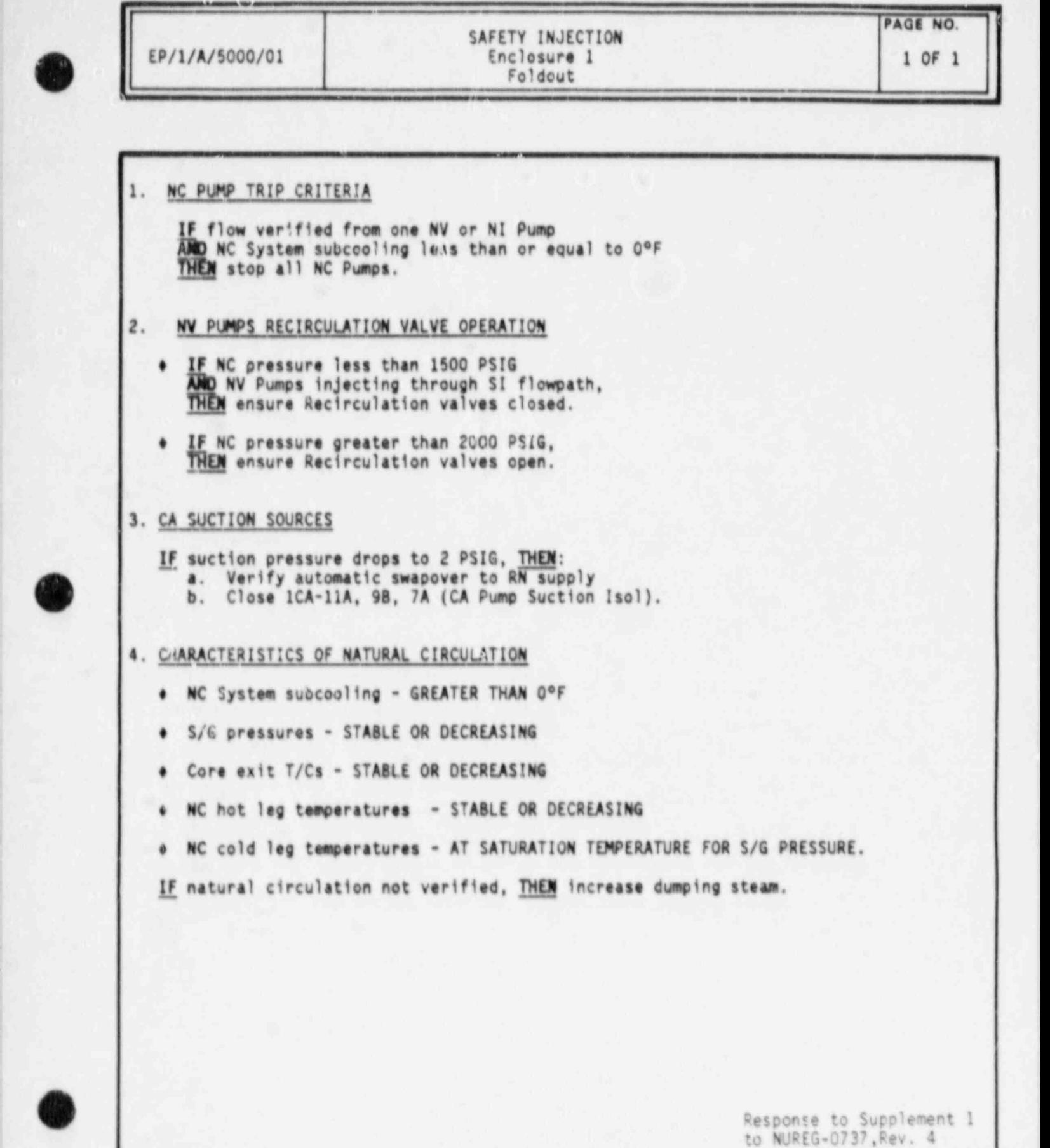

Form 34912 (842)

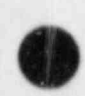

O

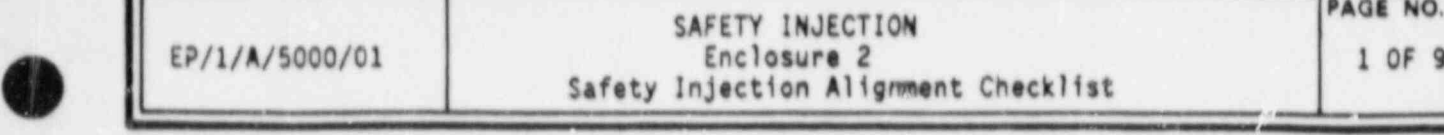

PAGE NO.

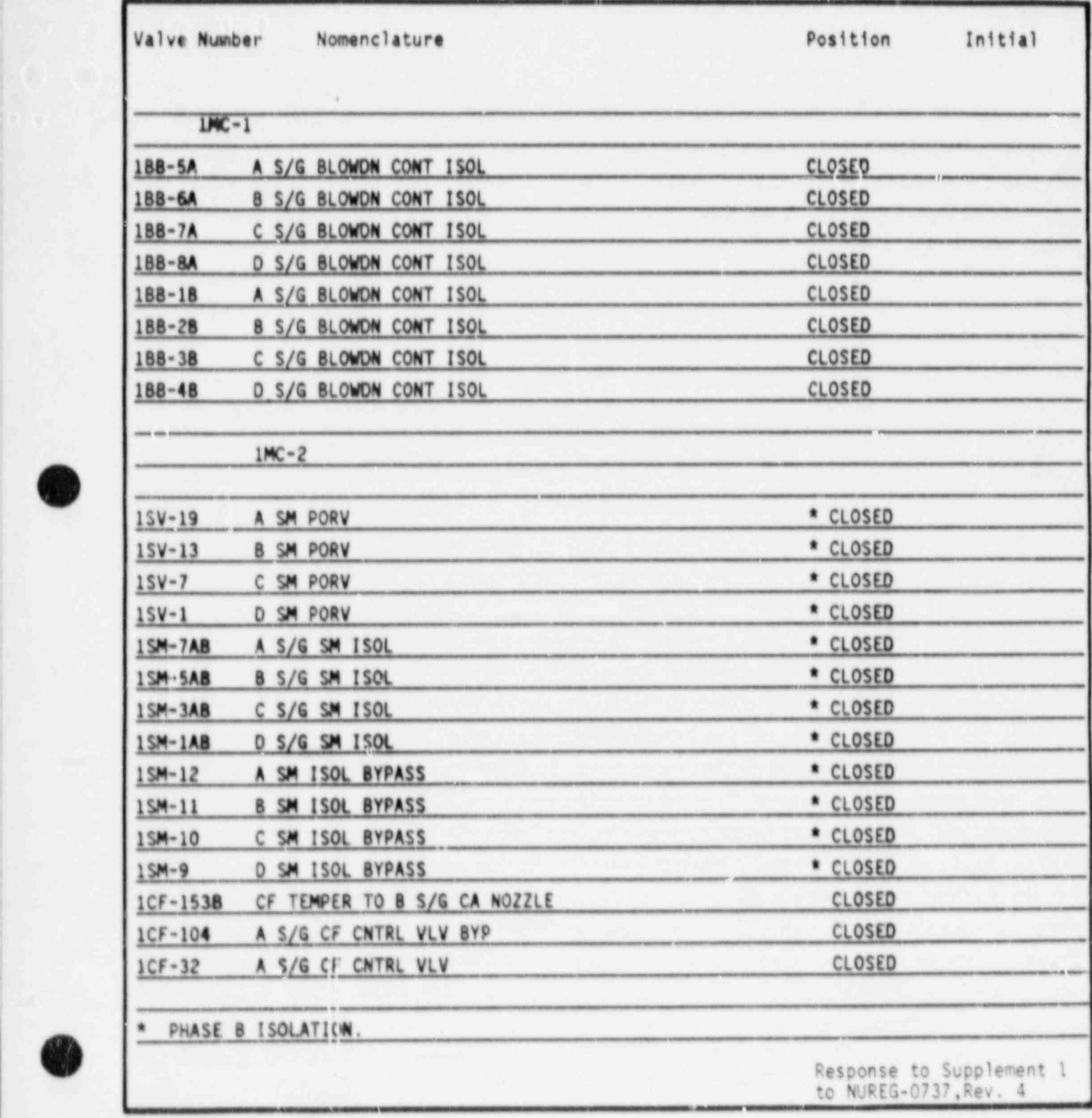

### APPENDIX 2 ABNORMAL PROCEDURE EXAMPLE

The example which follows illustrates the structuring of cases within<br>abnormal procedures. Only the first page of each case is presented.

Response to Supplement 1<br>to NUREG-0737, Rev. 4

# Duke Power Company<br>
PROCEDURE PROCESS RECORD Change(s) 0

 $\frac{0}{100}$  to

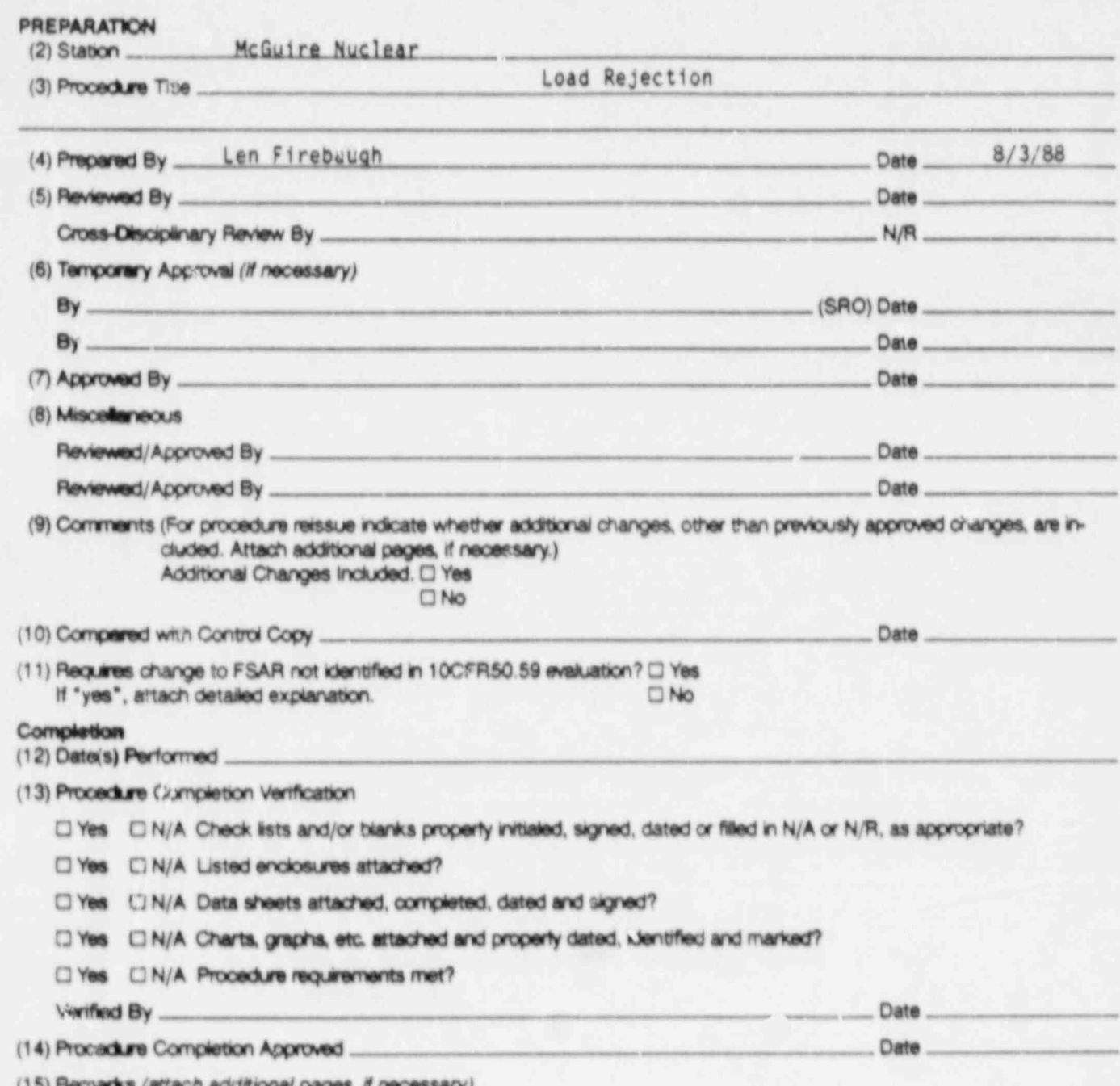

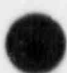

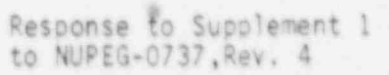

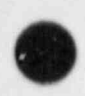

AP/2/A/5500/03

### LOAD REJECTION

PAGE NO.

 $\ddot{\phantom{1}}$ 

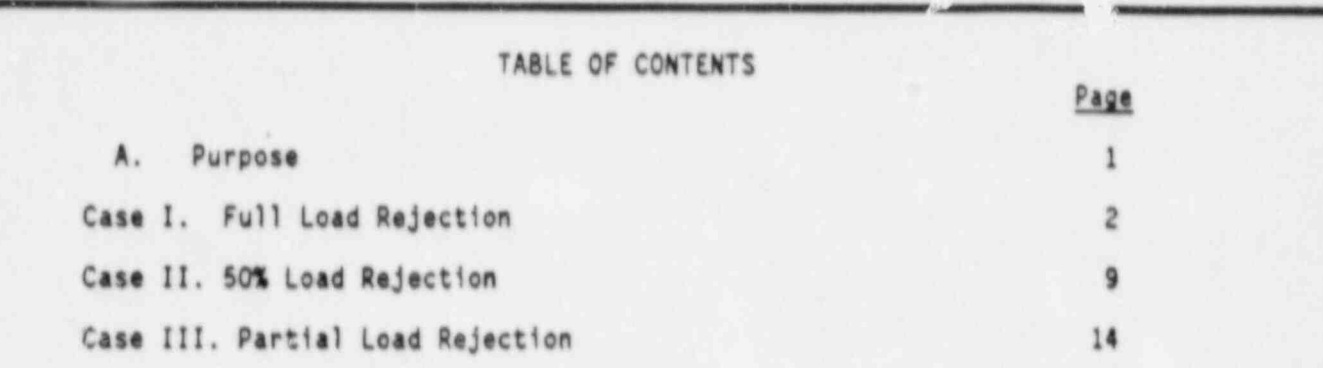

Response to Supplement 1<br>to NUREG-0737, Rev. 4

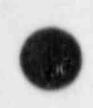

(

O

# AP/2/A/5500/03 LOAD REJECTION 1 OF 16

.

PAGE NO.

A. Purpose

The purpose of this procedure is to identify operator actions following a large load rejection or DEH runback for the following cases:

Case I Full Load Rejection **Example 20** and 20 and 20 and 20 and 20 and 20 and 20 and 20 and 20 and 20 and 20 and 20 and 20 and 20 and 20 and 20 and 20 and 20 and 20 and 20 and 20 and 20 and 20 and 20 and 20 and 20 and 20 Case II 50% Load Rejection ... Case III Partial Load Rejection.

> Response to Supplement 1 | to NUREG-0737,Rev. 4

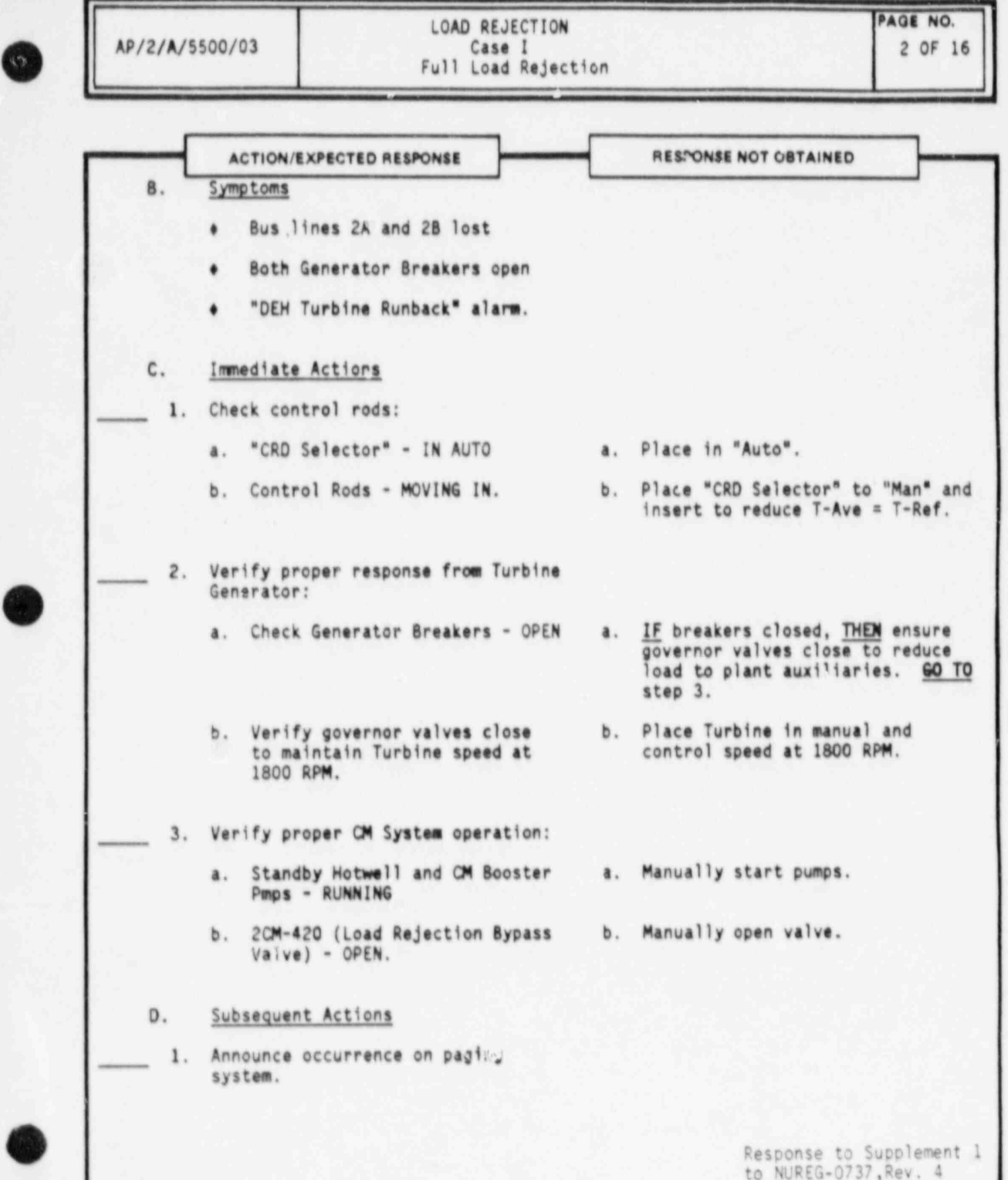

Form M413 (642)

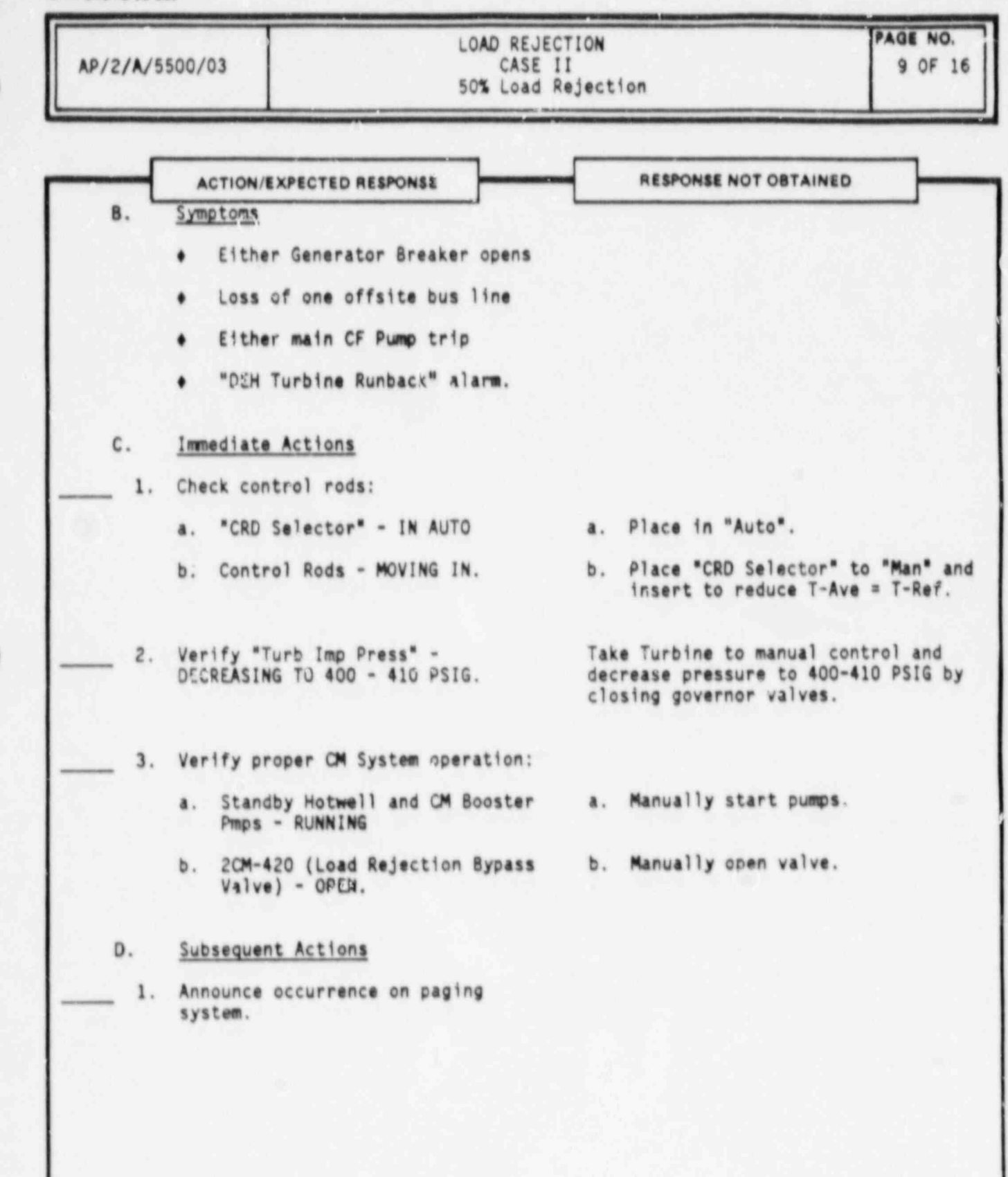

Response to Supplement 1 to NUREG-0737,Rev. 4

m

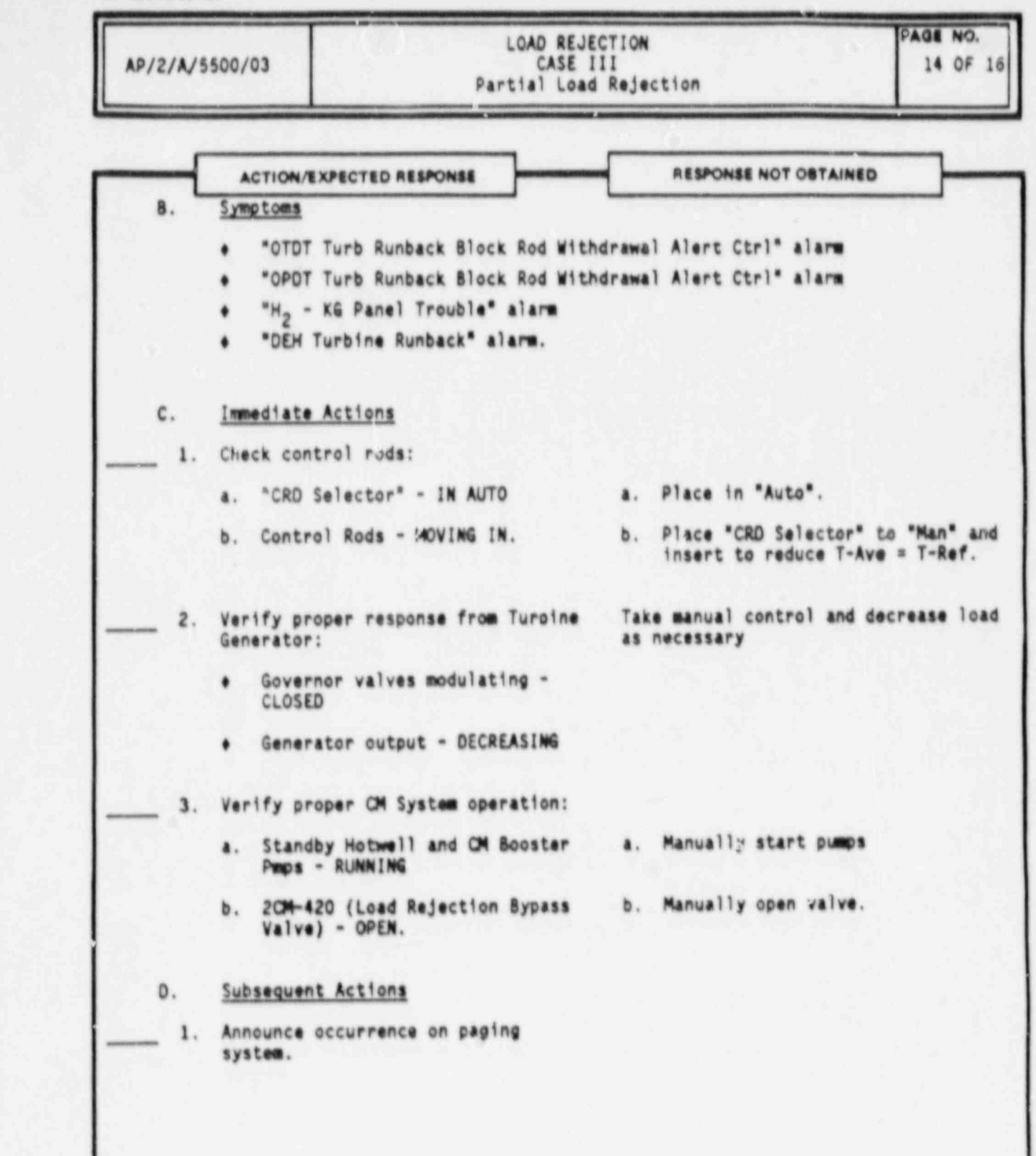

Response to Supplement 1<br>to NUREG-073', Rev. 4

Form 34913 (8-82)

APPENDIX 3 DICTIONARY OF ACRONYMS AND ABBREVIATIONS

Response to Supplement 1<br>to NUREG-0737, Rev. 4

### McGUIRE NUCLEAR STATION ACRONYMS AND ABBREVIATIONS

 $\sigma$   $\Omega$ 

.//

Ø

 $\mathbf{Q}$ 

Ŷ,

 $\mathcal{L}^{\mathcal{L}}\left( \mathbf{e}^{\mathcal{L}}\mathbf{e}^{\mathcal{L}}\right) =\mathcal{L}^{\mathcal{L}}\left( \mathcal{L}^{\mathcal{L}}\right)$ 

 $\cdot$  (

 $\epsilon$ 

 $\overline{\phantom{a}}$ 

Ö

ŵ

ø

ő

- NOTE 1: Those abbreviations indicated by an asterisk  $(*)$  should be used. rather than spelling out the word or phase. As a rule, all other words should be completely spelled out uniess space limitations require abbreviation, or unless the context in which the abbreviation is used makes it easily understood or unless specific component nomencla'ure is being used.
- I WOTE 2: Pumps are abbreviated by using the two-letter system designation<br>with the word "pump" when the pump name corresponds to the system with the word "pump" when the pump name corresponds to the system in hich it is located. For example, NC Pump (Reactor Coolant Pump) is in the Reactor Coolant System (NC System). This rule does not hold for pumps with names which do not correspond to the system in which they are located. In this case, use an abbreviation which most logically corresponds to the pump's actual name, taking care not to use an abbreviation that will become confused with a two-letter system designation.

,  $\alpha$  and  $\alpha$  response to  $\alpha$  response to  $\alpha$ 

 $\omega$ 

Ő

 $\circ$ 

McGU. E NUCLEAR STATION ACRONYMS AND ABBREVIATIONS

 $\boldsymbol{\mathsf{A}}$ 

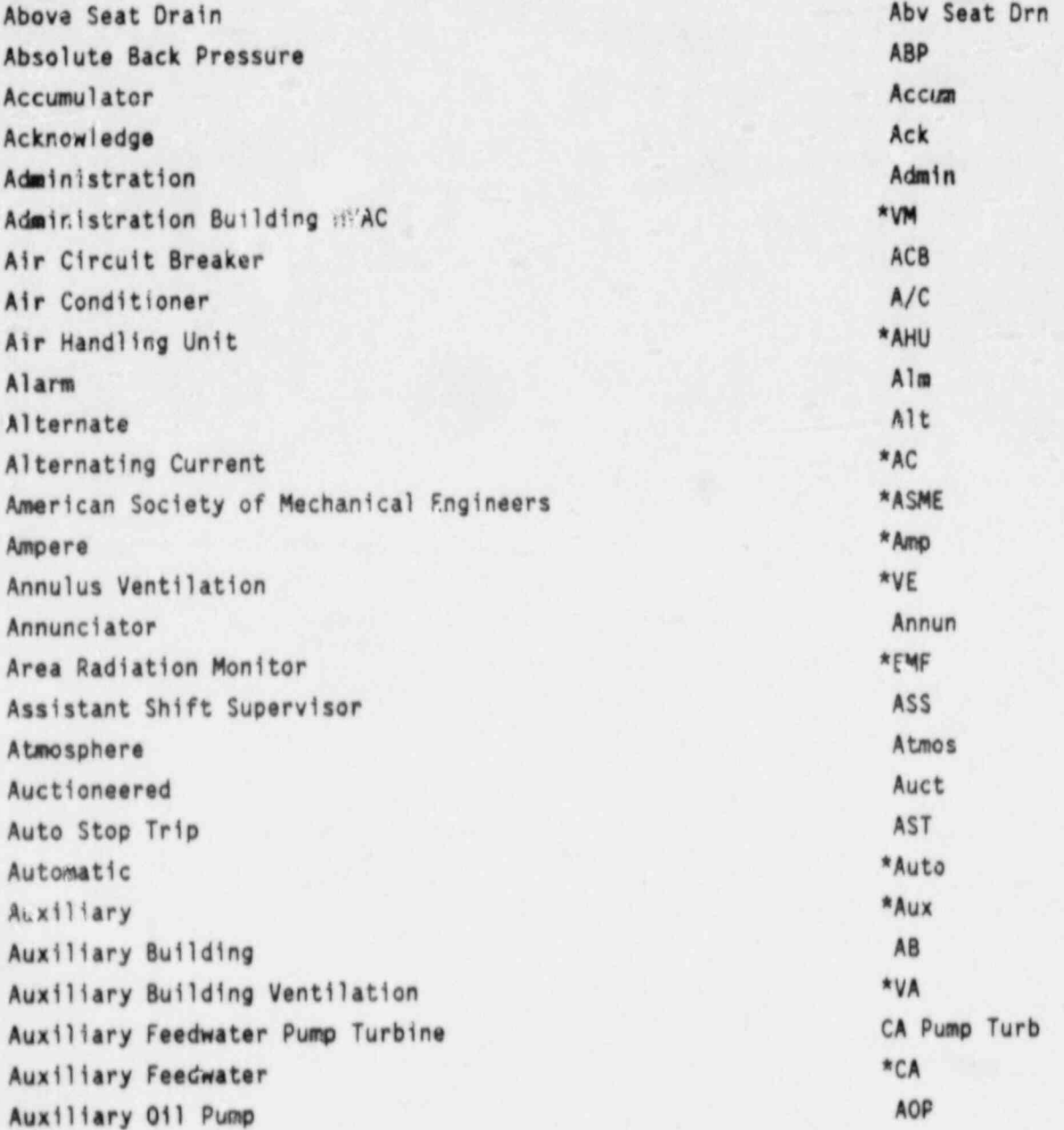

Response to Supplement 1<br>to NUREG-0737, Rev. 4

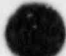

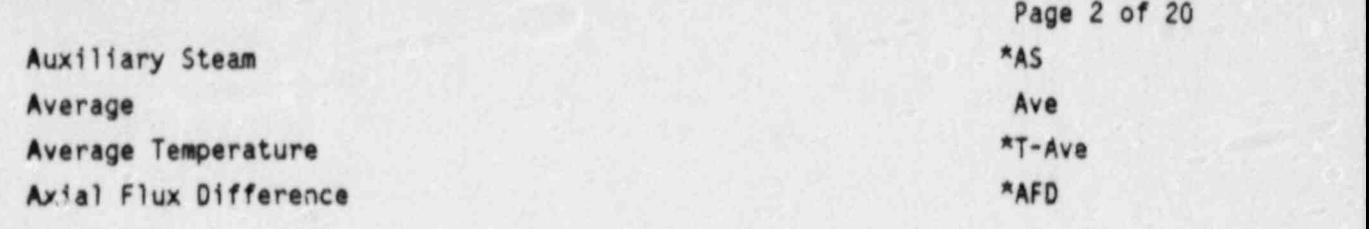

8

O

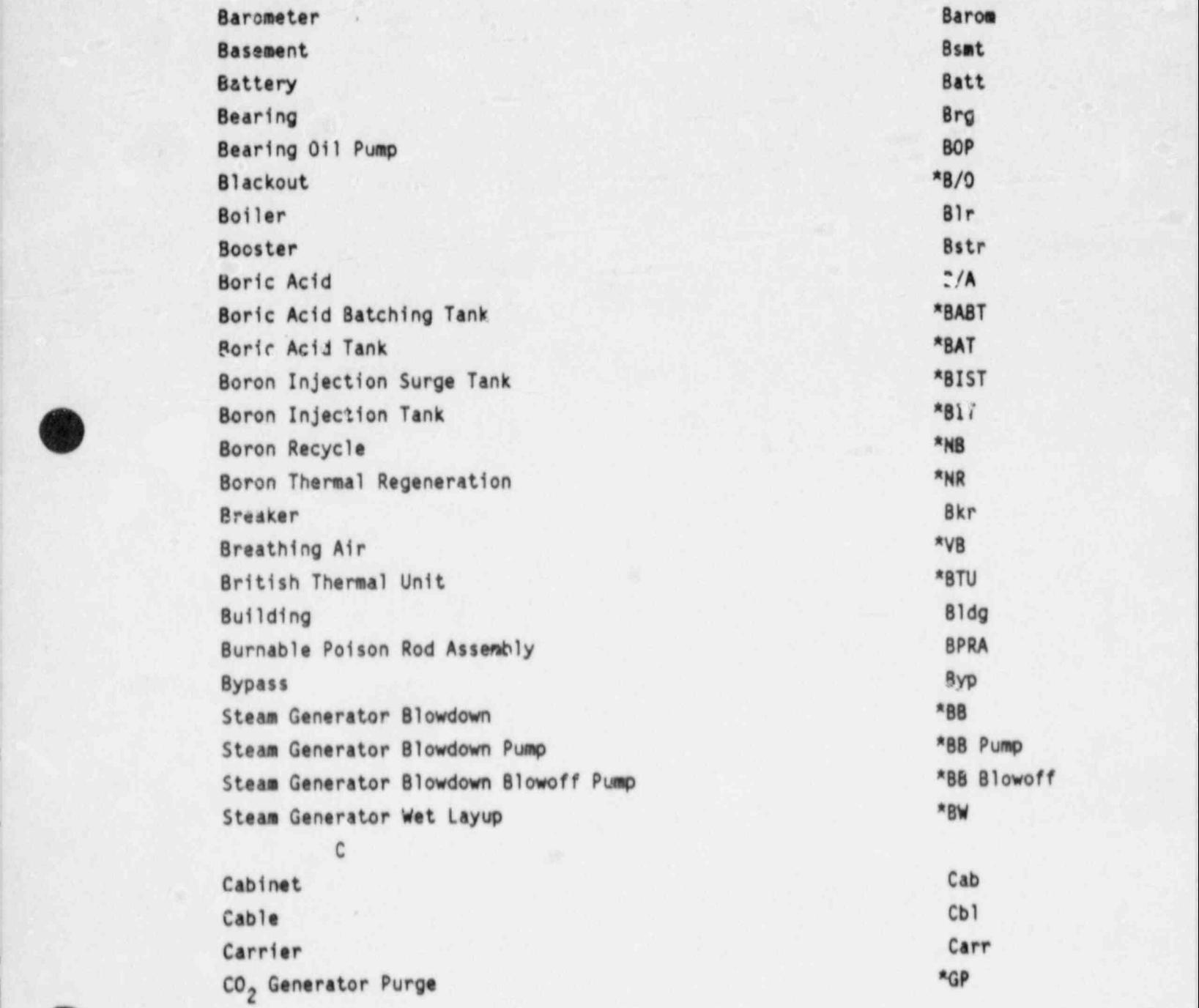

Response to Supplement 1 to NUREG-0737, Rev. 4

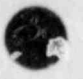

 $\bullet$ 

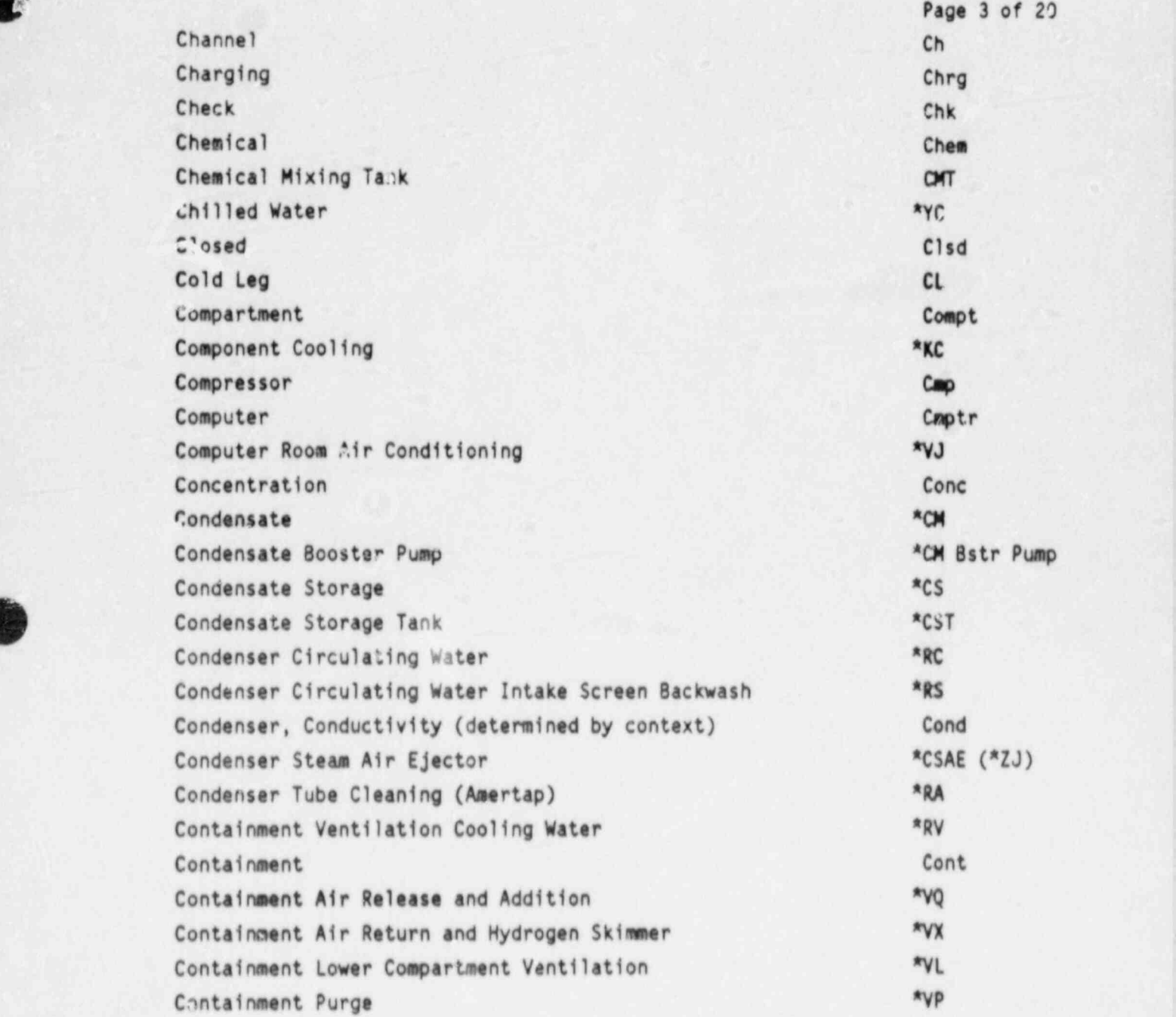

Response to Supplement I <sup>I</sup> to NUREG-0737,Rev. 4
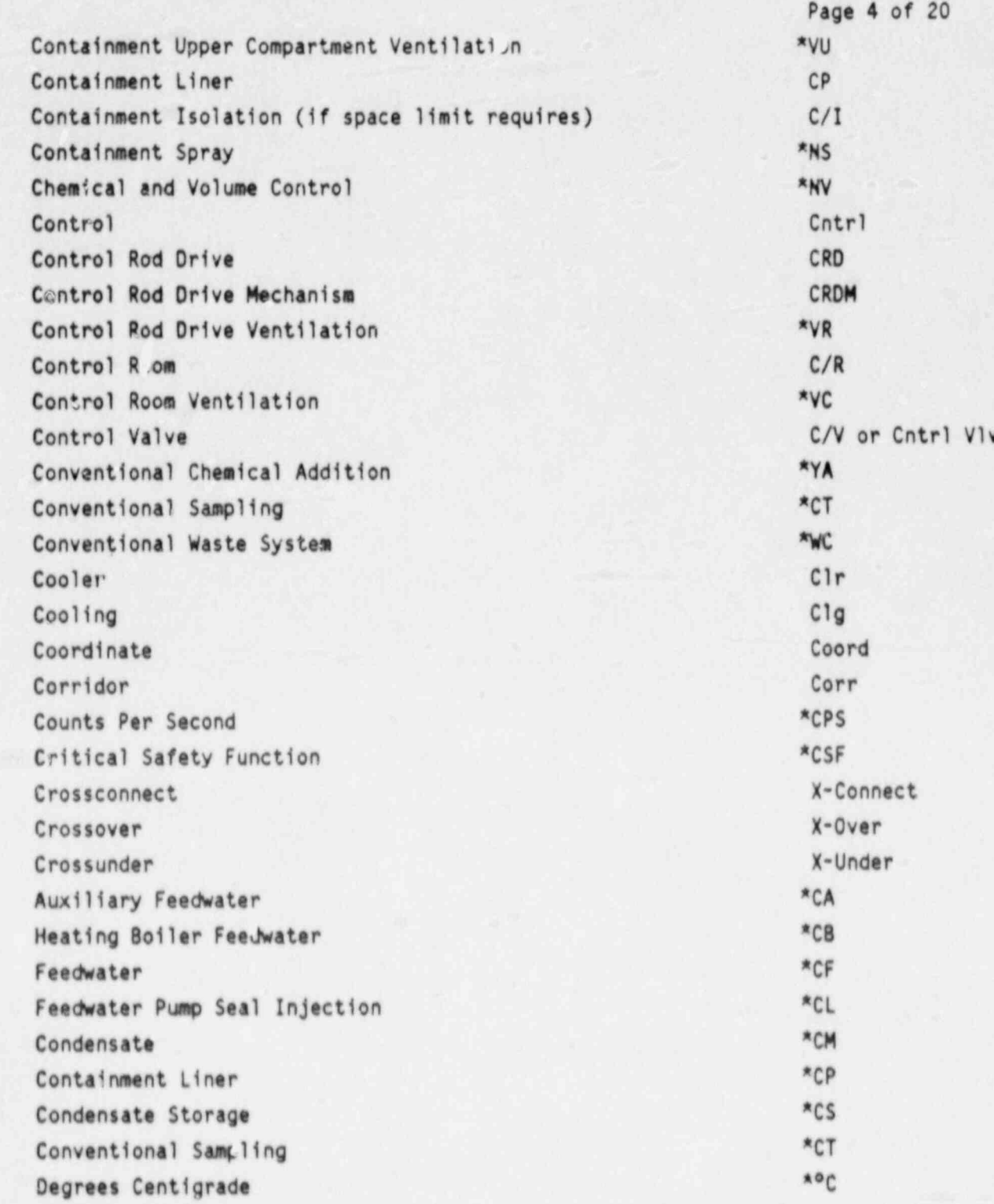

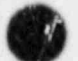

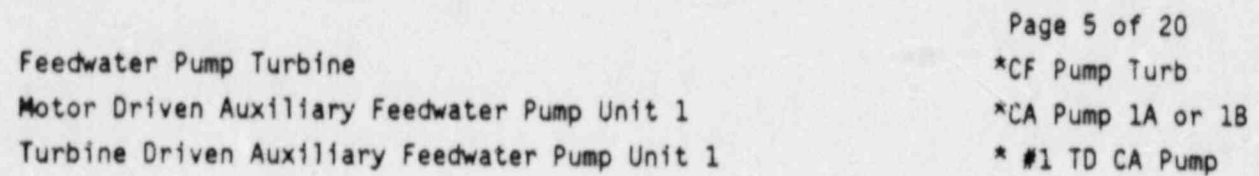

# $\mathsf{D}$

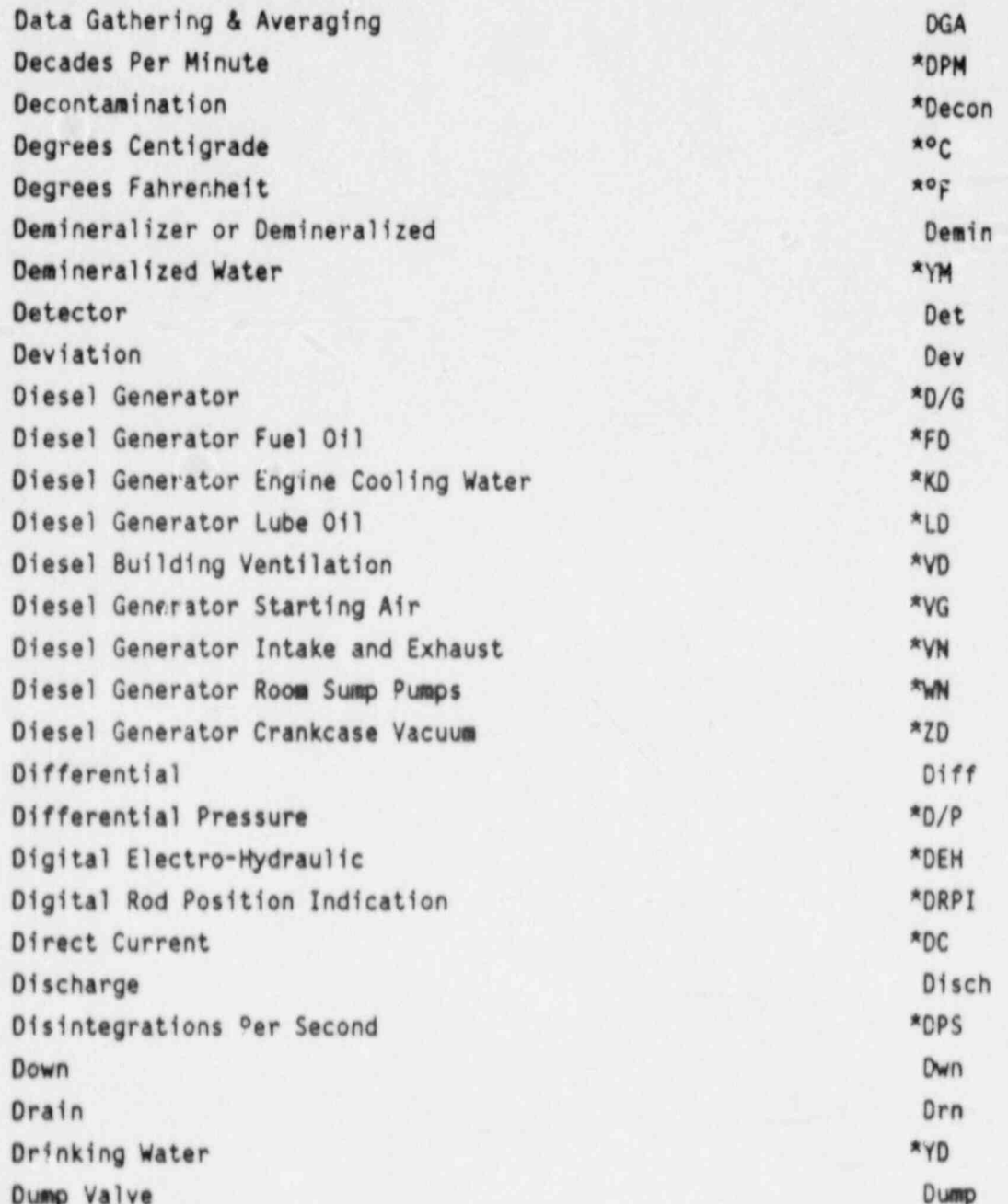

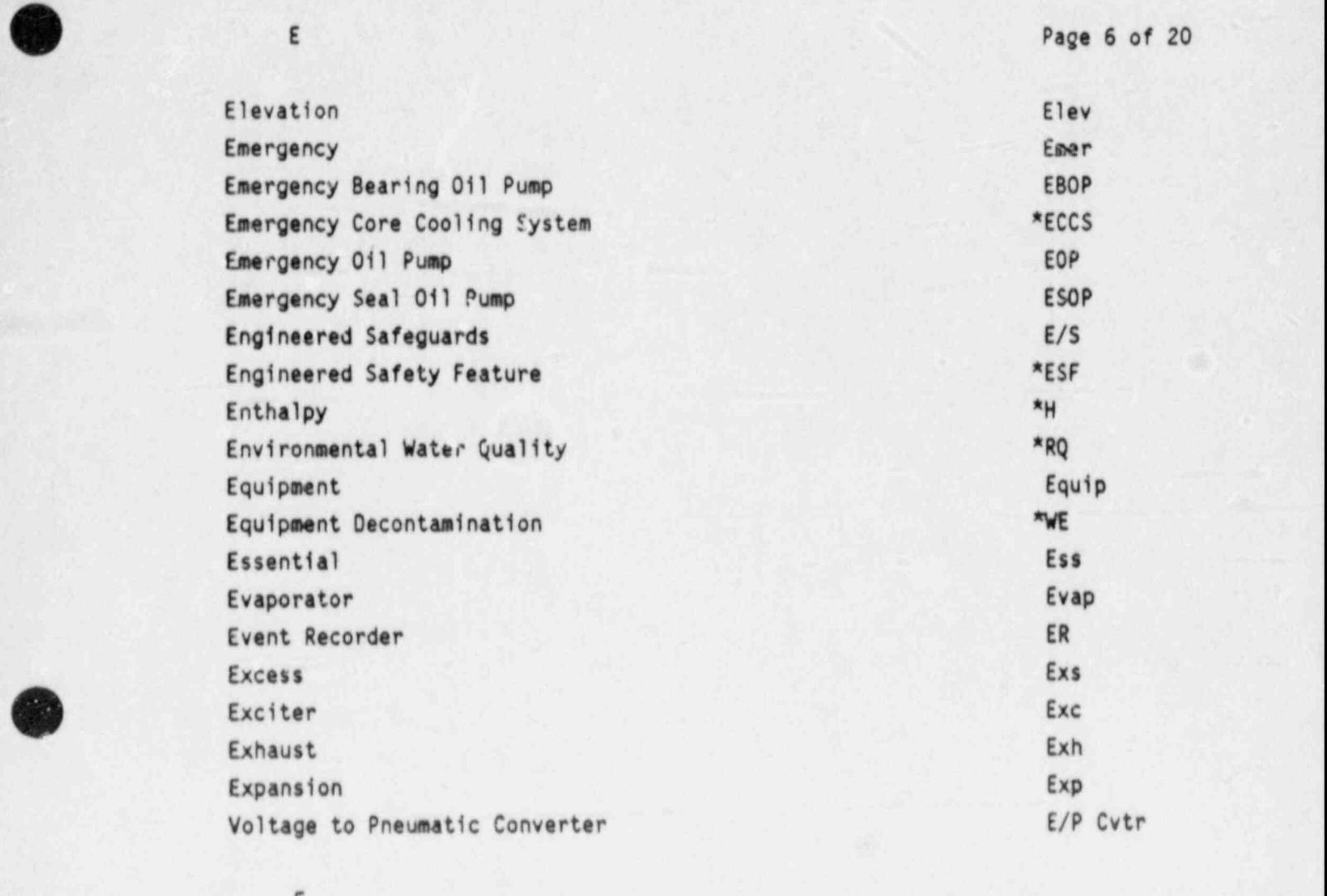

#### F

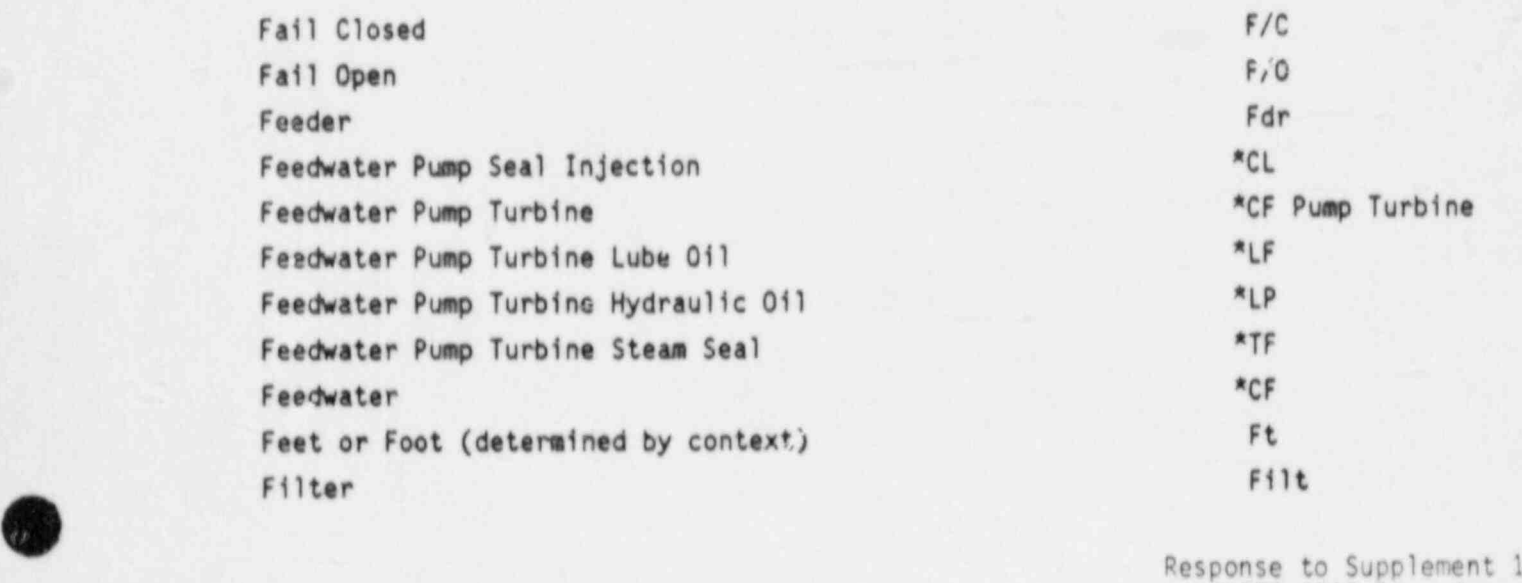

to NUREG-0737, Rey, 4

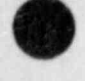

Page 7 of 20 \*YF Filtered Water System Final Safety Analysis Report **\*FSAR** Fire Protection (Interior) \*RF Fire Protection (Exterior) \*RY First, Second, Third 1st, 2nd, 3rd \*WF Floor and Equipment Drain System Floor Drain Tank \*FDT Flow Flo Freq Frequency Fuel Pool Ventilation \*VF  $*$ Degrees Fahrenheit \*FWST Refueling Water Storage Tank  $*FB$ Heating 3oiler Gas  $*FC$ Fuel Handling Components  $*FD$ Diesel Generator Fuel Oil  $*FS$ Heating Boiler Fuel 0il \*FW Refueling Water

 $\mathsf G$ 

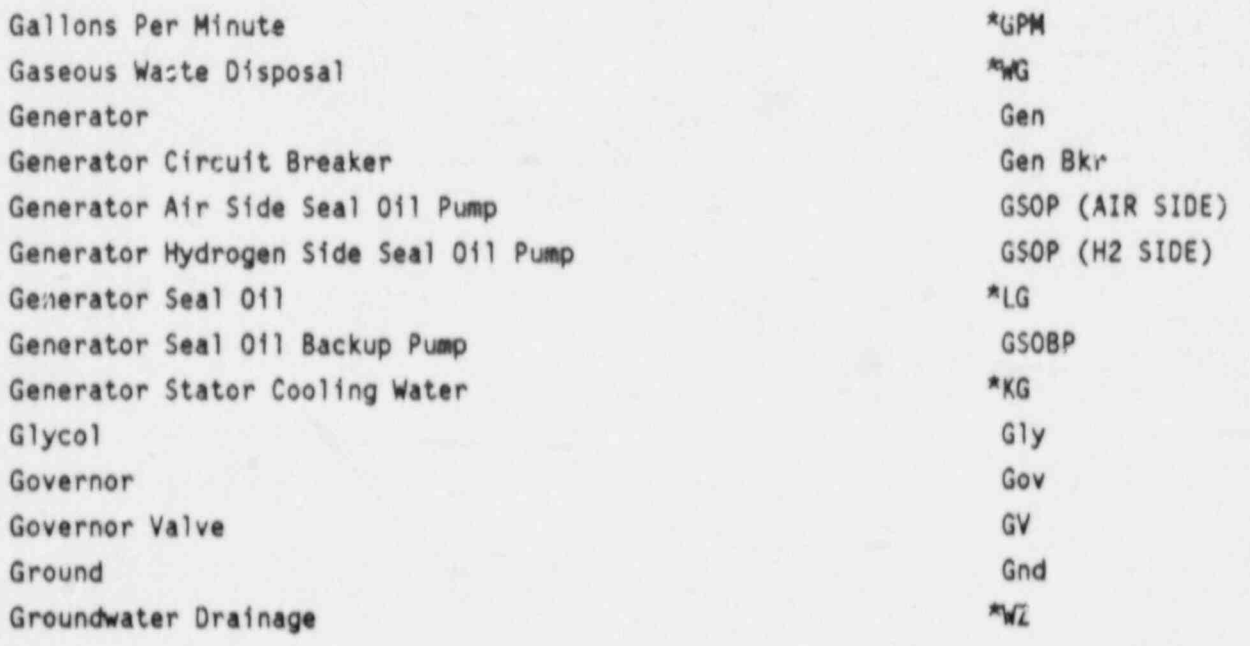

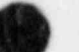

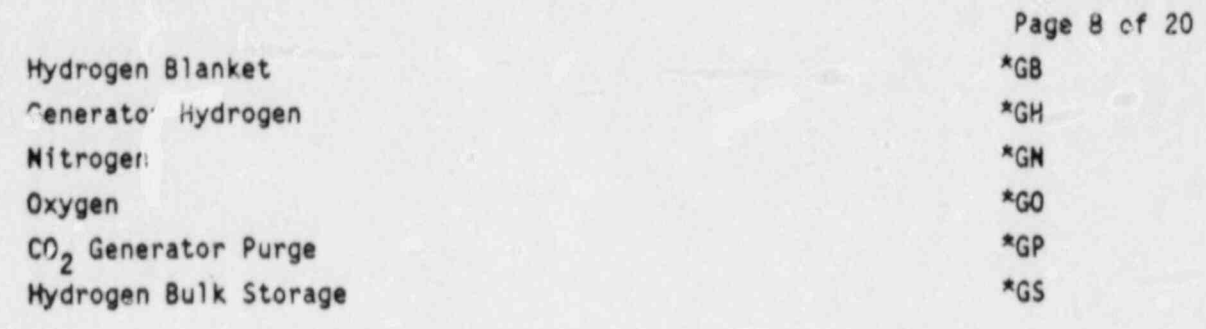

H

ŋ

2

 $\sigma$ 

使复

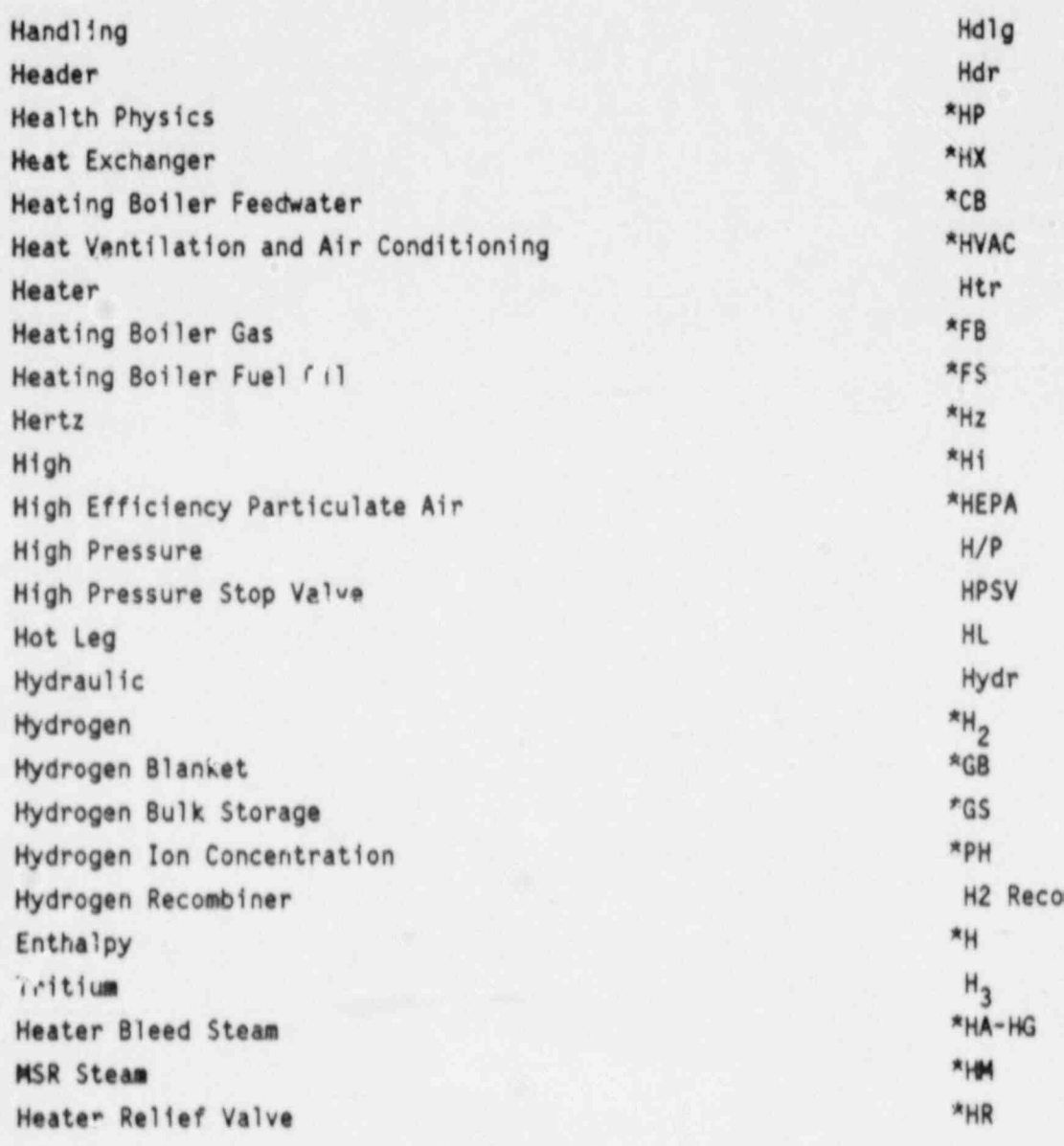

Response to Supplement 1<br>to NUREG-0737, Rev. 4

 $O(n^2)$ 

G

o

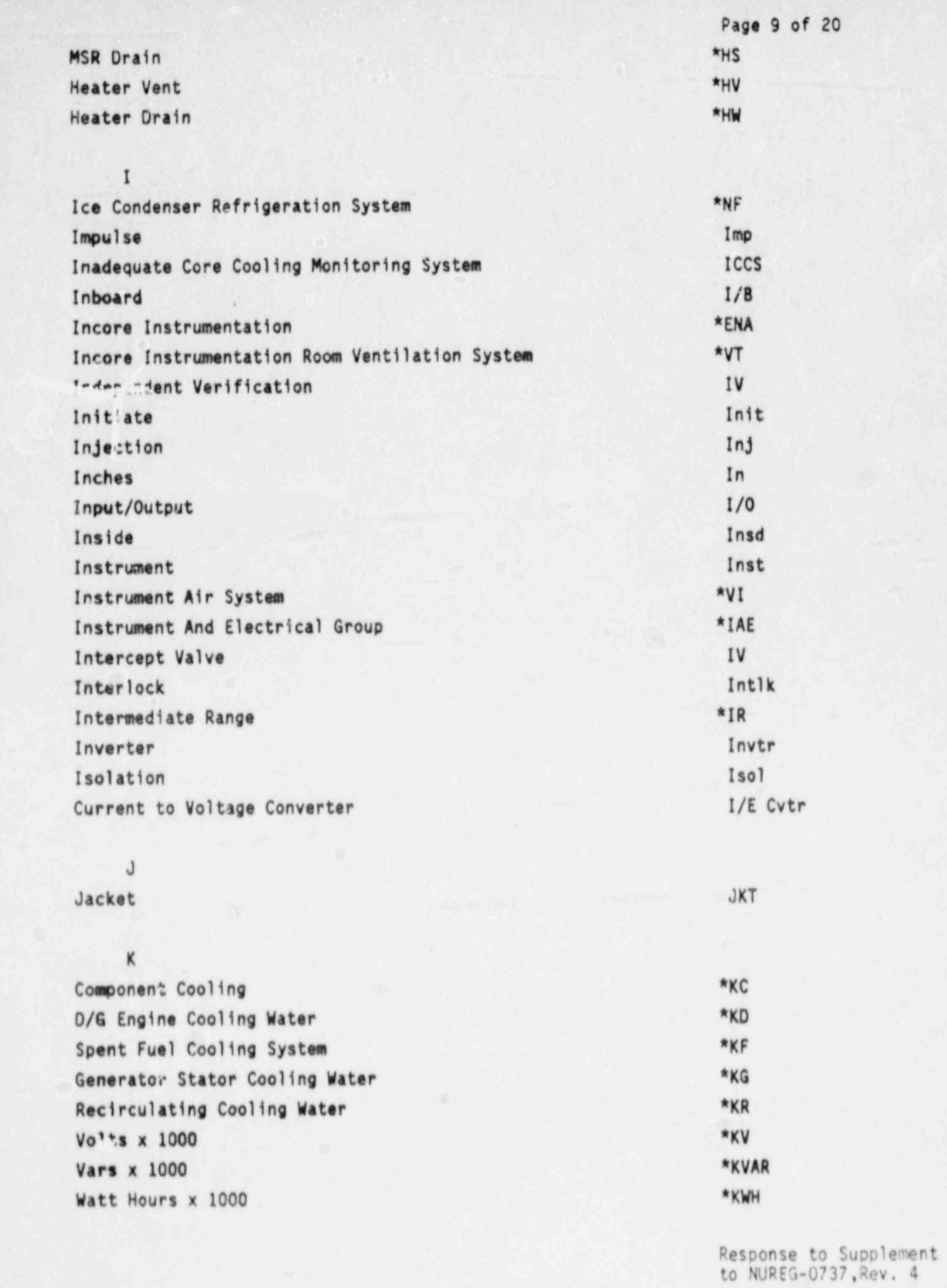

 $\dot{\mathbf{v}}$ 

 $\sum_{i=1}^{n}$ 

 $\overline{\phantom{a}}$ 

 $\overline{\mathcal{P}}$ 

ä

 $\hat{\mathbf{c}}$ 

 $\overline{O}$ 

 $\ddot{o}$ 

r

 $\mathcal{Q}$ 

١

-1

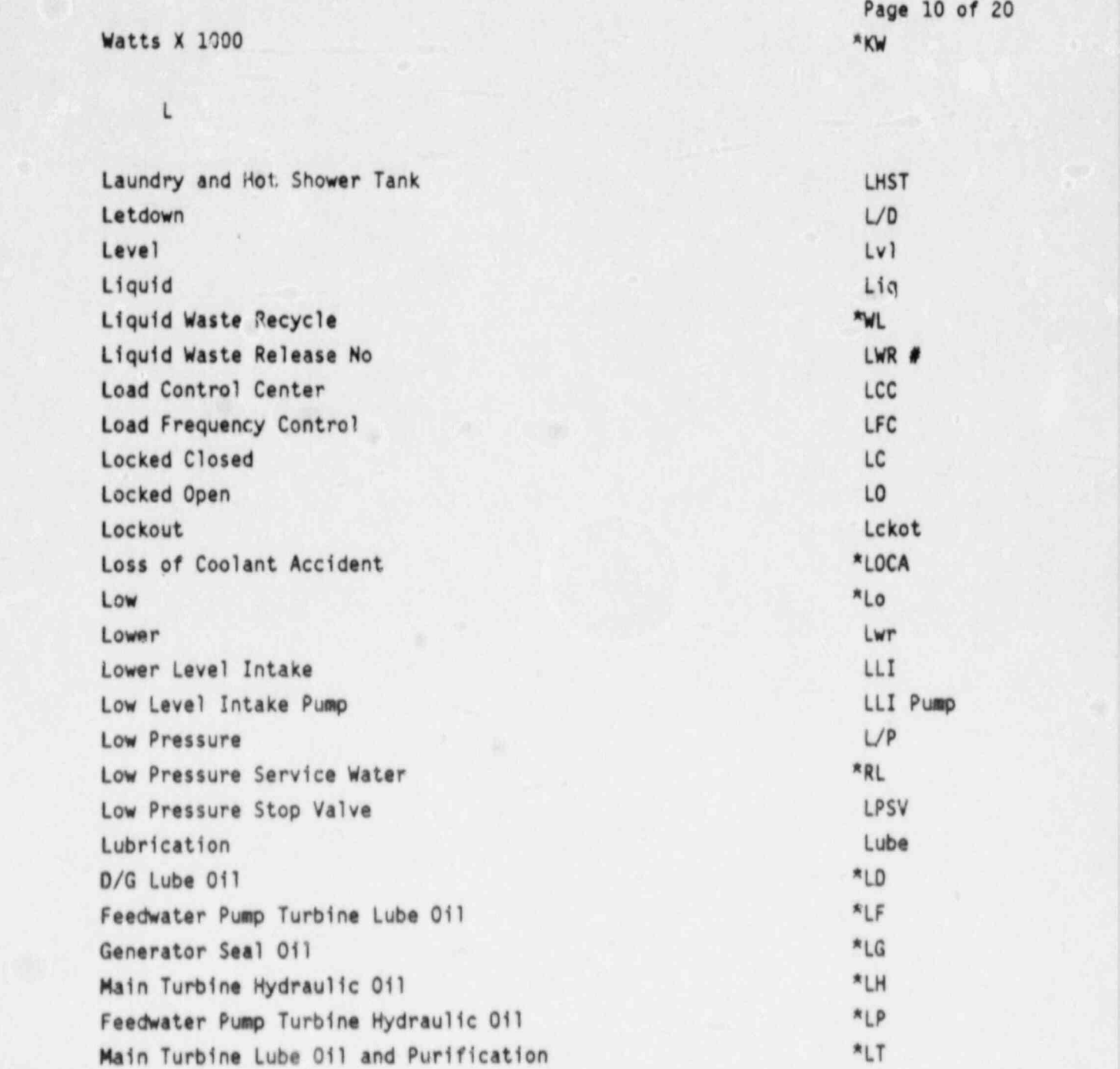

# M

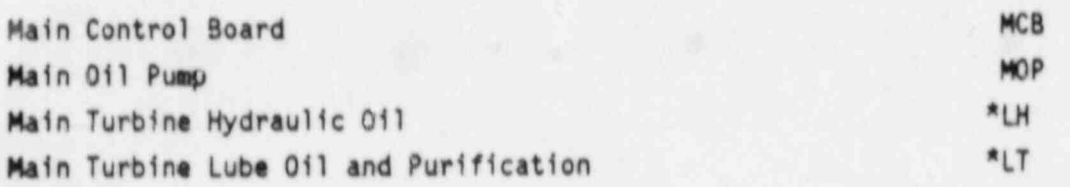

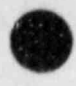

O

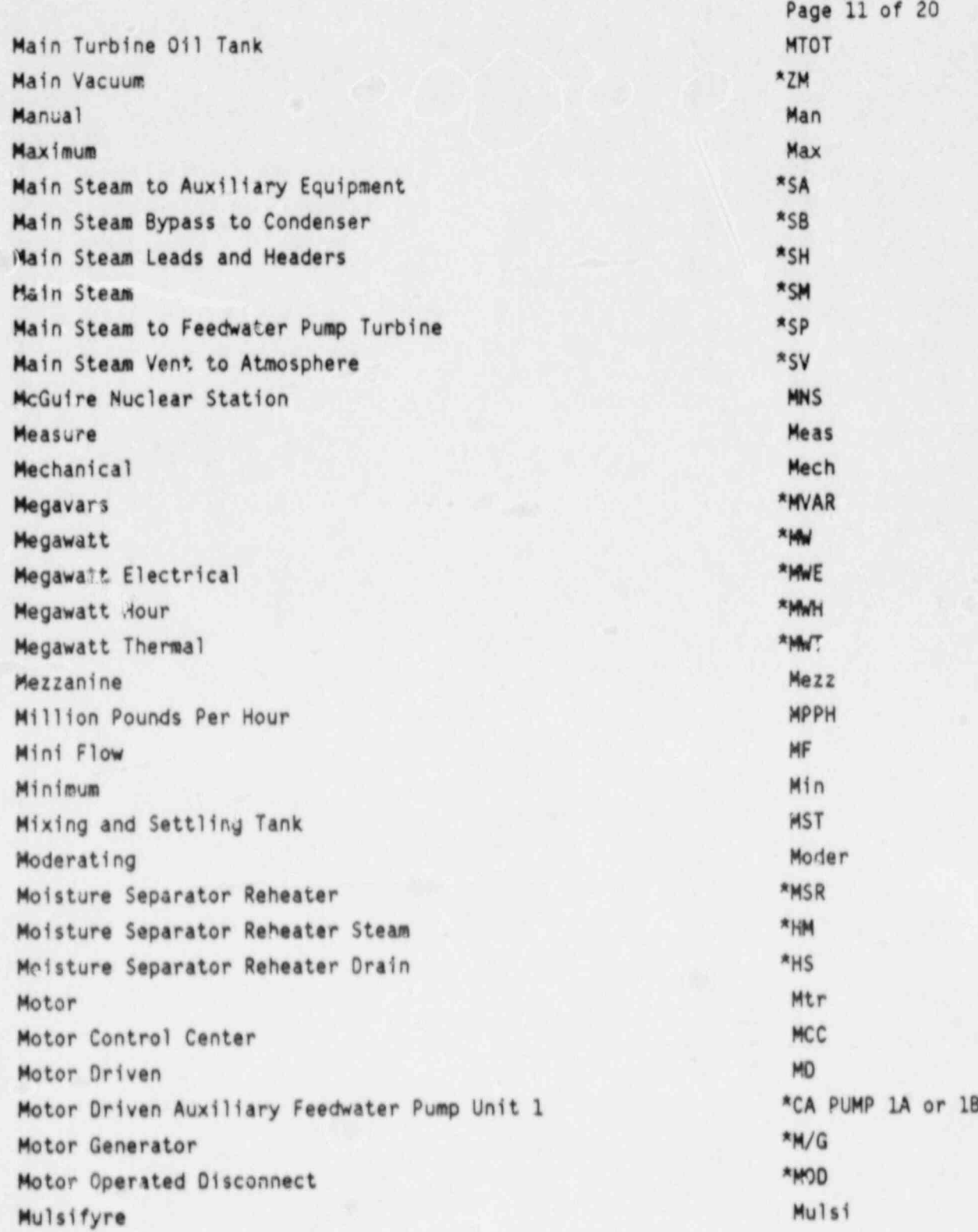

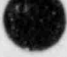

 $\pmb{\mathsf{N}}$ 

Page 12 of 20

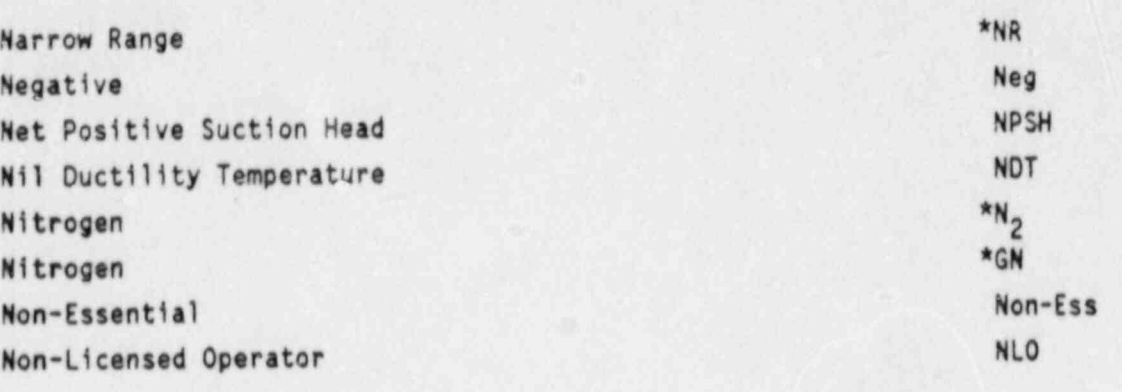

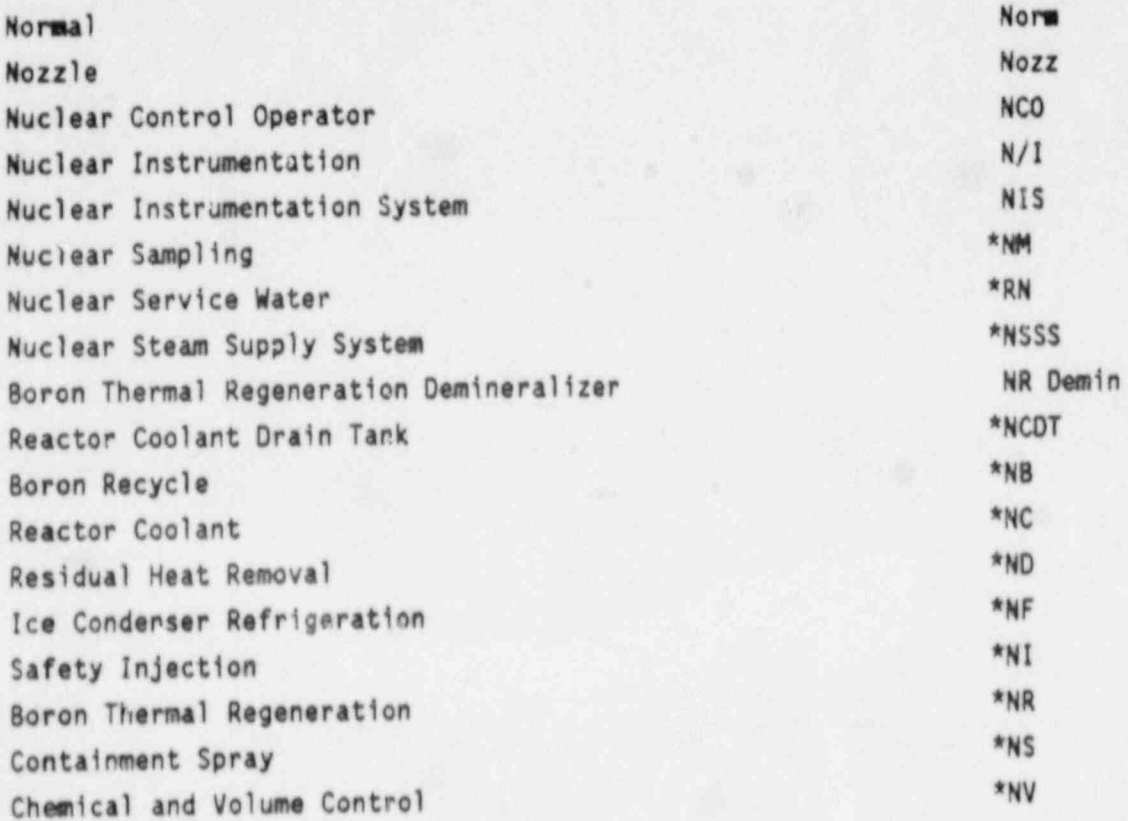

 $\overline{\phantom{0}}$ 

Operations Operator Aid Computer Orifice

Ops \*OAC  $Orif$ 

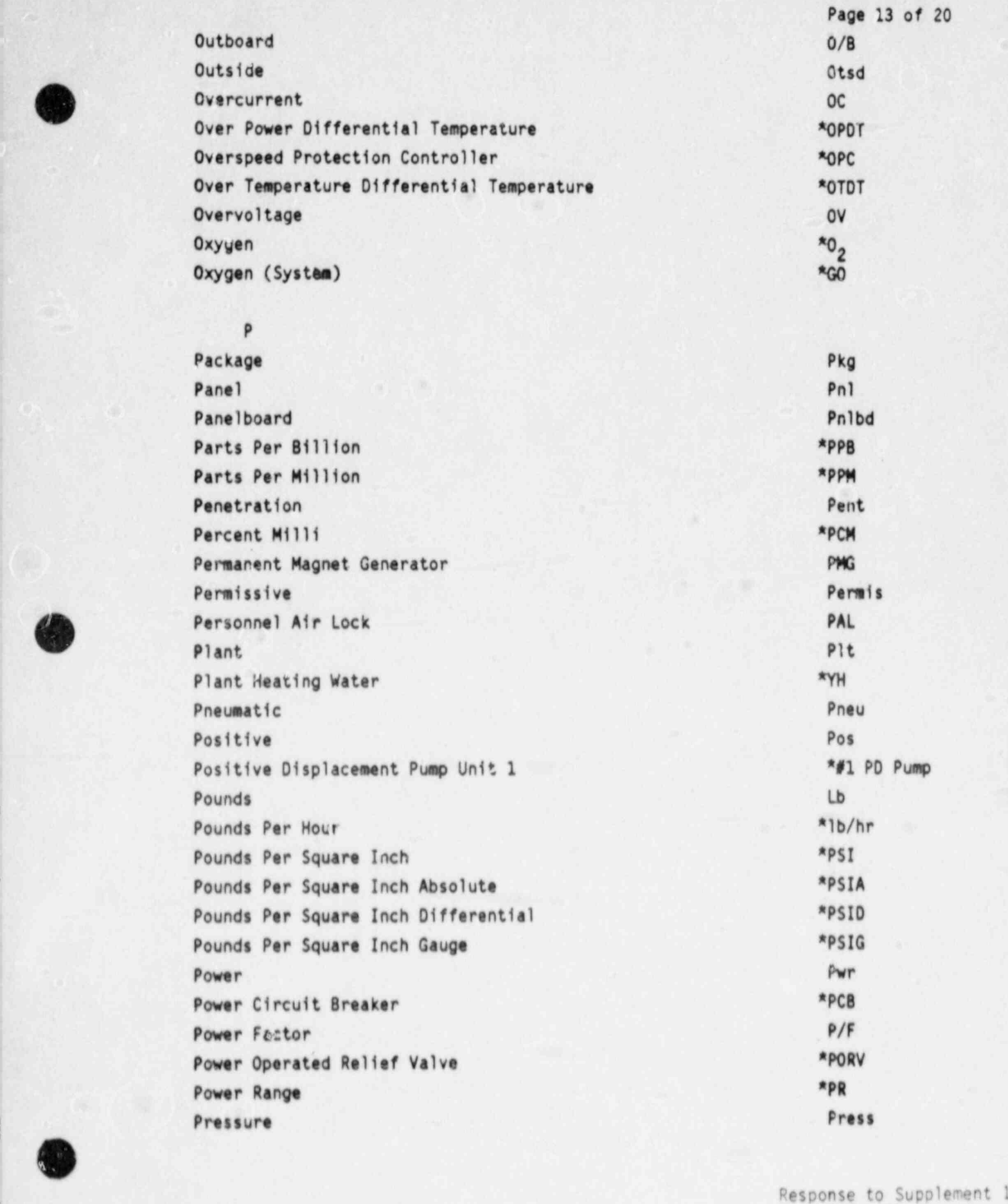

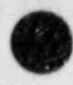

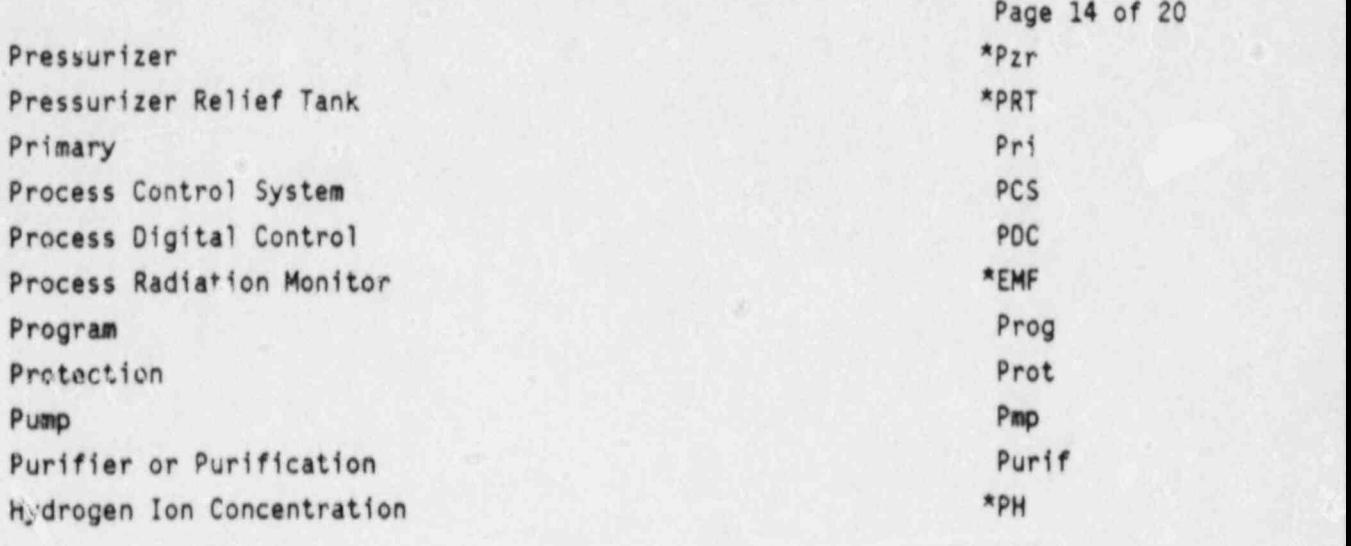

# R

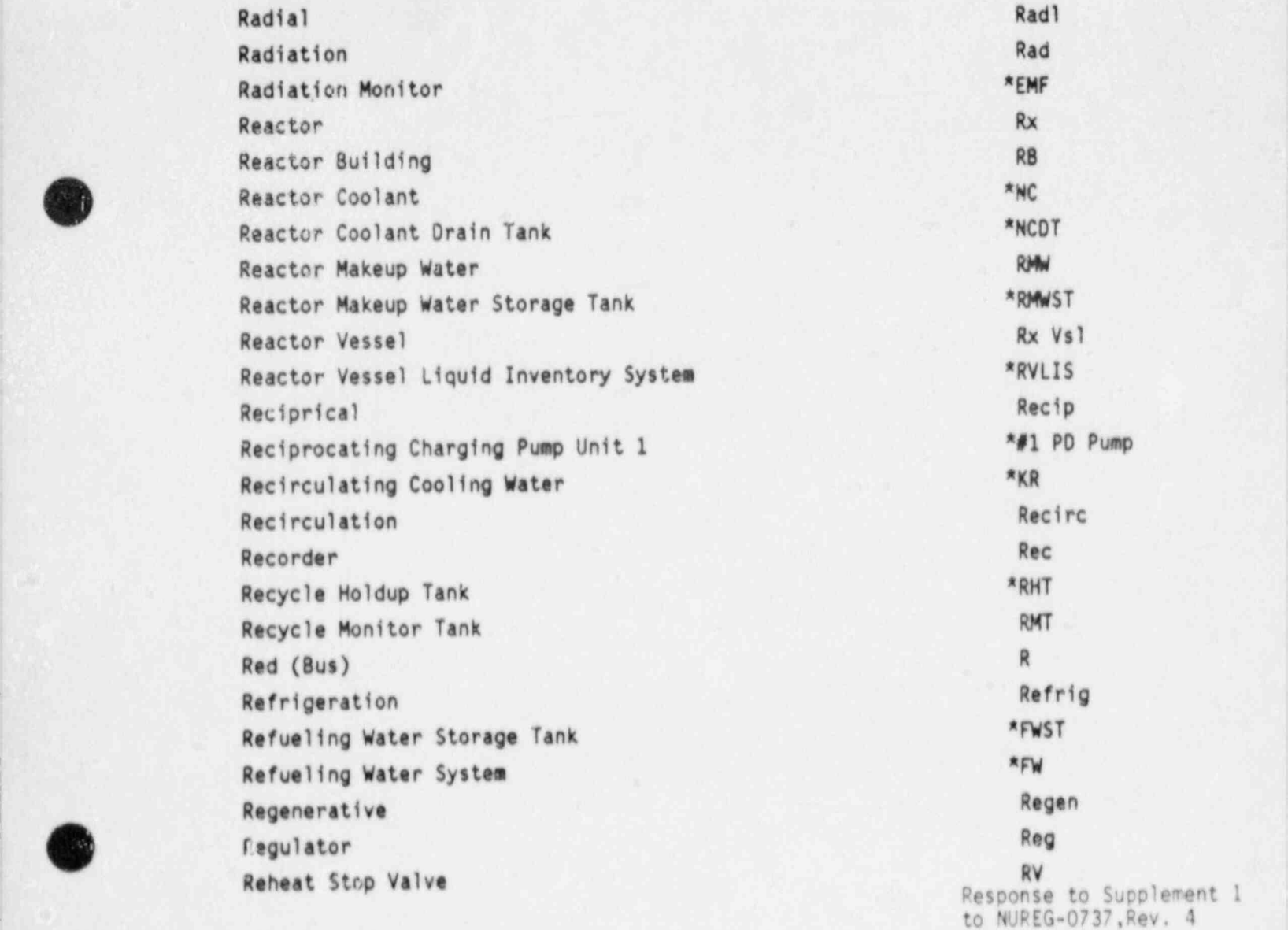

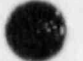

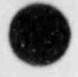

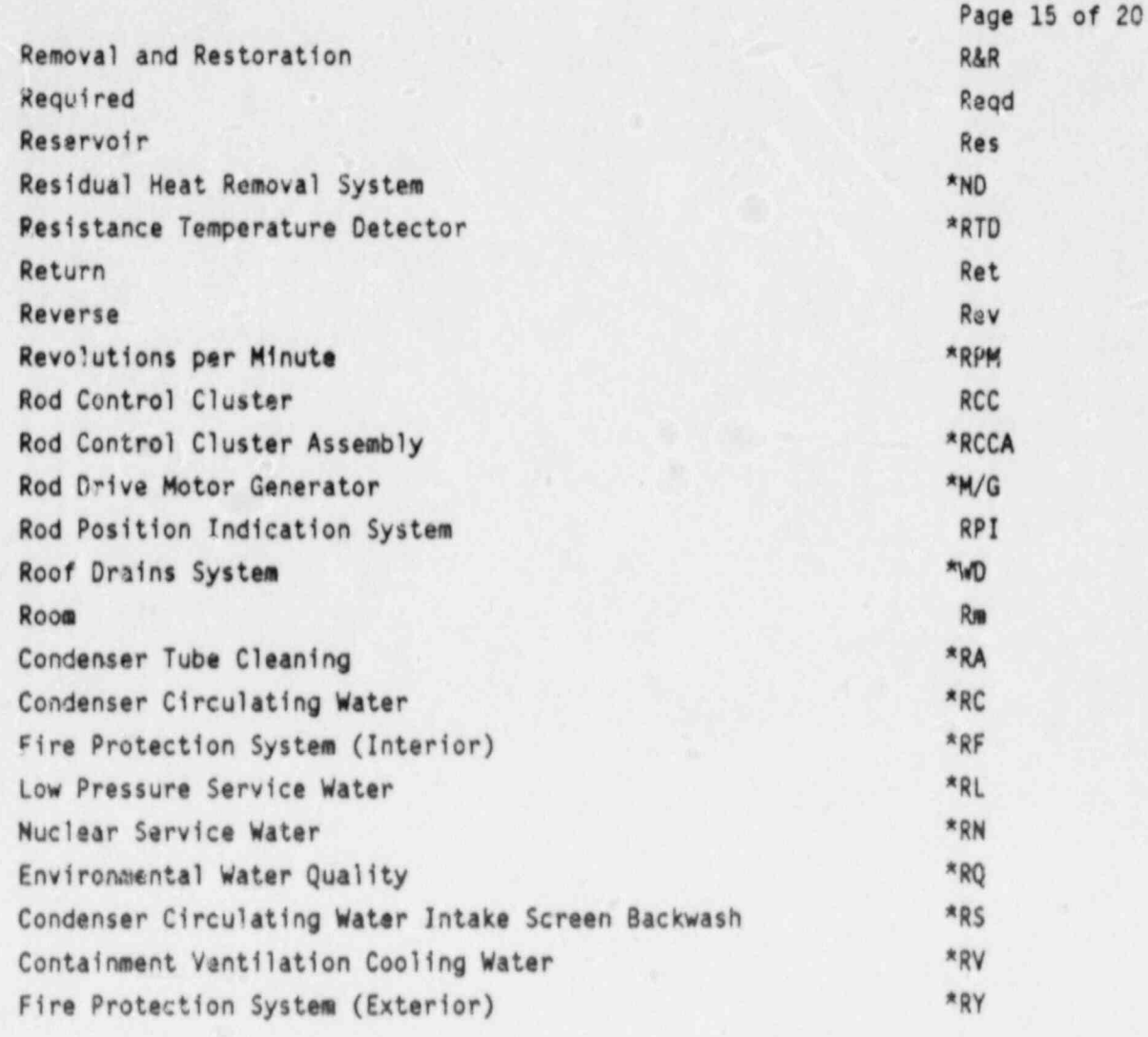

# $\mathsf S$

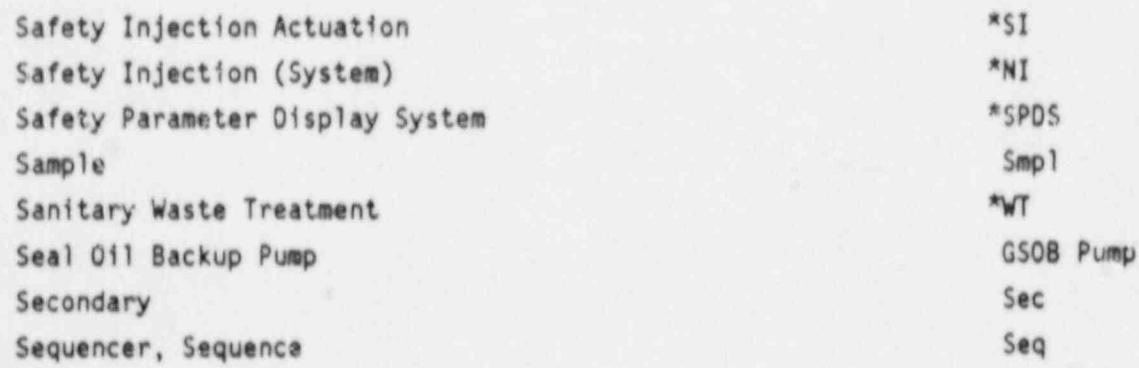

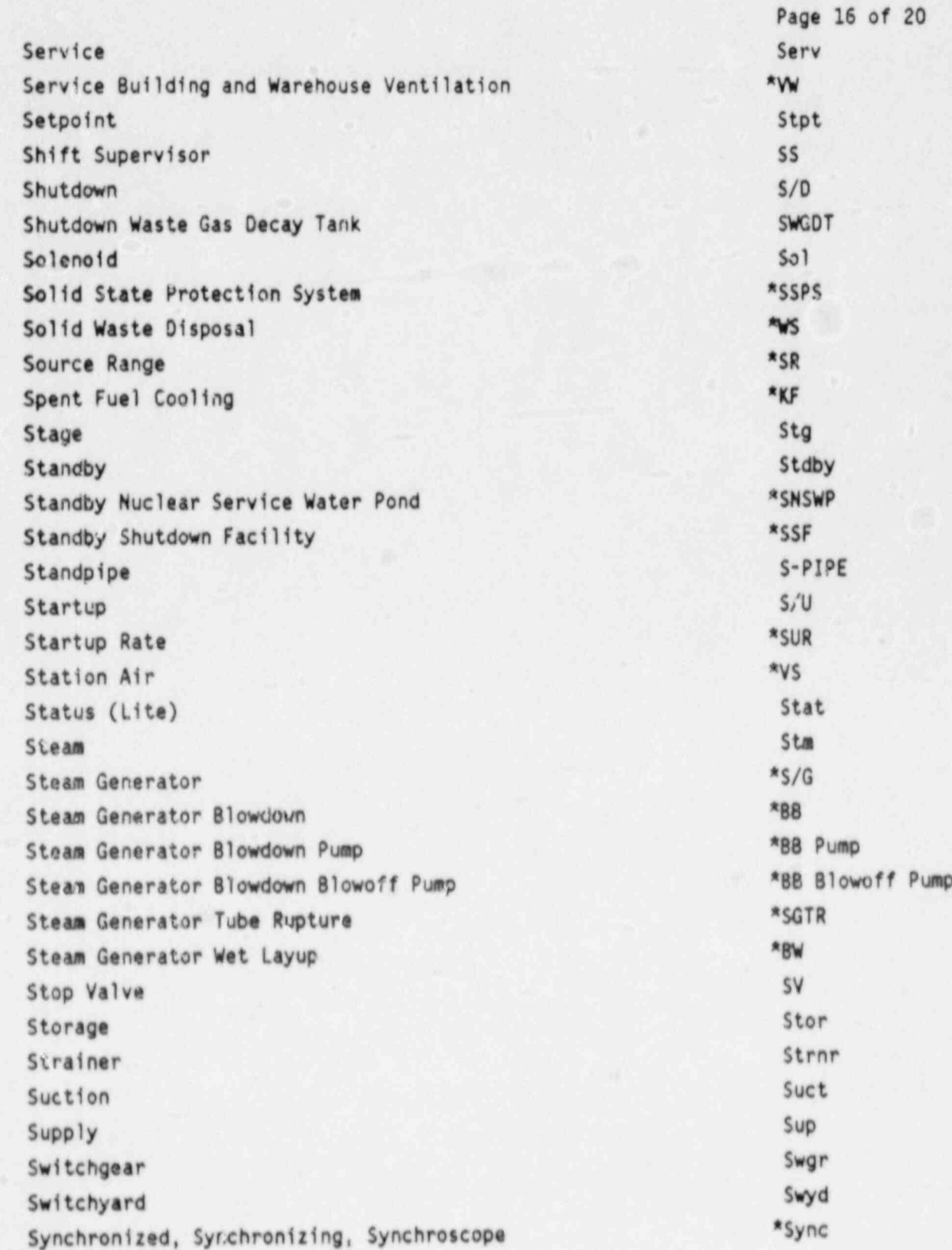

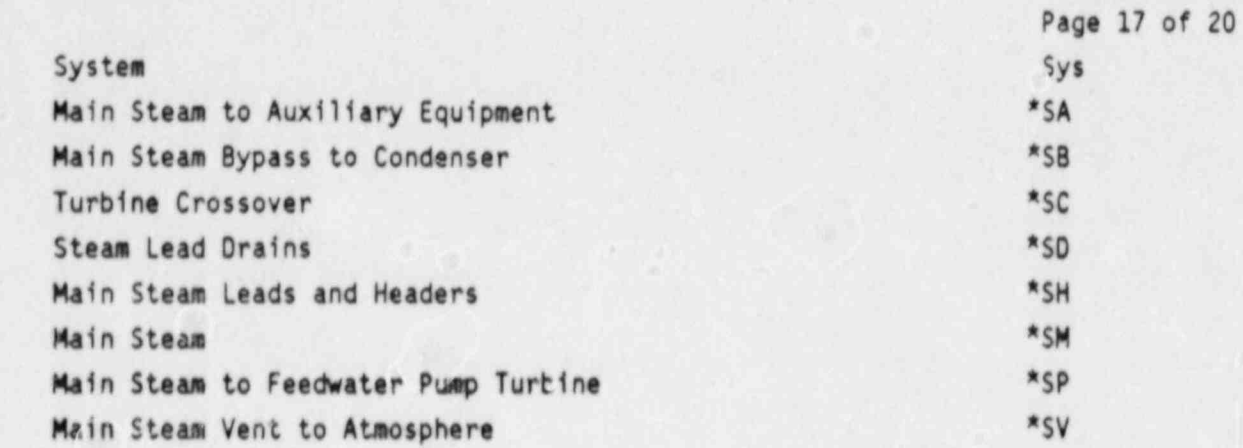

 $^\intercal$ 

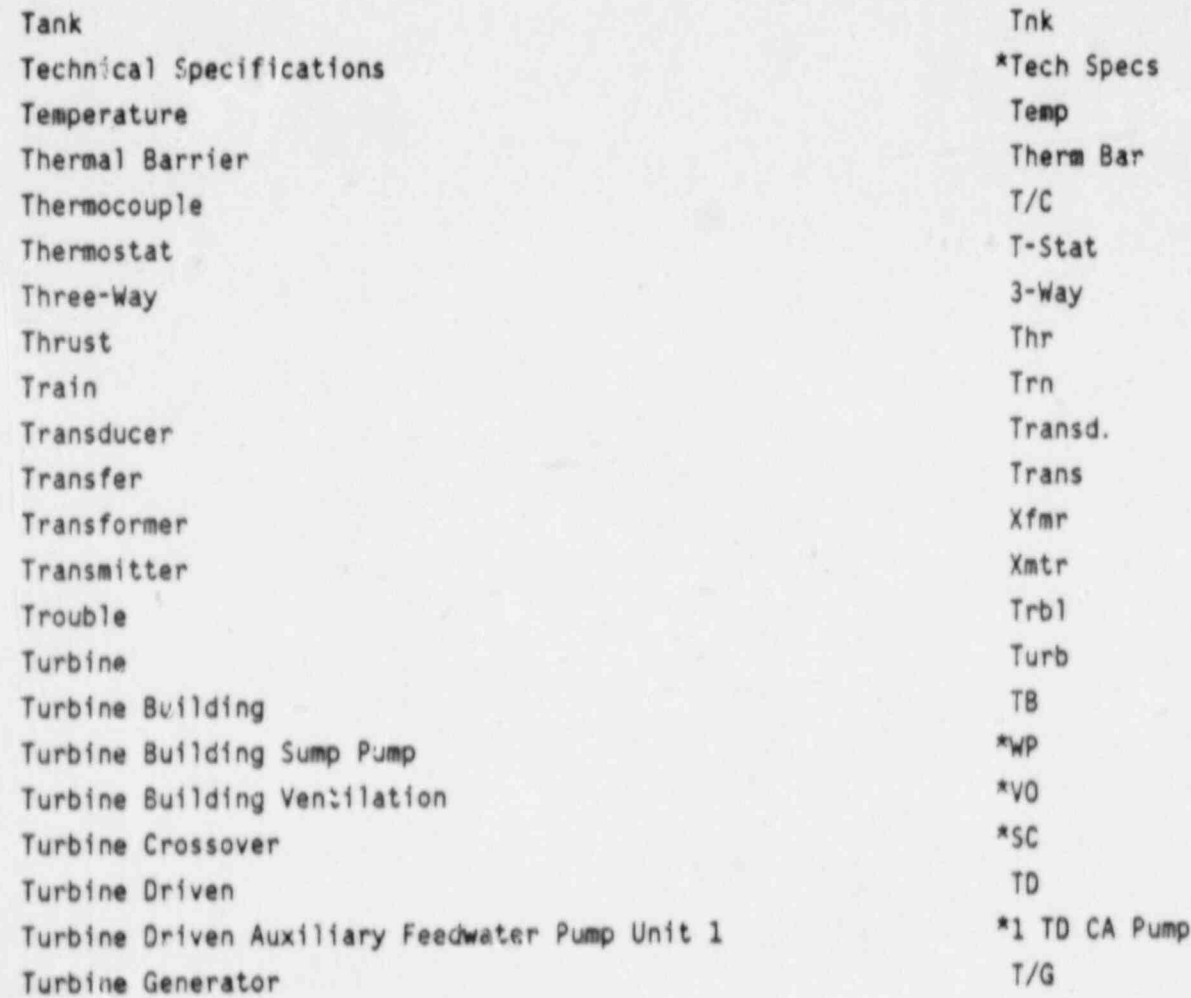

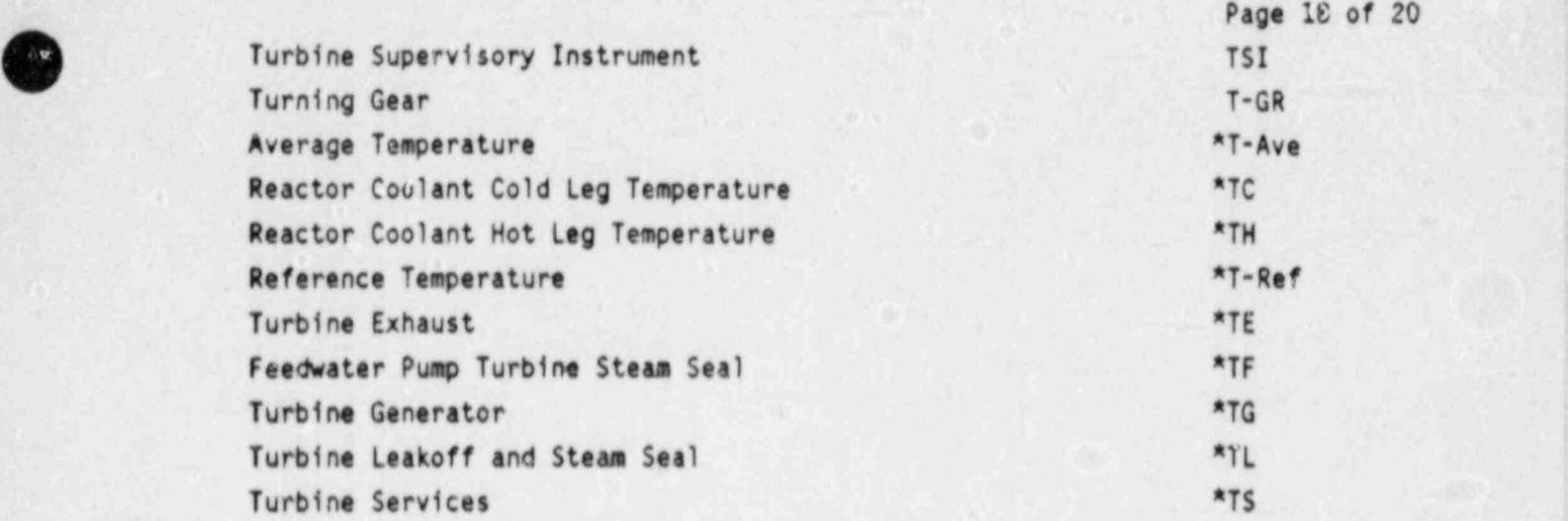

U

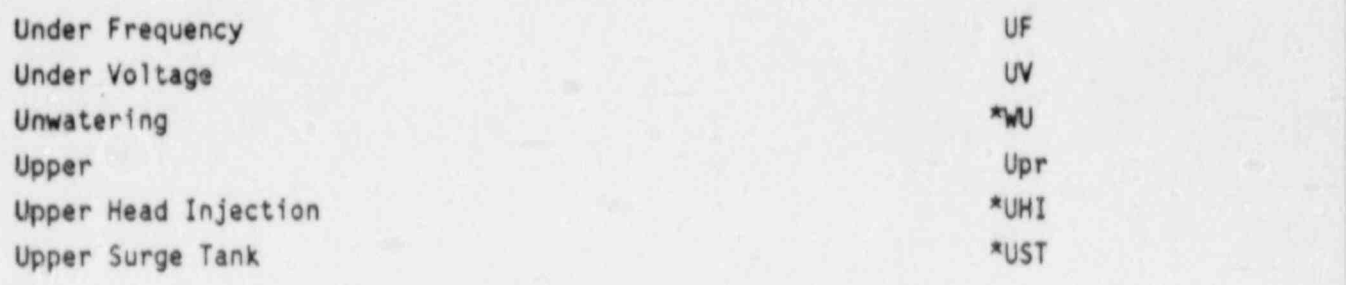

V

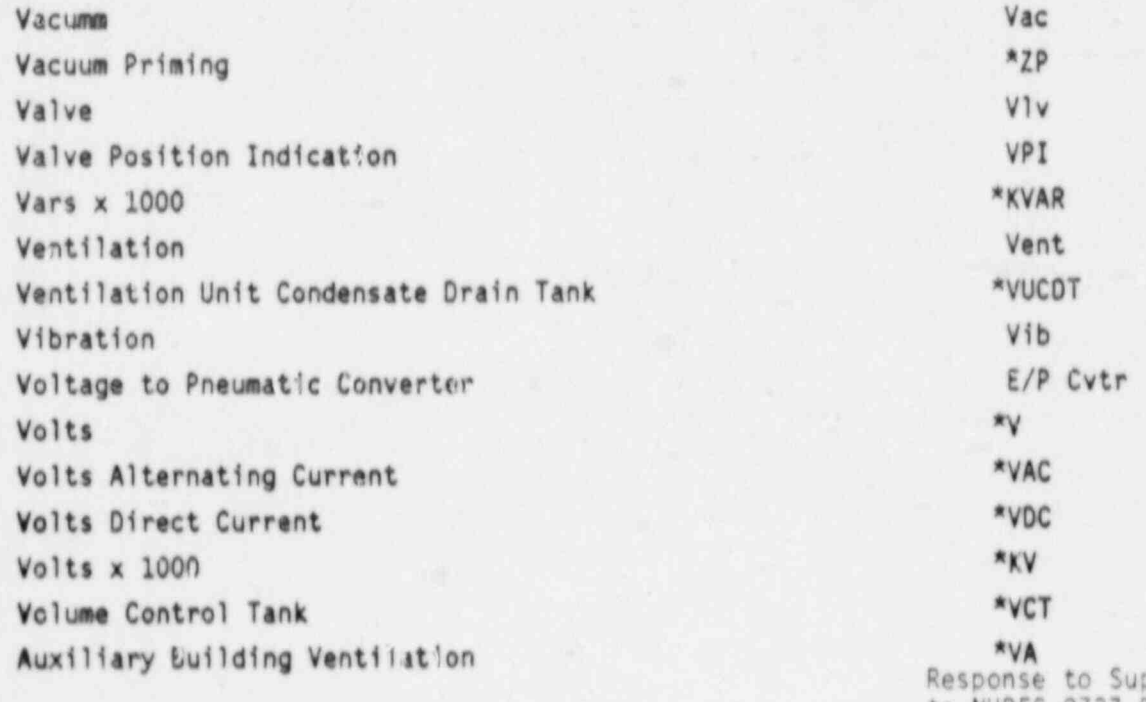

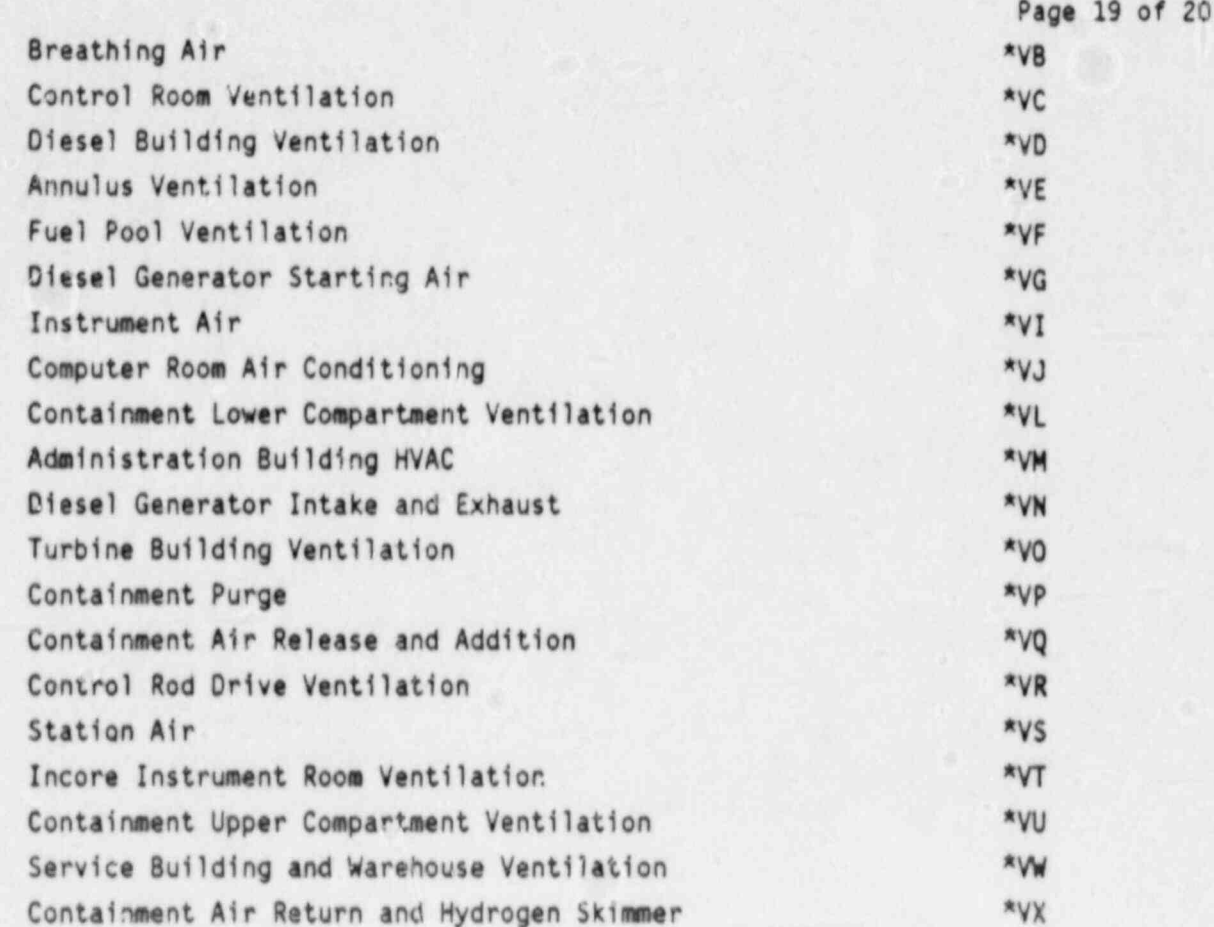

W

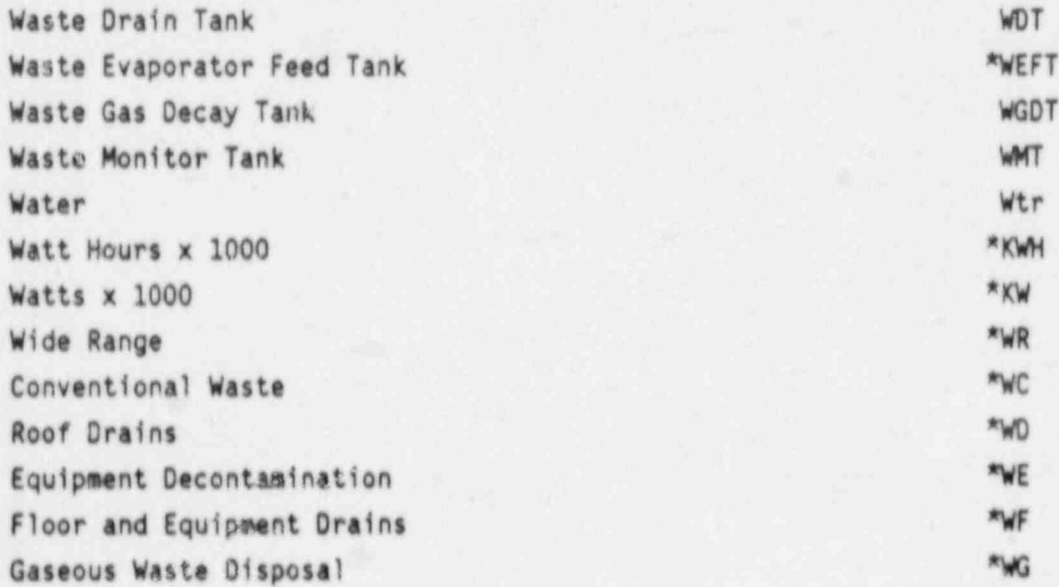

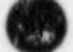

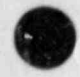

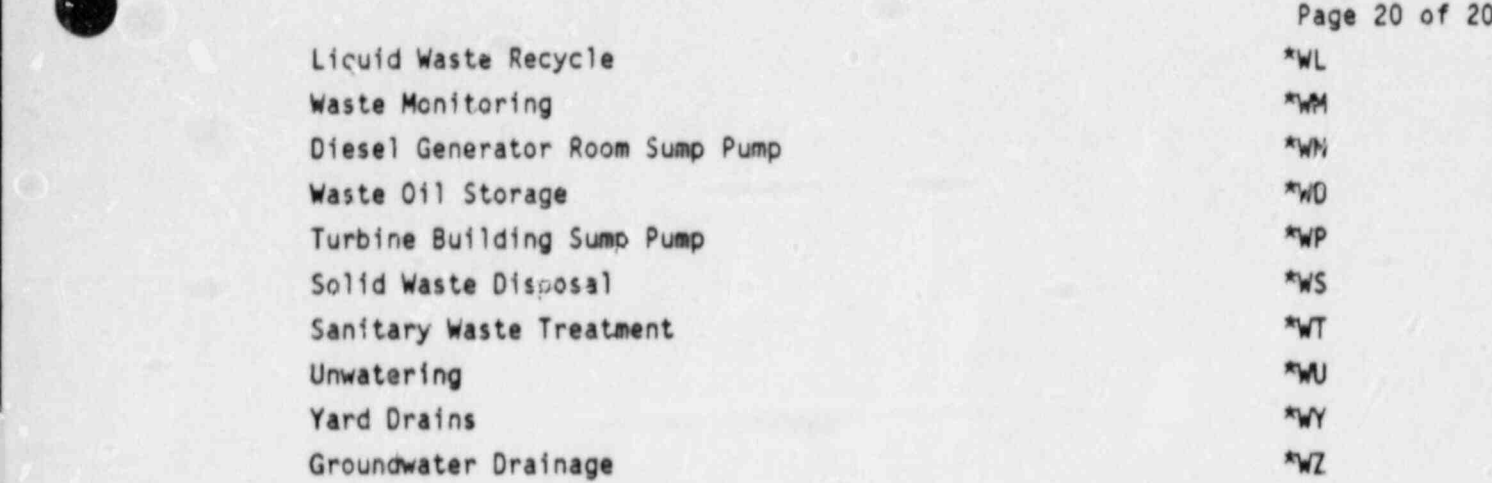

X

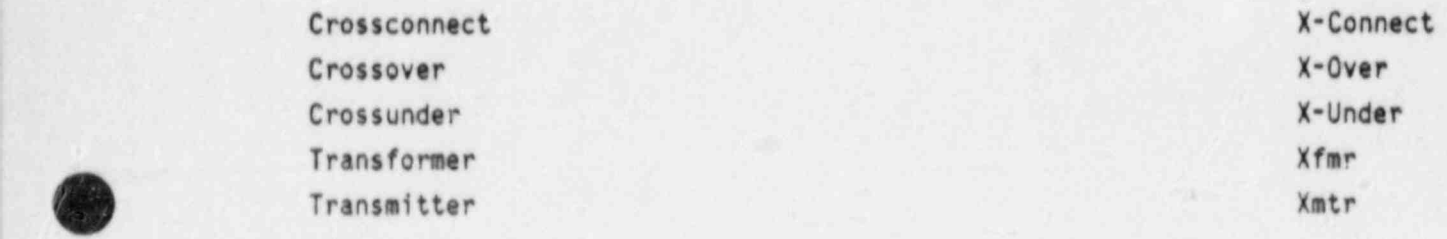

Y

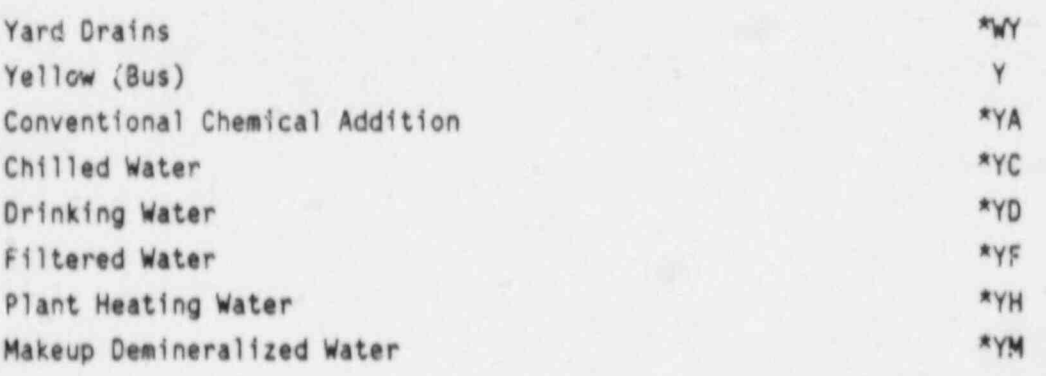

 $Z$ 

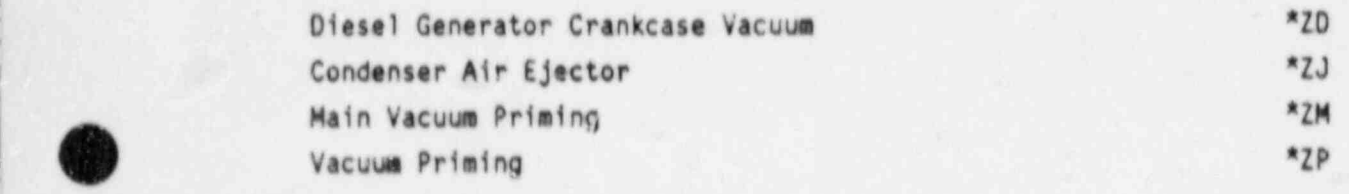

APPENDIX 4<br>CONSTRAINED LANGUAGE LIST<br>AND INDEX

# CONSTRAINED LANGUAGE LIST

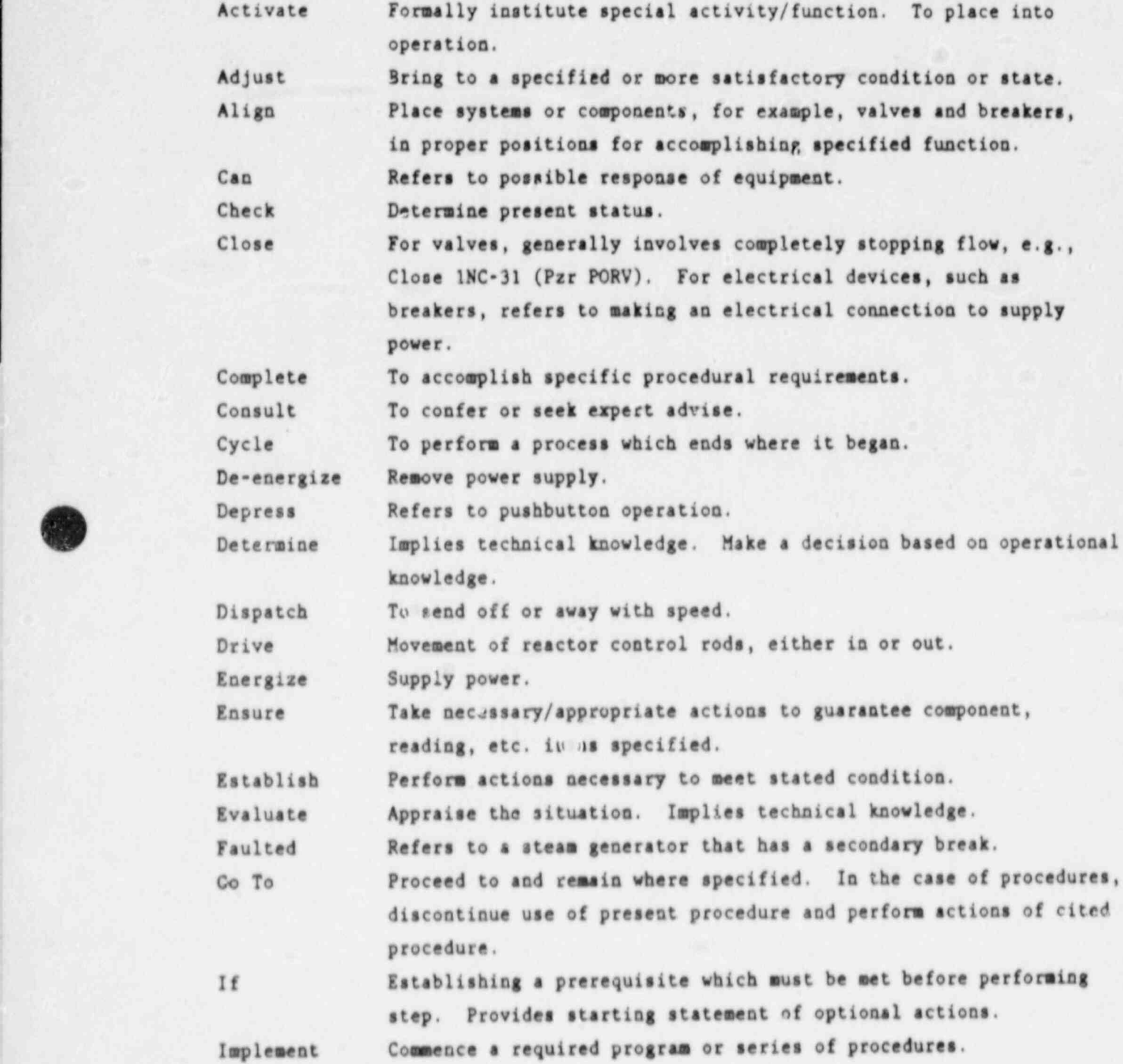

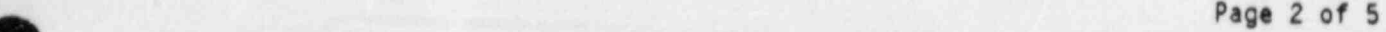

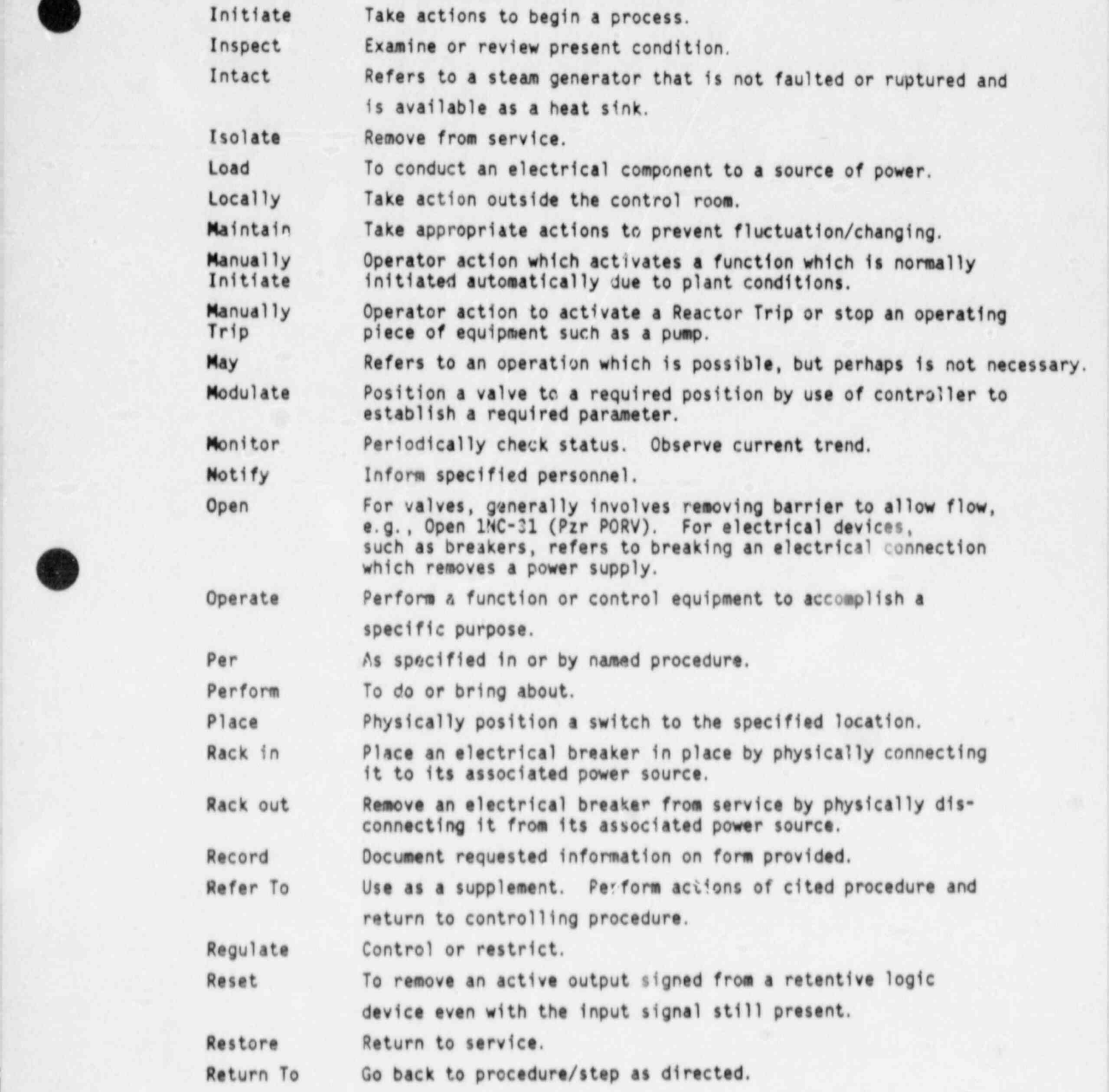

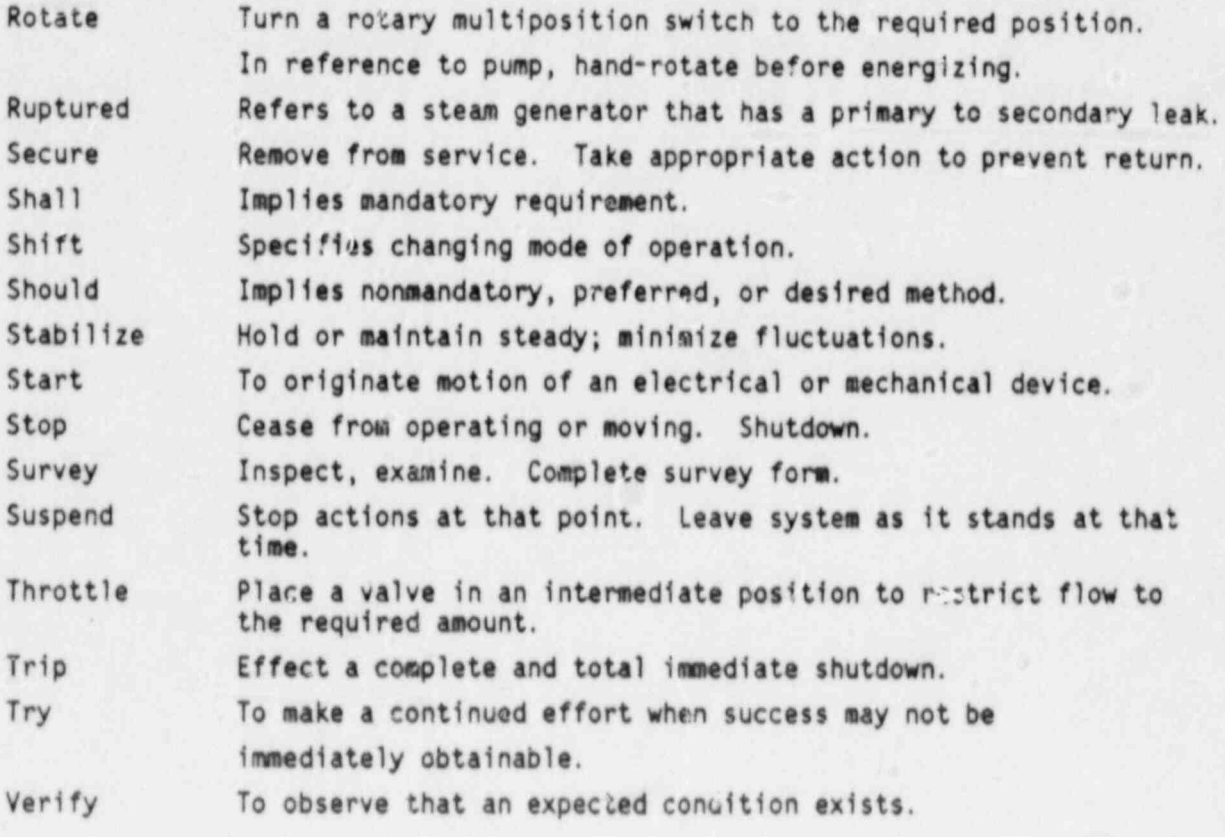

O

# CONSTRAINED LANGUAGE INDEX

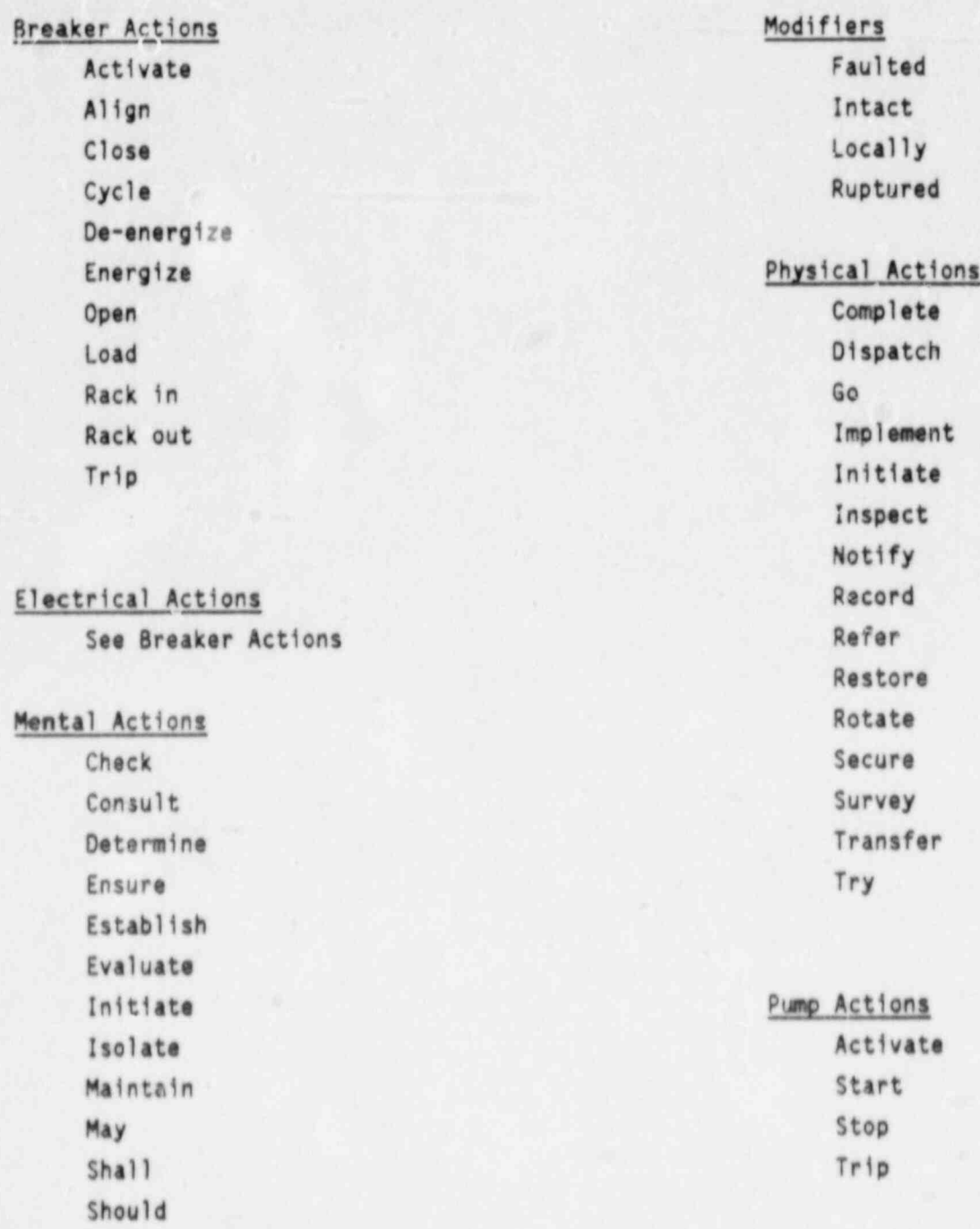

Verify

Page 5 of 5

Switch Actions Depress Place Rotate

Misceilaneous Can  $1f$ 

Per

Technical Knowledge Actions See Mental Actions

Valve Actions Align Close Open Throttle

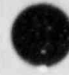

APPENDIX 5 PUNCTUATION HANDBOOK

E

 $\overline{\Gamma}$ 

٠

٦

#### PUNCTUATION HANDBOOK

#### 1.0 PUNCTUATION

O

 $\begin{pmatrix} 1 & 1 & 1 \\ 1 & 1 & 1 \\ 1 & 1 & 1 \end{pmatrix}$ 

<u>|</u>

 $\tilde{\mathbf{r}}_i$ 

 $\mathbf{L}$ 

j.

 $\theta$ 

 $\pmb{\theta}$ 

O

 $10.4$ 

1.1 Apostrophe

Use an apostrophe to indicate possession.

Eample:

Foreman's desk.

- contractions, is well as it it or " contractions, such as "can't" or "it's."
	- Avoid the use of apostrophes to indicate plurals, especially with acronyms. For example, use ACBs as the plural of ACB.

1.2 Brackets

- Do not use brackets. ([  $1)$  $\bullet$
- 1.3 Colon

. Use a colon to indicate a series or list. Example:

Ensure the following valves are open:

- 2CA-2 (CA Pump Suct From Hotwell)
- 2CA-4 (CA Pump Suct From UST).
- 2CA-6 (CA Sup Frm CA Storage Tank).

Use a colon after steps to indicate substeps.

Example:

Establish letdown:

**I** value of the state of the state of the state of the state of the state of the state of the state of the state of the state of the state of the state of the state of the state of the state of the state of the state of t valves:

- . 2NV-1A (NC L/D Isol To Regen Hx)
- \* 2NV-2A (NC L/D isol To Regen Hx)

 $\overline{B}$ 

Response to Supplement 1 to NUREC-0737, Rev. 4

 $\bullet$ 

- <sup>+</sup> 2NV-78 (Letdown Cont Isol ; Outside).
- b. Place 2NV-124 (Letdown Press Control) in "Man" and close.
- <sup>+</sup> Use a colon to indicate ratios or proportions. Avoid the use of ratios, if possible.

1.4 Coma

,,

O

.

+ Use a comma to set off an introductory clause or phrase.

Example:

IF Pzr Press less than 2315 PSIG, THEN manually close Pzr PORVs.

\* Use a comma to separate elements for clarity or emphasis. : Example:

> GO TO EP/1/A/5000/01, SAFETY INJECTION, Step D.13.

 $\bullet$  Use a comma to separate items in a series.

Example:

Containment radiation monitors 2EMF-51A, 2EMF-51B,  $2EMF-2$ ,  $2EMF-3$  = NORMAL.

\* Uw a comma to :9parate five or more digits.

Examples:

THIS-- 10,000 ppm THI5-- 2260 PSIG NOT TH15-- 2.260 PSIG

- $1.5$  Dash  $(-)$ 
	- e Do not use the dasr.,
- 1.6 Ellipsis (. . .)
	- \* Do not use the ellipsis.
- 1.7 Exclamation point (1)
	- $\bullet$  Do not use the exclamation point.
- 1.8 Hyphens ( )
	- <sup>e</sup> Avoid use of hyphens. Use a dictionary as a guide for deter- | mining those words which must appear hyphenated. '
	- \* Use hyphens to indicate syllable breaks where a word must be carried over from one line to anothar. Wherevel possible, avoid breaking words.

Example:

Check NI pump in-

dicators for flow. |

\* Use a hyphen only if it appears in component numbers.

Example:

2CA-38 (TD CA Pump To S/G D Isol).

 $\bullet$  Use a hyphen to seperate expected responses from the  $\epsilon$ ...ion step.

Example:

Check S/G NR Lvis - INCREASING.

1.9 Italics

<sup>e</sup> Do not use italics.

1.10 Parentlieses

- \* Use parentheses to set off explanatory or supplementary information. Examples: ;
	- <sup>e</sup> Check Pzr Level GREATER THAN 17% (45%).
	- \* 2hV-459A (Variable) CLOSED. .

 $\bullet$  is a contract of the contract of the contract of the contract of the contract of the contract of the contract of the contract of the contract of the contract of the contract of the contract of the contract of the con Response to Surilement 1 to NUREG-0737, Kev. 4

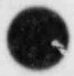

: O

e Use a single parenthesis after third- or fourth-level numbers or letters, in the contract of the contract of the contract of the contract of the contract of the contract of the

Example:

1) or a)

 $\bullet$  Enclose component nomenclature which follows a component number in parentheses.

Example: ;

2SM-14 (SM To CSAE)

## 1.11 Periods

<sup>e</sup> Use a period to indicate the end of a sentence.

Example:

Verify Containment Pressure is less than 3.0 PSIG.

<sup>e</sup> Use a period after ini'.ials.

Example:

L. Flagg

Follow first and second level step numbers/letters with a period.

Example:

1. or a.

\* Use a period af ter major steps which are not followed by substeps. Example:

> GO TO EP/2/A/5000/11.1, RESPONSE TO NUCLEAR POWER GENERATION/ATWS, step 1.

Use a period after the last substep following a major step.

Example:

Control CA flow to maintain NR

- Lvl at no load:
- 1) Reset CA Hodulating Valve Resets
- 2) Throttle CA Control Valves
- 3) Stop #2 TD CA Pump.

<sup>+</sup> Use a period after the last item in a list. . Example:

Verify Reactor Trip:

Rod bottom lights - LIT

~

<sup>+</sup> Neutron Flux - DECREA\$fMG.

## 1.12 Question Mark (?)

<sup>+</sup> Do not use the question mark.

1.13 Quotation Mark (")

<sup>+</sup> Use quotation marks to set off annunciator, switch, and

switch position nomenclature.

- <sup>+</sup> Use quotation marks to set off unique words (e.g. "N/A").
- <sup>+</sup> use a quotation mark to acknowledge specifically reproduced material.

Example:

10 CFR 50, Appendix B, states, "Instructions, procedures, or drawings shall inclue; appropriate quantitative or qualitative acceptance criteria for determining that important activities have been satisfactorily accomplished."

1.14 Semicolon (;)

<sup>+</sup> Avoid the use of semicolons, since they encourage long sentences.

1.15 Slants (/)

O

<sup>+</sup> Use slants with procedure numbers.

Example:

EP/1/A/5000/2

Use slants with units of measure.

Example:

Maintain NC cooldown less than 100'F/hr.

Response to Supplement I w NUREG-0737, Rev. 4

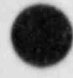

APPENDIX 6<br>GUIDEL'ARS FOR WORD PROCESSING

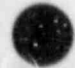

## iU10ELINES FOR WORD PROCESSING

#### 1.0 COVER PAGE

- 1.1 Use Duke Power (omparty Procedure Process Record (Form-34731). .
- 1.2 In spaces providei in upper-right hand corner, type the following:
	- Procedure num, er
	- <sup>+</sup> Change informat|on.
- 1.3 Place station name in 'nitial capital letters on line provided.
- 1.4 Place procedure title in all capital letters on line provided.

## 2.0 TABLE OF CONTENTS

- 2.1 Place procedure number in the left corner.
- 2.2 Place page number in the right corner.
- 2.3 Number pages with i, ii, iii, iv.
- 2.4 Place procedure title in the center of header box at the top of the page. page. In the contract of the contract of the contract of the contract of the contract of the contract of the contract of the contract of the contract of the contract of the contract of the contract of the contract of the c
- 2.5 Center Table of Contents on line 15.
- 2.6 Place the page heading over right column.
- 2.7 Organize and type table as shown belcw:

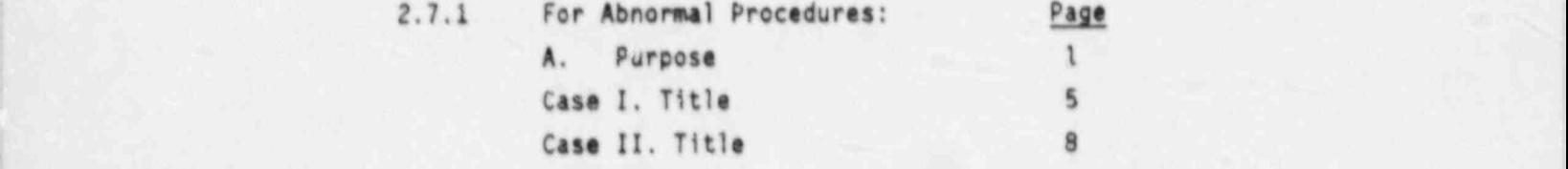

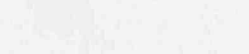

Response to Supplement 1 to NUREG-0737,Rev. 4

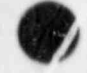

1O

# 3.0 SECTION HEA0!NGS

- 3.1 Place section heading at left margin.
- 3.2 Type headings as follows:
	- A. Purpose
	- 8. Symptoms or Entry Conditions
	- C. Inmediate Actions
	- D. Subsequent Actions

Enclosures

#### 4.0 PAGE BREAKS

- 4.1 Place Table of Contents on a separate page.
- 4.2 Start C. Innediate Actions on a new page (except for APs).
- 4.3 Place each enclosure on a separate page.
- 4.4. Whenever possible keep a step and its associated substeps on one page. If page break occurs in the middle of a step, place the complete step on the second page when practical.
- 4.5 Cautions and notes appear on the same page as the step to which they pertain.
- 4.6 Start each case or subprocedure on a separate page.

## 5.0 SPACING - TABLE OF CONTENTS

- 5.1 Type TABLE OF CONTENTS on line 15.
- 5.2 Double-space the following:
	- <sup>e</sup> Before case titles
	- After case titles
	- Before section headings
	- After section headings.
- 5.3 Triple-space the following: .
	- <sup>4</sup> After Table of Contents header,

**OF ALL AND SUPPLEMENT AND RESPONSE TO SUPPLEMENT 1** Response to Supplement 1 to NUREG-0737,Rev. 4

#### 6.0 SIMG - PROCEDURE BODY

6.1 Single-space within the following:

O Page 3 of 6

- A step
- $\bullet$ 
	- A note
	- A caution.
- 6.2 Double-space the following:
	- $e$  Between substeps
	- $\bullet$  After section heading.
- 6.3 Triple-space the following:
	- Before section headings
	- Before notes
	- Before cautions
	- After notes
	- After cautions
	- Between major steps
		- Before END.

## 7.0 SPACING - COLUMNS

O

8

þ

 $\pmb{\gamma}$ 

 $\epsilon$ 

- 7.1 Ensure all spacing is in elite (12 characters per inch) scale.
- 7.2 Place check-off/initial lines in spaces 7-11 inclusive.
- 7.3 Place section letters  $(A, B, C)$  in spaces  $12-13$ .
- 7.4 Place step numbers in spaces 13-14.
- 7.5 Place period in space 15.
- 7.6 Place "Actiun/Expected Response" column margins at 18 and 52.
- 7.7 Begin typing major stops in space 18.
- 7.8 Bagin typing substeps letters or bullets in space 18 (body on space 22).

n

- 7.9 Place "Response Not Obtained" column margins at space 57 and 94.
- 7.10 Begin RNO column step letters or bullets on space 57 and body on 61.

Response to Supplement 1 to NUREG-0737, Rev. 4

 $\mathcal{L}$ 

٠

Ŵ

## 8.0 MARGINS

8.1 Use the following margins:

- $Left$   $3/4$  inch, elite space  $7$
- Right 3/4 inch, elite space 94
- 1 inch. Bottom -

O Page 4 of 6

### 9.0 CAUTIONS

- 9.1 Begin typing the caution statement at space 13.
- 9.2 Type the word CAUTION in capital letters, bold and underline it.
- 9.3 Triple-space preceding and following the caution.
- 9.4 Type a caution and its associated step on the same page.
- 9.5 Type cautions as follows:
	- CAUTION If SI flow cannot be verified, symptoms should be monitored for AP/1/A/5500/05, INADEQUATE CORE COOLING.

## 10.0 NOTES

- 10.1 Begin typing the note statement at space 13.
- 10.2 Type the word NOTE in capital letters, bold and underline it.
- 10.3 Triple-space preceding and following the note.
- 10.4 Type note and its associated step on the same page.
- 10.5 Type notes as follows:
	- NOTE The following action will cause the Fressurizer Relief Tank rupture disk to break.

#### 11.0 CAPITALIZATION

11.1 The following appear in all capital letters:

- Procedure/Subprocedure titles
- Procedure code (EP, AP)
- System designators of two or more letters
- Engineering/equipment prefixes
- The word NOTE
- The word CAUTION
- Acronyms
- Other emphasized words.

Response to Supplement 1 to NUREG-0737, Rev. 4

 $\mathbb{C}$ 

ð

11.2 The following appear in initial capital letters:

- Case titles
- Section headings
- \* Major system names
- <sup>e</sup> System functions
- <sup>e</sup> Unique plant equipment
- $\bullet$  Proper nouns
- \* Plant conditions
- <sup>e</sup> Annunciator legends.
- \* Switch and gauge nomenclature

## 12.0 PAGE NUMBERS ANO HEA0!NGS

- 12.1 Using the EP form #34913 place the following information in the provided spaces:
	- Procedure number (upper left cornor)
	- \* Symptom / title (s) (upper middle block)
	- Page number (for example: 1 of 16) (upper right corner).

## 13.0 CHECK-OFF/OPERATOR INITIAL LINES

- 13.1 Place check-off/operator initial lines in the left wargin.
- 13.2 Provide check-off/operator initial lines for each hig -- level imediate action and subsequent action step.

# 14.0 STEP BREAKDOWN

O

- 14.1 Number major steps.
- 14.2 When sequence of actions is important, use lowercase letters to order substeps.
- 14.3 When actions do not have to be performed in a specific sequence, use bullets with substeps.
- 14.4 For third-level substeps, use a number followed by a single parenthesis.

15.0 FONT

15.1 Use unadorned font (no serifs). For example, Letter Gothic (shown below) is an acceptable font.

LETTER GOTHIC ABCDEFGHIJKLMNOPQRSTUVWXYZ

(12 Pitch) abcdefghijklmnopgrstuvwxyz

 $18#5$ %4&\*() +[]\*'?/.,

## 16.0 FORM USAGE

16.1 Use form without column headings for the following:

- <sup>+</sup> Table of Contents page-
- <sup>+</sup> Purpose-symptoms page
- + Enclosure page(s).
- 16.2 Use form with "Action/Expected Response" and "Response Not Obtained" columns for the following: '
	- $+$  Immediate action pages.
	- <sup>+</sup> Subsequent action pages.

## I 17.0 BOLO PRINT

17.1 Use bold print for the following:

+ IF, THEN, WHEN, OR, AND, when used in logic statements.

. - - - , - - . . , - - - - - - \_ - . \_ , - - - - . - \_ . \_\_ - , . . ... .- -.- - -. - \_\_,- - m

- \* CAUTION, NOTE
- $+$  60 TO, RETURN TO, REFER TO,  $PZ$ .
persitions (amagement Procedure +\*\* Approved  $T_{\ell}X_{\ell}=\int f d\nu_{\ell}S$ Revision 1 Date  $125^{n}$ 

# DUKE POWER COMPANY McGUIRE NUCLEAR STATION VERIFICATION PROCESS FOR EMERGENCY PROCEDURES

#### $1.0$ PURPOSE

1.1 The purpose of this procedure is to define the administrative process used in the verification of Emergancy Procedures and to assign responsibilities for carryins out the activities of the ргосева.

### $2.0$ REFERENCES

- Emergency Operating Procedures Verification Guideline, INPO 83-004.  $2.1$
- Guidelines for the Preparation of Emergency Operating Procedures,  $2.2$ NUREG-0899.
- MNS Writer's Guide For Emergency and Abnormal Procedures.  $2.3$
- Component Verification and System Validation Guideline, INPO 83-047  $2.4$  $(NUTAC)$ .

### **DESCRIPTION**  $3.0$

- $3.1$ The verification process will consist of two phases:
	- Written Correctness To ensure procedures conform to the A. format and other principles as specified in the Writer's Guide.

Response to Supplement 1 to NUREG-0737, Rev. 4

Operations Manugement Procedure +".

**B.** Technical Accuracy - To ensure that the Emergency Procedures are consistent with the plant specific Emergency Procedure Guidelines, which are based on Vendor Guidelines and include all appropriate licensing commitments.

 $P = 12.3$ 

Both phases of verification should be completed prior to validation  $3.2$ of the Emergency Response Capability System and must be completed prior to final approval of all Emergency Procedures and changes to them.

### RESPONSIBILITIES  $4.0$

- $4.1$ Superintendent of Operations\*
	- Shall approve all Emergency Procedures and their revisions. A.
- $4.2$ Operating Sagineer Over Document Development (OEDD) or his/her designee.
	- Shall have overall responsibility for both phases of the  $\lambda$ . verification process.
	- Shall determine when verification is needed. B.
	- $C$ . Shall have ultimate responsibility to resolve any conflicts arising during the rotologian of Mineropances in the verification process.
	- D. Shall manage the written carrerives, restuation portion of the 727.398

\*In his/he- absence the bose management of Industrial Services, Superintendiat of Naintenates, 'sperious'as ' is Integrated Scheduling, or Station Manager can fulfill this . ...

> Response to Sucolement 1 to NUREG-0737, Rev. 4

Uperations Management Procedure ...

- 4.3 Manager of Nuclear Engineering
	- A. Shall manage the technical accuracy evaluation portion of the process.

### 5.0 R? PORTING REQUIREMENTS

None

### 6.0 VERIFICATION OF WRITTEN CORRECTNESS

6.1 Preparation Phase

The OEDD or his/her designee shall designate personnel to perform the verification for written correctnass. The verifier should be familiar with the Writer's Guide and Control Room and be a person other than the procedure writer or reviewer.

# O 6.2 Assessment Phase

A. Overall Procedure Specific Review

1. The verifier will make a general review of the Energency Procedure and document his/her designee review by initialing the procedure - general portion of the evaluation criteria (Attachment 1, Section I). If a criteria is not met, he/she will leave the sign off blank until it is resolved. Record any discrepancy on Attachment 2. If a criterion does not apply then "N/A" the sign off.

B. Step-by-Step Review

1. The verifier will then make a step-by-step review of the Emergency Procedure, or of the applicable changes if this is a reissue, and dorament this review by initialing the step-specific portioc of the evaluation criteria Response to Supplerent 1 to NUREG-0737, Rev. 4

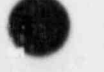

Operations Management Procedure \*\*\*

(Attachment 1, Section II). If a criteria is not met. he/she will leave the sign off blank until it has been resolved. Record any discrepancy on Attachment 2. If a criterion does not apply, "N/A" the sign off.

Page wild "

#### $6.3$ Resolution Phase

The verifier shall forward the reviewed procedure along with Attachments 1 and 2 to the procedure writer for resolution. If there are no discr 'ancies, the verifier will document this on Attachment 2. The procedure writer will document his/her response to the verifier's comments on Attachment 2 and change the procedure as necessary. Attachment 1 Section III will then be completed and signed by the writer and the verifier. If a resolution cannot be reached by the verifier and writer, the OEDD will resolve the comment.

#### $6.4$ Documentation Phase

The procedure writer will maintain the verifier's comments and the resolutions of the comments (Attachment 2) along with Attachment 1 with the revised Emergency Procedures. This documentation shall accompany the procedure (or changes) for final approval and be retained with the procedure in Master File.

#### $6.5$ Procedure Changes

All reissues of Emergency Procedures will be verified for written correctness as explained above. Any changes made using a Procedure Change form are generally of a minor nature and will not necessarily require written correctness verification. This evaluation will be documented on the change form.

> Response to Supplement 1 to NUREG-0737, Rev. 4

Operations Management Procedure 4+2

#### $7.0$ VERIFICATION OF TECHNICAL ACCURACY

#### $7.1$ Preparation Phase

The Nuclear Safety Analysis Section of Nuclear Engineering at the General Office will perform the verification of technical accuracy. This verification will be performed per their procedure MNSA-103, Workplace Procedure for Technical Review and Verification of Nuclear Station Emergency Procedures and Guidelines.

Page 9 of "

#### $7.2$ Assessment Phase

The OEDD or his/her designee shall request performance of the verification process by either A or P below.

#### A. Normal Procedure

The OEDD or his/her designee shall transmit to the Safety Analysis Section a copy of the new or revised Emergency Procedure. A description of the revision will be described on Safety Analysis Form MNSA-103.2. A requested date for the completed verification should be included.

#### B. Expedited Procedure

For situations warranting an expedited technical verification, the OEDD or his/her designee shall initiate a request for verification by phone. The information necessary for the technical verification process will then be transmitted oxally or by telecopy. The results of the technical verification will then be returned by phone and constitute the necessary approval for implementation of the revision. This review will be documented on the procedure change form in the Miscellaneous Review Section. Formal documentation shall be undertaken shortly thereafter and completed according to the normal procedure.

> Response to Supplement 1 to NUREG-0737, Rev. 4

,peritons 14n24\*:ent r t:ee n.re . i4p 3 .: \*

### 7.3 Resolution Phase

( **A** 

: O

The verifier shall forward his/her comments to the procedure writer for resolution on Form 103.3 of procedure MNSA-103 (attached for information only as Attachment 3). The procedure writer will document his/her response to the reviewer's comments on the sama attachment and change the procedure as required. If a resolution cannot be reached by the verifier and writer, the OEDD or his/her designee will ensure resolution prior to procedure appoval.

### 7.4 Documentation Phase

The content of the technical verification for each Emergency Procedure revision shall be maintained permanently by the Reactor Safety Section.

Form MNSA-103.3 of procedure MNSA-103 will be used as documentation of the process and will accompany the procedure for final approval and be retained with the procedure in Master File.

### 7.5 Procedure Changes

The OEDD or his/her designee shall determine the need for technical verification for each Emergency Procedure revision. Technical verification is required unless the revision consists of editorial changes, not effection the technical accurscy of the procedure. If this verification is not required, it will be documented on the procedure cover sheet or procedure change form.

### 7.6 Contacts ,

### Nuclear Engineering Services - General Office

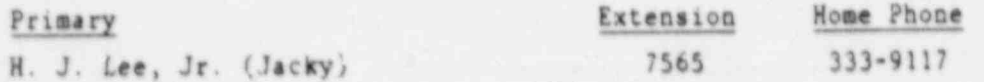

|

sperations Hanagement Procesure ++1

Page 7 of

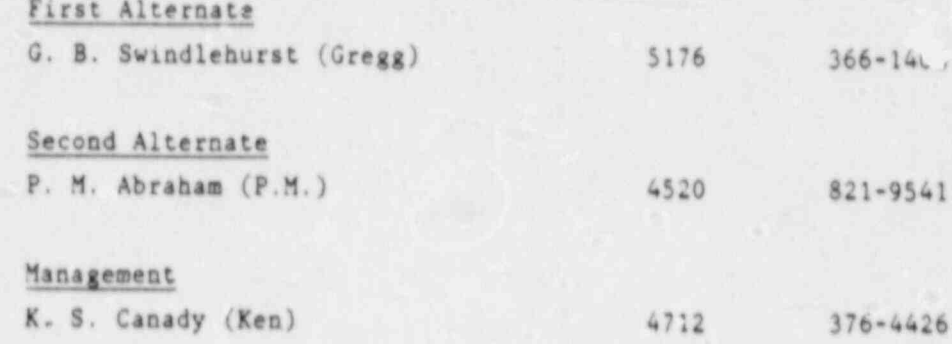

8.0 **ATTACHMENTS** 

> Attachment 1 - Written Correctness Evaluation Criteria Checklist Attachment 2 - Writer's Guide Discrepancy Form Attachment 3 - Emergency Procedure/Guideline Technical Verification Certificate

> > Response to Supplement 1<br>to NUREG-0737, Rev. 4

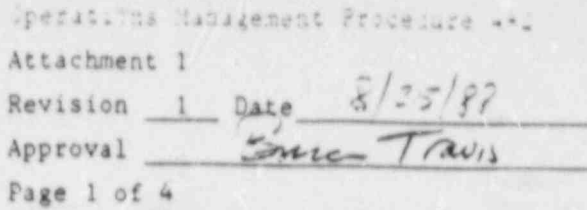

### WRITTEN CORRECTNESS EVALUATION CRITERIA CHECKLIST

Procedure/Subprocedure Number

- $I.$ Procedure - General
	- A. Format
		- 1. Printed borders are visible on all procedure pages.
		- 2. The text, tables and graphs are legible.
		- $3.7$ The general format of the procedure is consistent with the Writer's Guide example, ie:
			- a. Actions section presented in a dual column format.
			- b. Page layout consistent with sample format.
			- c. Required sections are present.
		- 4. Procedure contains all its pages in the correct order with correct procedure number, title and page \_\_\_\_\_ of \_\_\_\_\_ numbers on each page.
		- Enclosures are labeled with number and title.  $5.$

Response to Supplement 1 to NUREG-0737. Rev. 4

Operations Management Procedure and

J Shemmsucks Page 2 of 4

### B. Style and Content

- 1. The title is descriptive of the purpose of the procedure.
- 11. Step - Specific
	- Ä. Format
		- 1. Steps are numbered correctly.
		- Nonsequential substeps are designated with bullets.  $2.1$
		- $3.$ Check-off or initial sign-off lines are provided for high level steps.
	- $\mathsf B$  . Style and Content
		- Steps deal with only one idea. 1.
		- Steps are short with ambiguous words and phrases avoided.  $2.$
		- $3.$ The text stipulates precisely what actions or decisions are required.
		- 4. The action to be taken is specifically identilied and written as follows:

Action Verb - Object

- $5.$ If there are more than two objects, they are listed.
- Punctuation conforms with stasdard American English usage 6. (Appendix 5 of Writer's Guide).

Rewponse to Supplement 1 to NUREG-0737, Rev. 4

Oporations .1anagsmant Proceiure .-; At:ac.uec; .

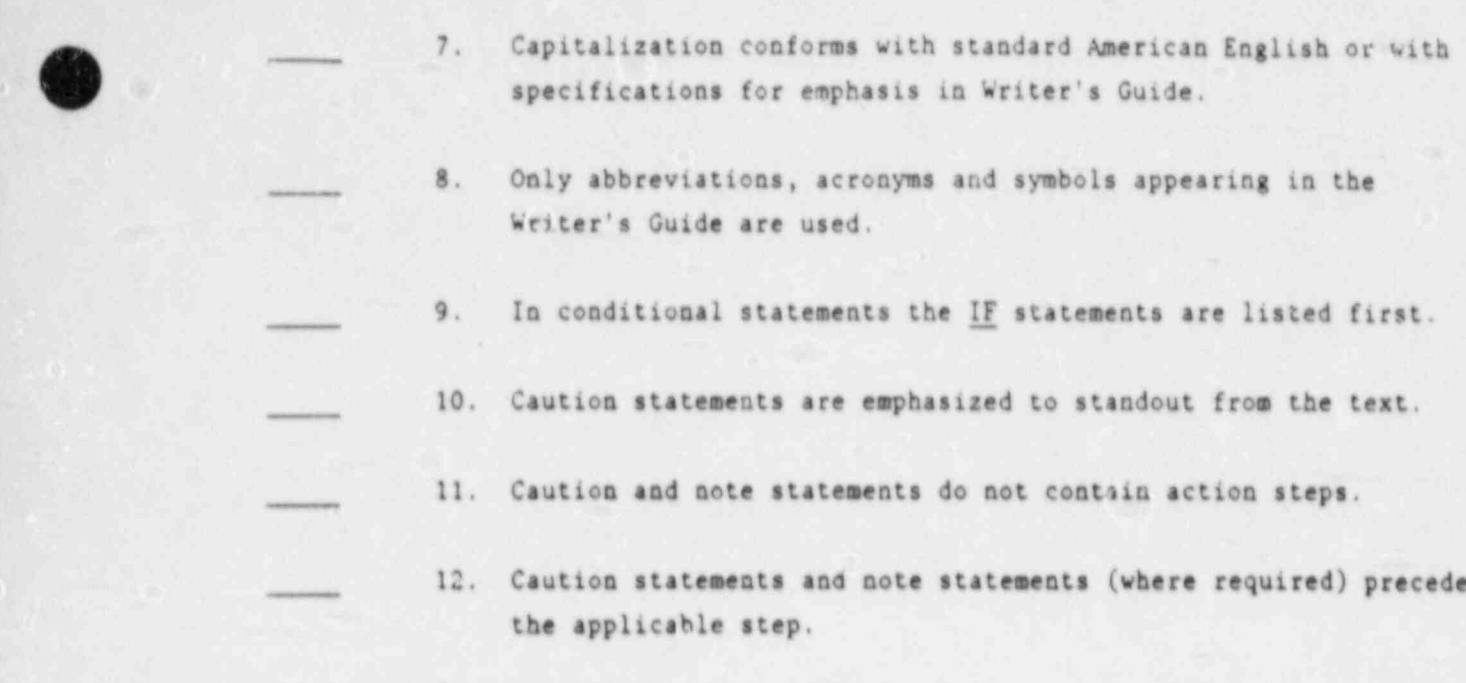

- 13. Formulas and calculations are minimized. Where calculations are necessary, space is provided.
- 14. Referenced procedures are identified by both title and number.
- 15. The use of referencing other procedures is minimized and is used only to eliminate excessive detail.
- 16. The instructions to "REFER T0" and "GO T0" other procedures are used correctly.
- 17. Exit conditions are compatible with the entry conditions of the referenced procedure.

### C. Control Board Compatability

**O O** 

, O

1. Equipeent or instrumentation referenced is available and located where specified.

 $-$ 

Re5Donse to Supplement 1 to NUREG-0737,Rev. 4

Operations Management Procedure 4-2

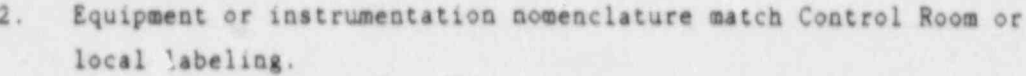

- Instrumentation units match actual control board units of  $3.$ measurement.
- 4. Where sequence of order is not specified or required, equipment is listed in a left to right (right to left for Unit 2), top to bottom order.
- III. Any discrepancies identified by the verification have been resolved and incorporated.

Date Procedure Writer

Date

Verifier

Response to Supplement 1<br>to NUREG-0737, Rev. 4

Operations Management Procedure 4-2 Attachment 2 Revision 0 Date  $\frac{8}{25/88}$ <br>Approval  $\frac{6}{20}$ Page 1 of 1

Writer's Guide Discrepancy Form

Procedure Number

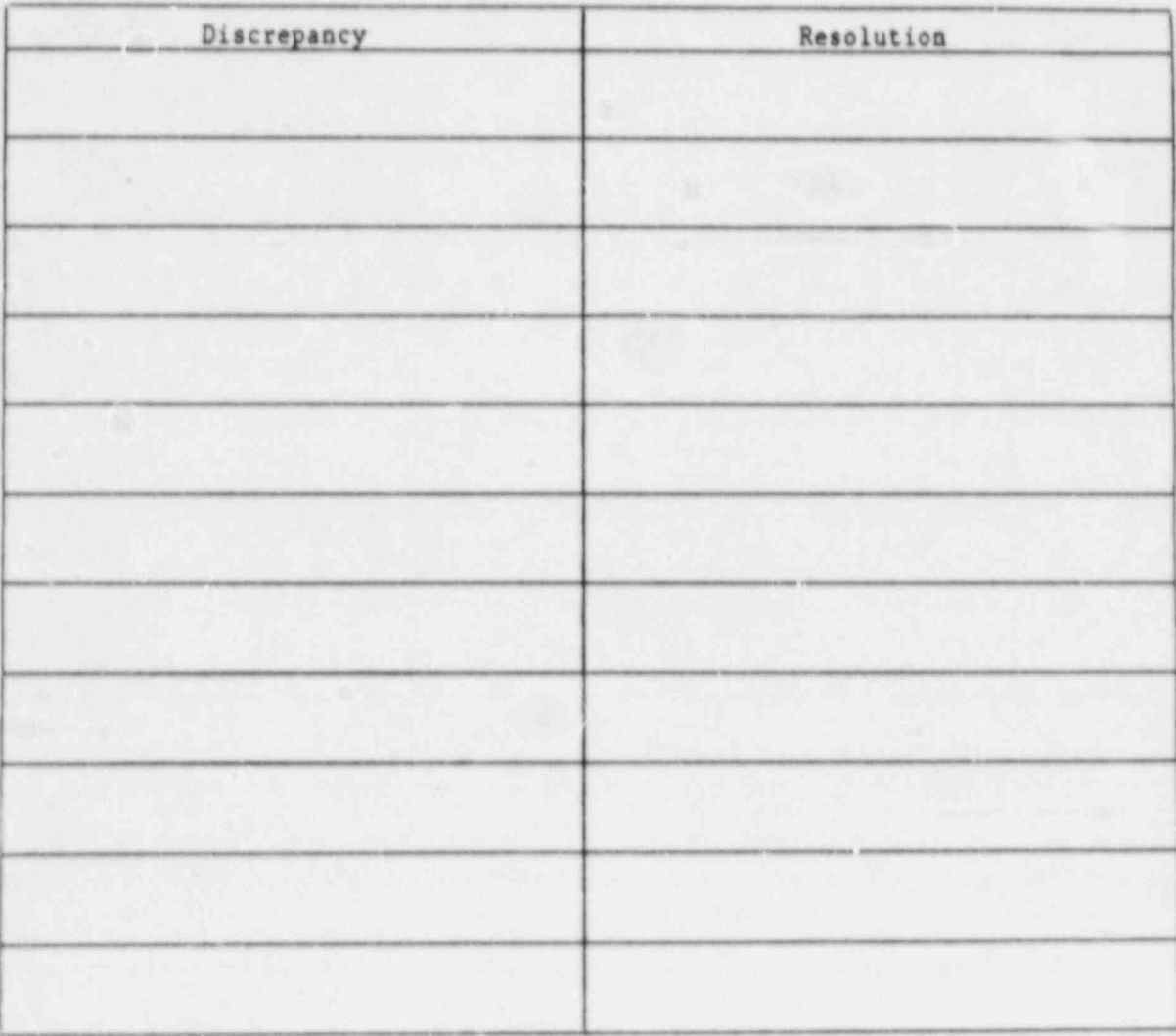

Response to Supplement 1<br>to NUREG-0737, Rev. 4

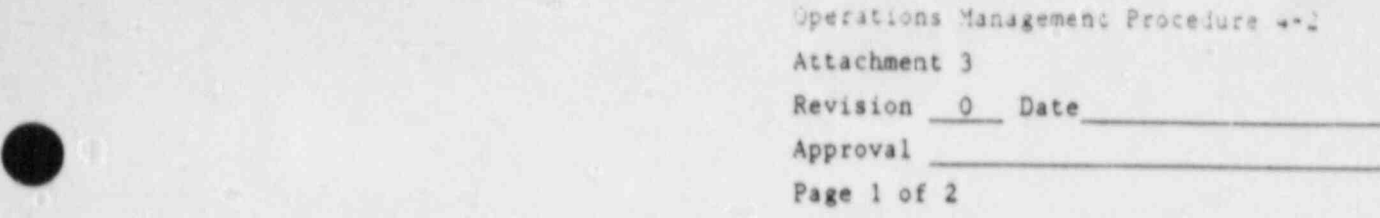

# NUCLEAR STATION EMERGENCY PROCEDURE / GUIDELINE TECHNICAL VERITICATION CERTIFICATE

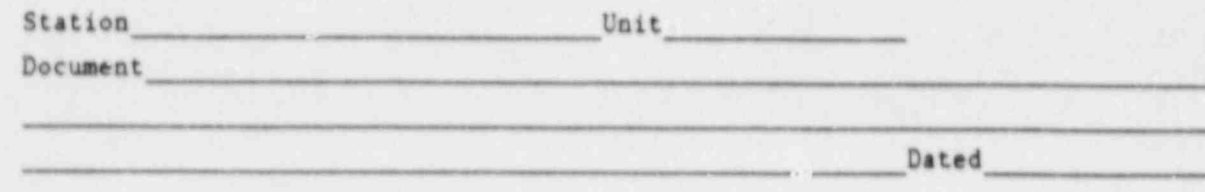

### STATEMENT OT CERTITICATION

This document has been verified in accordance with Reactor Safety Procedure RS-003, "Technical Verification of Nuclear Station Emergency Procedures and Guidelines", and meets all applicable criteria as follows:

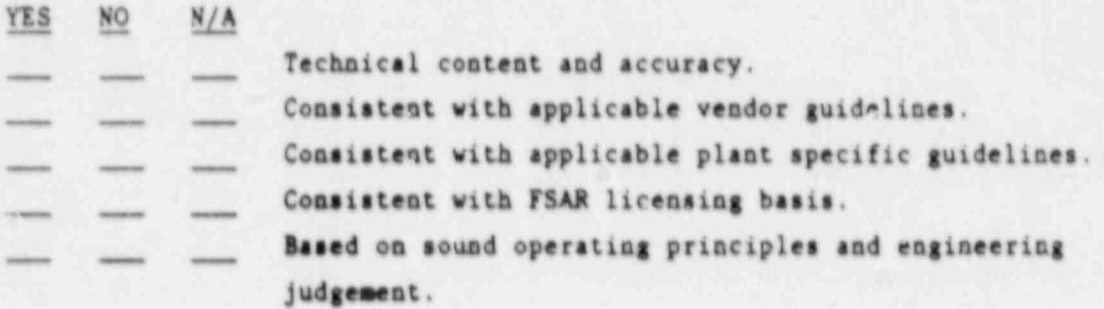

This document does not meet the criteria required for certification. The items on the following pages require further revision or justification.

.-

Operations Management Procedure 4-2 Attachment 3

6 (

ss'

lh  $\bullet$ 

)

Page 2 of 2

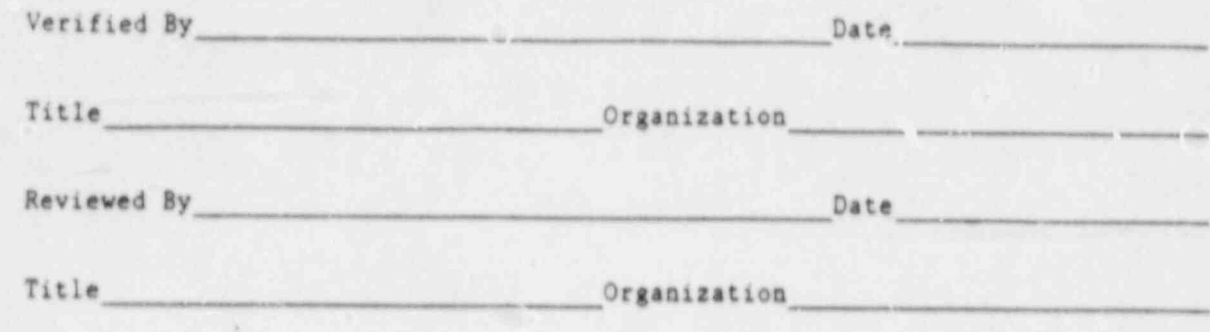

The following items require further revision or justification:

Response: By Date

Response to Supplement 1 to NUREG-0737,Rev. 4

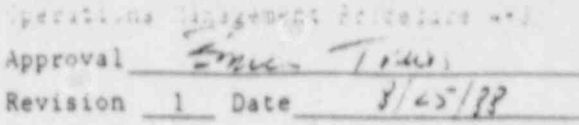

# DUKE POWER COMPANY McGUIRE NUCLEAR STATION VALIDATION OF THE EMERGENCY RESPONSE CAPABILITY SYSTEM

### $1.0$ PURPOSE

The purpose of this procedure is to define the administrative process used in validation of the Emergency Response Capability (ERC) System. ERC is defined as a System made up of the following components: the control room operating crew, the plant as seen from its control room (instrumentation, controls), the emergency procedures, ad the operator training program. This procedure applies to the initial system validation process as well as to an on-going validation program.

#### $2.0$ **REFERENCES**

 $\ddot{\phantom{a}}$ 

 $\lambda$ 

- Emergency Operating Procedures Validation Guidelines, INPO 83-006.  $2.1$
- Guidelines for the Preparation of Emergency Operating Protedures,  $2.2$ NUREG 0899.
- Component Verification and System Validation Guideline, INPO 83-047  $2.3 (NUTAC)$

### 3.0 DESCRIPTION

3.1 Validation Criteria

ERC System validation is the evaluation performed to determine that the System components (operator, plant, procedure, training) work together to manage an emergency condition. This evaluation can be

> Response to Supplement 1 to NUREG-0737, Rev. 4

 $\leftrightarrow$ 

Sperosiuma Management Fe, recurs A\*1

made by use of the criteria of "usability" and "operational correctness".

. Usability - that the EPs provide sufficient and understandable operator information that is compatible with training.

 $2.428 - 2.5$ 

- . Operational Correctness that the El's are compatible with plant responses, plant hardware and the operating shift.
- Validation Methods  $3.2$

Three different validation methods may be used to ensure the above criteria are met for the ERC.

- . Table Top conducting a detailed step-by-step review of procedures via participatory discussion that includes training on the background information for each.
- · Simulator Performance using dynamic simulation of control room systems to provide realistic reproduction of control room actions and responses.
- . Real Event Review debriefing with plant operators following a real emergency event in the control room.

Specific guidance for implementing each method is given in the attachments to this document.

#### $3.3$ Validation Documentation

For the initial ERC validation, completed Attachment D for the table top and simulator methods will accompany all procedures for final approval and be retained with the procedure in Master File.

> Response to Supplement 1 to NUREG-0737, Rev. 4

Operitions Management Procedure 4-3 Page 3 of 4

For subsequent revisions to any ERC component, the Operating<br>Engineer over Procedure Davelopment will determine the need for re-validation. Re-validation will not be required unless the revision consists of major cha + \*\* the affect the usability or operational correctness. (Written site this cal verification may be required however, for procedures). n a re-validation is judgei not to be required, it will t aumented on Attachment D.

For any real event review validations, Attachment D will be completed as required and accompany any procedure changes for final approval.

### 4.0 RESPONSTBILITIES

 $\bullet$ 

- 4.1 Superintendent of Operations\*
	- . Shall approve all Emergency Procedures and changes to them.
- 4.2 Operating Engineer over Document Development (OEDD) or his/her designee
	- Shall determine if the validation is needed and its scope. \*
	- \* Shall manage the ERC validation program and ensure it's smooth co-ordination with the training progras
	- \* Shall designate personnel to participate in the validation process
	- \* Shall resolve discrepancies identified during the validation process.

\* In his/her absence the Superintendent of Technical Services, Superintendent of Maintenance, Superintendent of Integrated Scheduling or Station Manager <sup>|</sup> can fulfill this function.

> Response to Supplement I to NUREG-0737,Rev. 4

Operations Management Procedure ++3

### $5.0$ REPORTING REQUIREMENTS

None

## 6.0 ATTACHMENTS

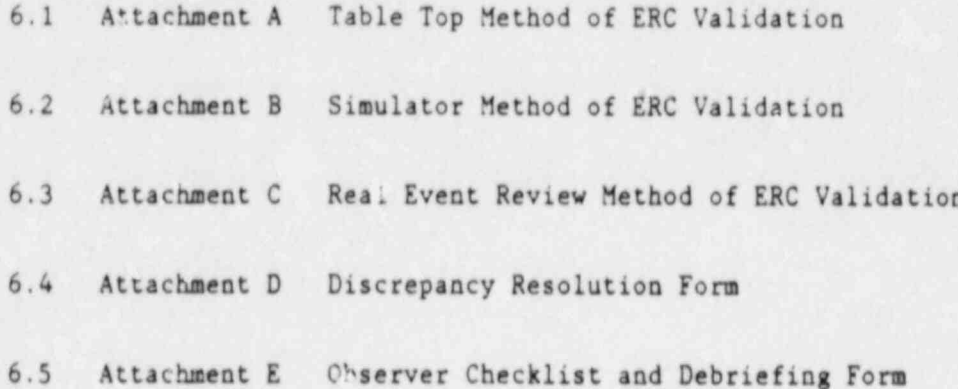

 $\bullet$ 

٠

 $\zeta$ 

÷,

 $\bar{\pmb{\eta}}$ 

# $F144 + 16 +$

Response to Supplement 1<br>to NUREG-0737, Rev. 4

Q

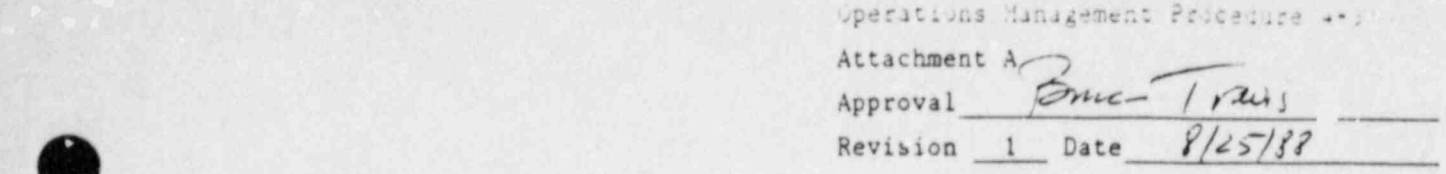

TABLE TOP METHOD OF ERC SYSTEM VALIDATION

#### 1.0 PURPOSE

, 1.0 PURPOSE IN 1999, 1999, 1999, 1999, 1999, 1999, 1999, 1999, 1999, 1999, 1999, 1999, 1999, 1999, 1999, 199

Y

â

O

Ù

The purpose of this method is to ensure the operator/procedure/training components are compatible by verifying that the procedures contain sufficient and understandable information for the operators.

#### $2.0$ DESCRIPTION

#### $2.1$ Personnel

An operating shift will participate in this evaluation. The OEDD will designate personnel to assimilate and record comments and discrepancies during this evaluation.

#### Method  $2.2$

During operator training on the EP's, an operating shift will conduct a step-by-step review of each effected EP with the following criteria in mind:

- $\bullet$ Each step, caution or ... te is written to the appropriate level of detail. There are not extra or missing substeps.
- Each step is located appropriately within the sequence of ٠ events.
- ۰ There is no uncertainty or confusion as to which step to go to next.

 $\cdot$  v)

Response to Supplement 1 to NUREG-0737, Rev. 4

 $\bullet$ 

 $\frac{1}{2}$ 

Operations Management Proced e --;<br>Page 2 of 2

4.i page 2 of 2

1

- \* The organization of the procedure is clear and understandabl..
	- a. Step numbering system
	- b. Different step levels
	- c. Contingency actions column

A discrepancy form (Attachment D) will be completed for each item that in the judgement of the operators does not met the above criteria or for any other constructive comments the operators may have. If no discrepancies are noted, then write NONE on Attachment D for that procedure.

### 2.3 Resolution of "iscrepancies

s

Attachment D should be forwarded to the OEDD for resolution. The resolution of any discrepancy will be documented on Attachment D and if it requires a procedure change will be completed prior to final procedure approval.

i in descriptions in the second control of the control of the control of the control of the control of the control of the control of the control of the control of the control of the control of the control of the control of

Operations Hanagement Procedure ... Attachment B  $Appreval$   $\rightarrow$  $\sim$   $/$ rav<sub>i</sub>s Revision 1 Date  $8/25/88$ 

SIMULATOR METHOD OF ERC VALIDATION

#### $1.0$ PURPOSE

The purpose of this method is to ensure the operational correctness and usability of the ERC by evaluating the operator's performance in order to determine that the System mitigates the consequences of emergency conditions.

#### $2.0$ DESCRIPTION

The simulator method of ERC validation can be a complex process due to the need to integrate hardware, software and personnel during relatively short periods of simulator time. This method consists of five phases:

- · Planning
- · Preparation
- · Conducting the evaluation "rial
- · Analyzing results
- Resolving discrepancies

 $2.1$ Planning

> $2.1.1$ Personne.

> > A validation team will be appointed by the OEDD whose members are familiar with plant operations, procedures, training and test evaluation methods. The validation team shall be responsible for the following: 1) planning and preparing for the simulator session, and 2)

> > > Response to Supplement 1 to NUREG-0737, Rev. 4

Operations Management Procedure +=1

Attichment 3 Page 2 of 5

 $\dot{p}$ 

 $\mathbf{1}_0$ 

رخ

observing, recording and analyzing operator performance during the validation trail in Section 2.3.

Operators who are chosen to participate in the validation scenario runs should have a level of training, knowledge and skill which is typical of operators overall.

 $2.1.2$ Simulator Selection

, , which is the cordinator performance operator performance  $\mathcal{P}$ 

The McGuire Unit 1 plant s; 'ific simulator will be used for all validation trials.

#### $2.2$ Preparation

O

 $\bullet$ 

#### $2.2.1$ Select Simulator Scenarios

The validation team will select scenarios for implementation based on recommendations of WCAP 10204, ERG Validation Program, and on simulator software<br>considerations.

#### $2.2.2$ Delineate Expected Operator Actions

After the scenarios have been selected, the validation team will identify the procedures hich should be used by each one. Also, sceps and operator actions will be identified within each procedure which the operator could follow in managing the emergency event. The delineation of a potential path through the procedures will aid the team in evaluating operator performance of EP's and in detection of discrepancies.

### $2.2.3$ Validation Measurement Techniques

An observer checklist and debriefing form, Attachment E, and videotaping (if available) will be used to measure

> Response to Suppleme it 1 to NUREG-0737, Rev. 4

.[ and record operator performance such that all deviations

Attachment 3 Page 3 of 5

ä.

and record operator performance such that all deviations can be identified. These techniques will permit the following analysis for each scenario:

- analysis of the operator's ability to control several plant parameters
- $\bullet$  comparison of operator actions to the previously prepared list of expected actions

### $2.2.4$ Plant-Simulator Characteristics

In the validation process, the evaluation of the System is being made for the actual plant setting and not for the simulator. The validation team will therefore perform a review contrasting the simulated and actual Control Room setting with respect to the actual Control Room's human factors design, operational design, work-space design and communicating system design. This review will aid the team in evaluating whether or not operator performance deviation, occurring in the simulator setting would also occur in the actual plant. Any differences that affect operator performance during the trial will be evaluated per Section 2.4.2.

#### $2.2.5$ Crew Familiarization

 $\circ$ 

Prior to their session at the simulator, the operating crews will become familiar with the new procedures during plant training sessions. In addition, differences which exist between plant and simulator characteristics will be discussed.

> Response to Supplement 1 to NUREG-0737, Rev. 4

> > $\mathbf{y}$

O

berations Management Procedure. ...

NJ

. O

### 2.3 Conducting the Evaluation Tri.t

During the initial System triels, as many crews as practical should ' perform each scenario run. A scenario should be performed caly once by any one crew. Each selected scenario will be run at least once during the evaluation trials.

For subsequent System trials due to modifications/changes, at least one operating crew will perform the required scenarios.

During the scenario runs, the validation team will observe the operator's actions and completed the observer's portion of Attachment E.

### 2.4 Analyzing Results

2.4.1 Immediately after the scenario trial is completed, an in-depth debriefing between the validation team and the operating crew will be conducted. The comments of the operators provide one of the most ibportant sources of ' information for evaluating the System. Before the operators are questioned, they should be allowed to make any general comments concerning the scenario run in general or any component of the System in particular. These comments should be recorded on the debriefing section of Attachment E. After each operator concludes his remarks, the observers will ask questions based on those outlined in Attachment E and on the deviations which were recorded on their checklist.

### 2.4.2 Evaluate Findings

After the debriefing, data gathered from the validation and debriefing must te analysed and classified. The validation team will identify operator performance actions which deviated from the actions of the

> Response to Supplement 1 to NUREG-0757,Rev. 4

.perations Management Pricedure - A; i ; i ; i ; a; i ; nment 3;

Page 5 of 5 '

hypothetical path determined in Section 2.2.2. Each of the deviations as well as other items noted on the Observer Checklist and Debriefing form would be considered to be a potential discrepancy. These items would be examined on a case-by-case basis to determine if it should be listed as a discrepancy or be deleted from consideration. Those items which are considered to be actual discrepancies will be documented on the Discrepancy Resolution form (Attachment D) and forwarded to the OEDD for resolution. If no discrepancies are noted, then write NONE on Attachment D for that procedure.

%. e ;

### 2.5 Resolving Discrepancies

O

The OEDD will review and resolve discrepancies forwarded to him by the validation team. Discrepancies may be due to the deficiencies in the procedures themselves or due to other causes such as . deficiencies in the Control Room hardware, training or manpower. Discrepancies related to procedure deficiencies must be resolved prior to final approval and implementation.

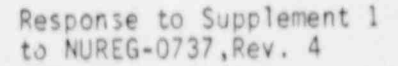

Operations Management Procelure 4-;

Attachment C -Approval  $\frac{1}{\sqrt{2}}$ <br>Revision 1 Date  $\frac{8}{25}$ Revision 1 Date

REAL EVENT REVIEW METHOD OF ERC VALIDATION

### 1.0 PUPPOSE

The purpose of this method is to review feedback from operators who have recently managed an unplanned real emergency event and to review other plant's event reports in order to determine that the System mitigates the consequences of emergency conditions.

### 2.0 DESCRIPTION

O

O

### 2.1 Personnel

The OEDD will appoint evaluations to conduct the real event review method of evaluation who are knowledgeable in plart operations, procedures and training.

### 2.2 Method

A real event review validation conaists of a debriefing conducted by evaluators with plant operators to gather information on the effectiveness of the System during rest conditions. This method of validation is the most effective means of validating the System. The feedback from operators provides valuable information with respect to the kinds of situations for which the System is designed to work.

The debriefing should occur as soon as possible after the emergency event in order to maximize it's effectiveness. The debriefing portion of Attachment E should be completed by the evaluators

> Response to Supplement 1 to NUREG-0737,Pev. 4

, Operatons Management Fra,:e uce .-; .u : 2 : ,,r,,,,- , )

Page 2 of 2

during the interview. Before the operators are questioned, they should be allowed to make comments concerning any System problems they identified during the event. The evaluators will then ask questions as outlined in Attachment E. |

### 2.3 Resolution <sup>|</sup>

, O

After the debriefing, the evaluators will review the data gathered and determine which items are to be listed as discrepancies and which are to be deleted from consideration. Those items which are considered to be actual System problems will be documented on the Discrepancy Resolution form (Attschment D) and forwarded to the OEDD for resolution.

Discrepancies which are found in the System as a result of the real event review validation will be reviewed and resolved by the OEDD. Any resolutions requiring changes to the EP's will be implemented in a timely manner after undergoing the EP verification process if applicable. Any resolutions requiring Control Room changes, training or operator staffing will be forwarded to the appropriate individual for completion.

> Response to Supplement 1 to NUREG-0737,Rev. 4

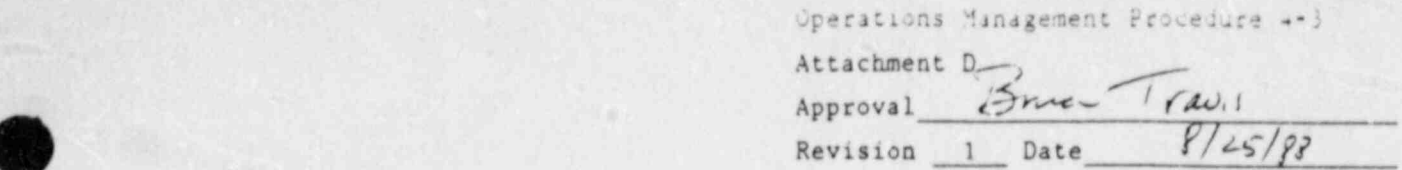

DISCREPANCY RESOLUTION FORM

. .. .

 $\ddot{\Omega}$ 

 $\bullet$ 

 $\lambda$ 

. Operations Manage:nent Procedure -3

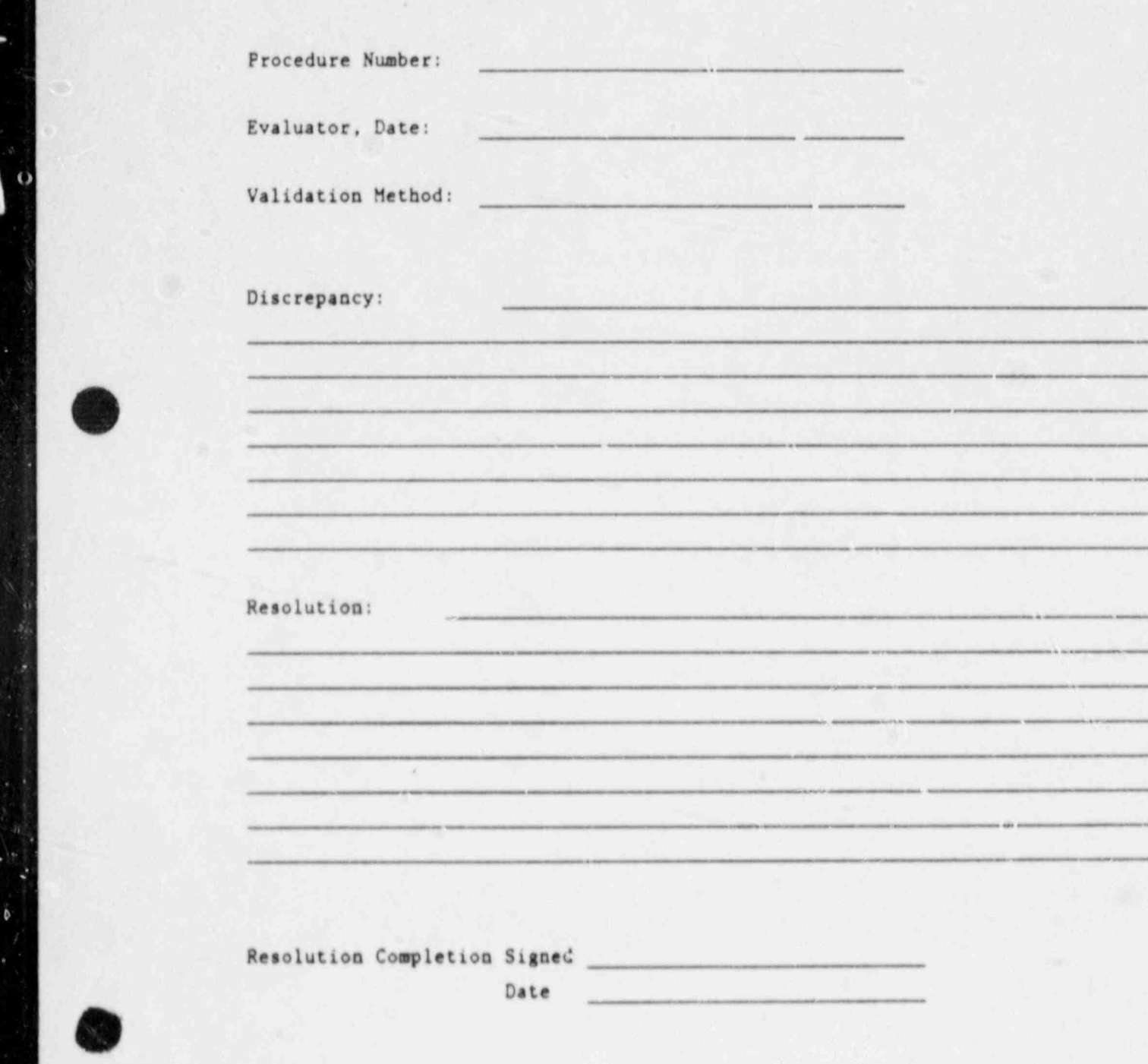

Response to Supplement 1<br>to NbREG-0737,Rev. 4

ï

 $\bullet$ 

Operations Management Procedure ++3

Approval Management P:<br>
Attachment E<br>
Attachment E Attachment E<br>Approval Price Travis Revision 1 Date  $9/25/39$ 

### OBSERVER CHECKLIST AND DEBRIEFING

 $\sqrt{v}$  , we have a construction of  $v$  and  $v$  and  $v$  and  $v$  and  $v$  and  $v$  and  $v$  and  $v$  and  $v$  and  $v$  and  $v$  and  $v$  and  $v$  and  $v$  and  $v$  and  $v$  and  $v$  and  $v$  and  $v$  and  $v$  and  $v$  and  $v$  and  $v$  and

, operations  $\mathcal{S}$  ,  $\mathcal{S}$  ,

I. Observer/Debriefing Checklist

,.

- A. The following checklist should be completed during the validation trial by the observers. Any negative answer should be explained after the step.
	- $1.$ Was there sufficient information to perform the specified actions at each Step?
- $2.$ Were the EPs missing information needed to manage the emergency O 3. Was each EP step understood?
	-

O

Ő

 $\overline{\mathcal{L}}$ 

- Were caution and note statements understood? 4.
- Could the operator exit from a given EP at the correct branch?  $5.$
- 6. Could the operator enter the branched procedure at the correct point?
- Were the procedure actions able to be performed in the designated  $\overline{7}$ . sequence?
- 8. Did the operator have to use information or equipment not specified in the procedures to accomplish his task?
	- $9.$ Did the operator find alternate paths not in the EPs?

Response to Supplement 1 to NUREG-0737, Rev. 4

Merations Management Procedure ++3

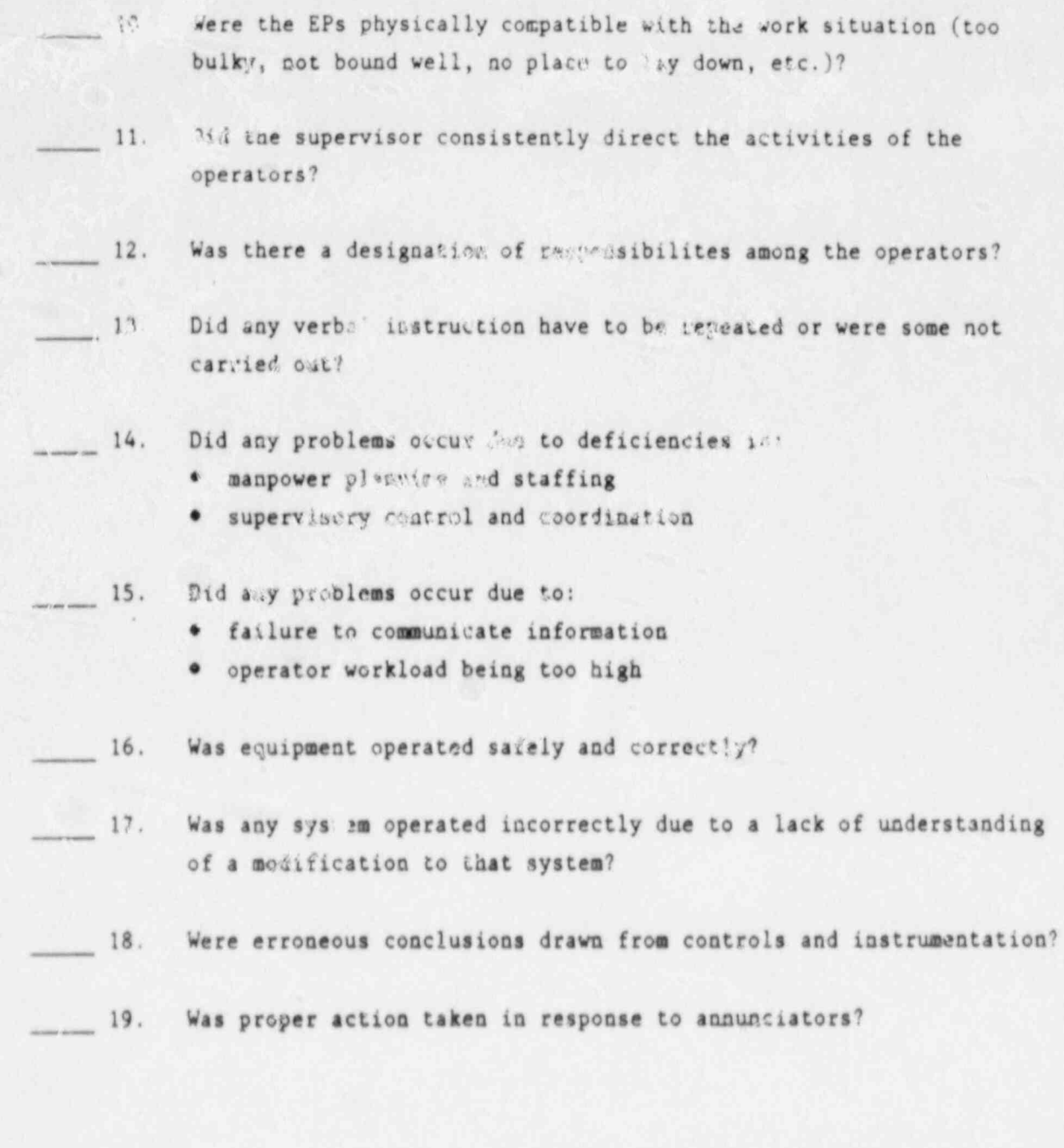

Response to Supplement 1<br>to NUREG-0737, Rev. 4

Attachment 2 Page  $3$  of  $\approx$ 

 $\bullet$ 

B. General Observer Comments

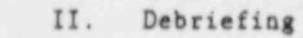

 $-1180$ 

A. General Operator Comments (including potential solutions to problems)

Response to Supplement 1<br>to NUREG-0737, Rev. 4

í

 $\zeta > 0$ 

Operations Management Procedure ++3

 $\blacksquare$  .

نگ

 $\overline{\mathbf{S}}$ 

Ä

O

ö

 $\cdot$ 

Attachment E Page 4 of 4

 $\mathcal{G}_{\mathcal{A}}^{\prime}$ 

一个小学

 $1.99$ 

B. The questions in Part I should be asked of the operating crew during the debriefing and any negative answers explained with potential solutions to any problems included.

 $\pmb{\delta}$ 

C. Observers should ask questions, if required, to assist them in fully completing their checklist in Part I.